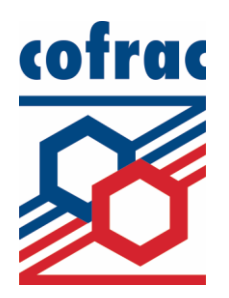

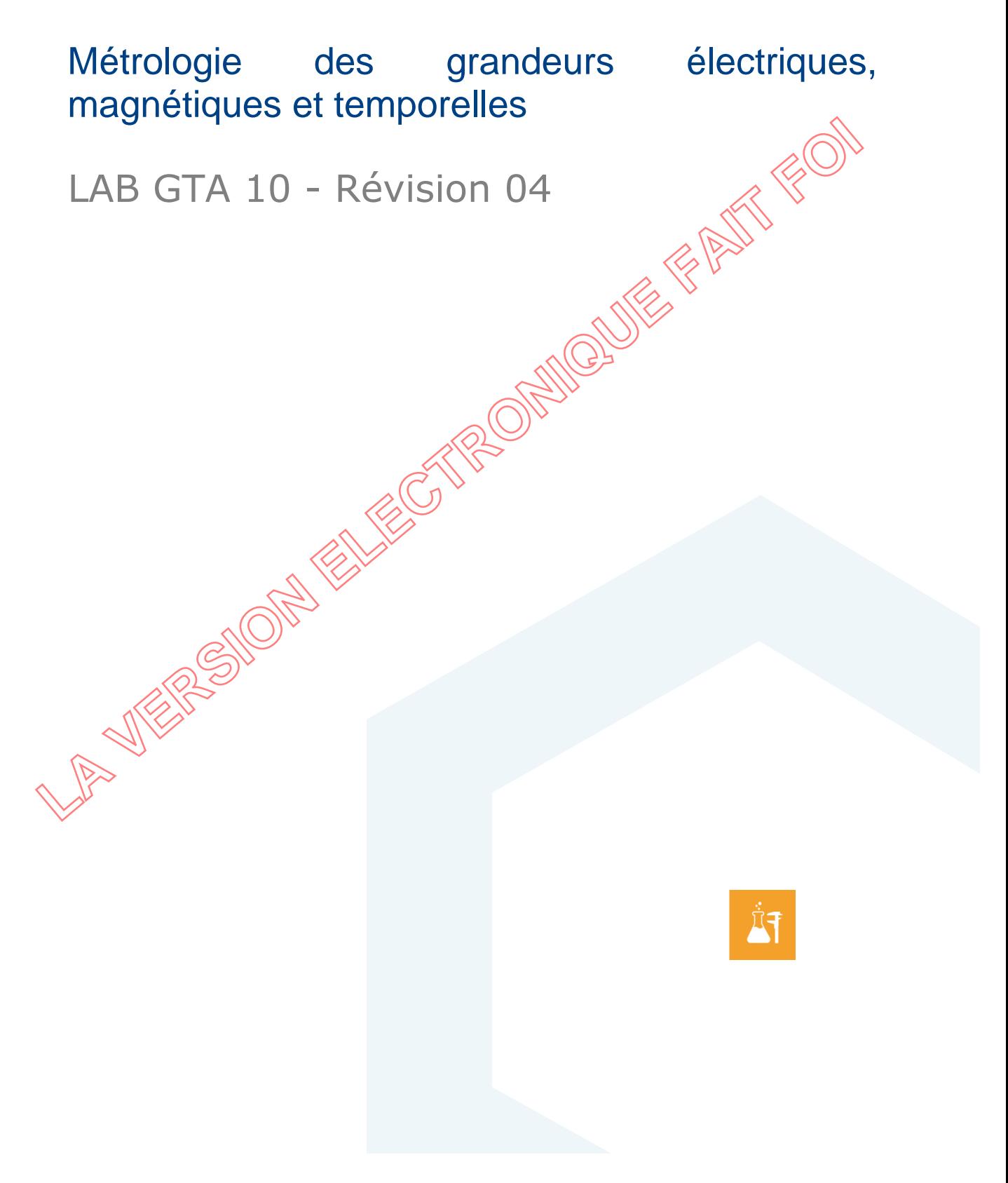

Comité Français d'Accréditation - 52 rue Jacques Hillairet, 75012 Paris - Site internet : www.cofrac.fr

# **SOMMAIRE**

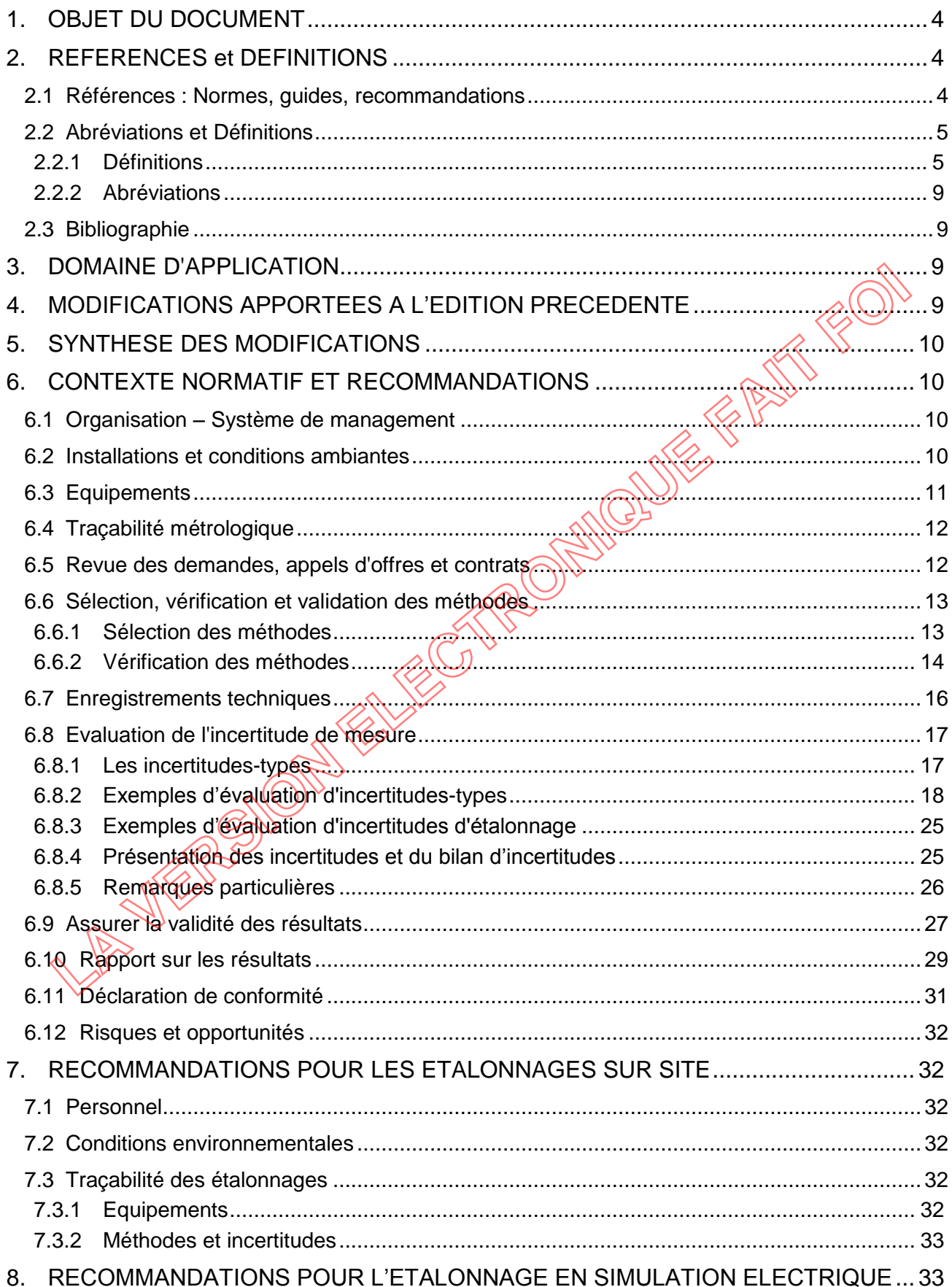

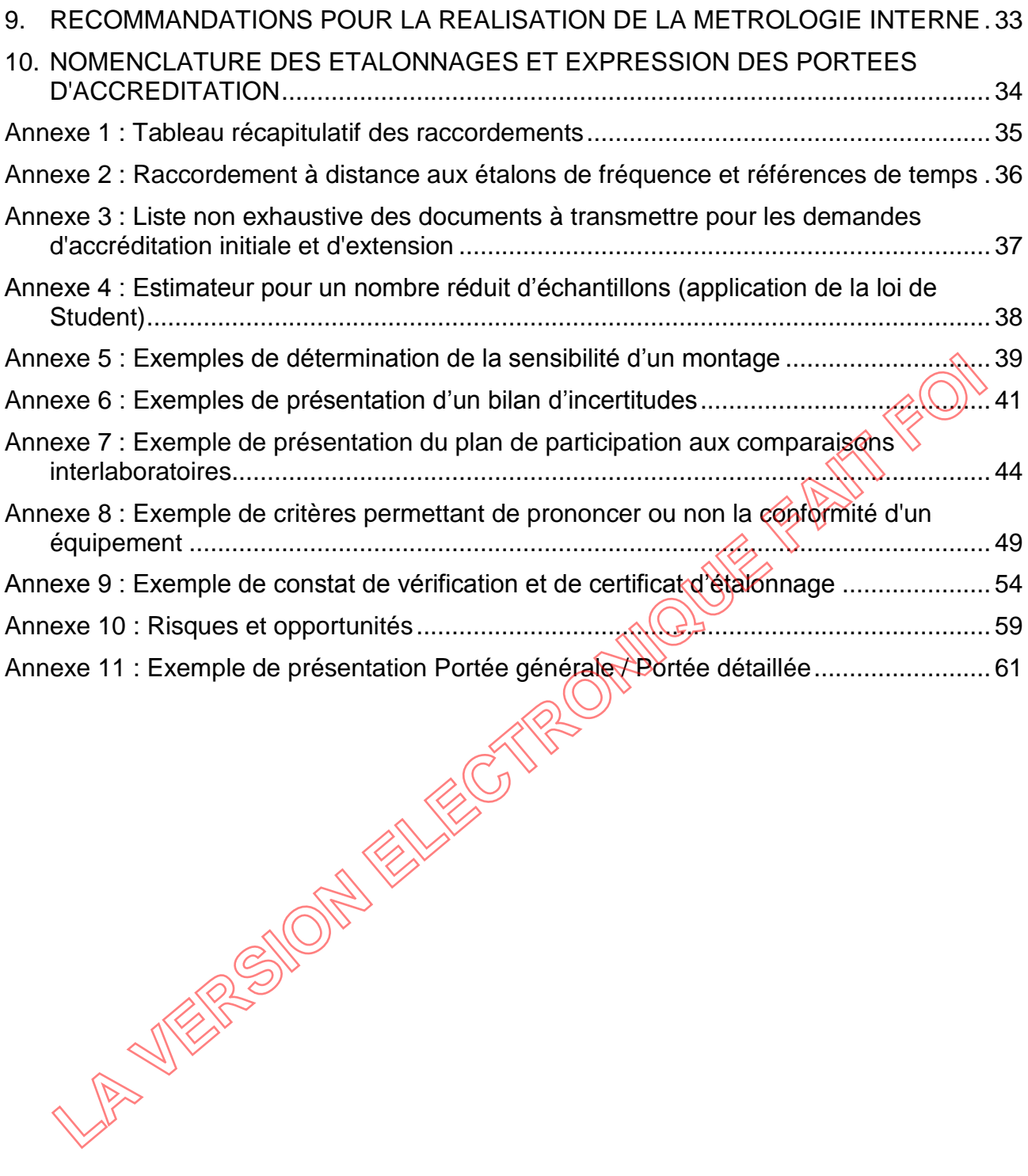

# <span id="page-3-0"></span>**1. OBJET DU DOCUMENT**

La norme NF EN ISO/IEC 17025 définit les exigences générales concernant la compétence des laboratoires d'étalonnages et d'essais. Le présent Guide Technique d'Accréditation (GTA) établit les recommandations résultant de l'application de cette norme aux domaines de compétences recensés au chapitre correspondant.

Ces recommandations, que le laboratoire est libre d'appliquer, sont celles reconnues comme étant les plus appropriées par le Cofrac pour répondre notamment aux exigences du document LAB REF 02 et de la norme NF EN ISO/IEC 17025. Dans tous les cas, le laboratoire devra démontrer que les dispositions prises permettent de satisfaire pleinement le référentiel d'accréditation.

# **2. REFERENCES et DEFINITIONS**

Ce guide correspond à l'état de la normalisation au jour de sa publication. Il est de la responsabilité du laboratoire utilisateur de prendre en compte les évolutions de la normalisation lors de l'utilisation du présent guide.

# <span id="page-3-2"></span>**2.1 Références : Normes, guides, recommandations**

Le présent document fait référence aux documents suivants :

- NF EN ISO/IEC 17025 : Exigences générales concernant la compétence des laboratoires d'étalonnages et d'essais
- GEN REF 10 : Traçabilité des résultats de mesure Politique du Cofrac et modalités d'évaluation
- · GEN REF 11 : Règles générales pour la référence à l'accréditation et aux accords de reconnaissance internationaux
- LAB REF 02 : Exigences pour l'accréditation des laboratoires selon la norme NF EN ISO/IEC 17025:2017
- NF EN ISO/IEC 17043  $\rightarrow$ Evaluation de la conformité Exigences générales concernant les essais d'aptitude
- LAB REF 08 : Expression et évaluation des portées d'accréditation
- LAB INF  $28$   $28$  emple d'expressions de portées en fonction du type de flexibilité
- <span id="page-3-1"></span>• LAB GTA  $0$ 7 : Guide technique d'accréditation – Traçabilité du mesurage dans le domaine des essais de CEM, radiofréquence et mesures de DAS, EMF et les champs électromagnétiques sur site **REFERENCES et DEFINITIONS**<br>
Lide correspond à l'état de la normalisation au jour de sa publication. Il est de la responsa<br>
boratoire utilisateur de prendre en compte les évolutions de la normalisation lors de l'utilis<br>
fé
- LAB GTA 08 : Guide Technique d'Accréditation en température
- LAB INF 26 : Métrologie des grandeurs électriques, magnétiques et temporelles **Nomenclature**
- VIM (NF ISO/IEC GUIDE 99) : Vocabulaire international de métrologie Concepts fondamentaux et généraux et termes associés
- GUM (NF ISO/IEC GUIDE 98-3) : Guide pour l'expression de l'incertitude de mesure et ses suppléments
- La brochure « Le Système international d'unités (SI) » du Bureau international des poids et mesures (BIPM)
- EA-4/02 : Expression of the uncertainty of measurement in calibration

#### Métrologie des grandeurs électriques, magnétiques et temporelles

- 27 exemples d'évaluation d'incertitudes d'étalonnage (Collège Français de Métrologie)
- ISO/IEC Guide 98-4 (JCGM 106) Incertitude de mesure Partie 4 : Rôle de l'incertitude de mesure dans l'évaluation de la conformité
- FD X 02-003 : Normes fondamentales Principes de l'écriture des nombres, des grandeurs, des unités et des symboles
- X 07-011 : Métrologie Essais Métrologie dans l'entreprise Constat de vérification des moyens de mesure.
- FD X 07-019 : Métrologie Relations clients/fournisseurs en métrologie
- FD X 07-022 : Métrologie et applications de la statistique Utilisation des incertitudes de mesures : Présentation de quelques cas et pratiques usuelles
- FD X 07-025-1 : Métrologie Programme technique de vérification des équipements de mesure - Partie 1 : principes généraux - Démarche commune et générale pour élaborer un programme technique de vérification FD X 07-025-1 : Métrologie – Programme technique de vérification des équipements de metric : principes généraux - Démarche commune et générale pour élaborer upy pogramme.<br>
Partie 1 : principes généraux - Démarche commune e
- · FD X 07-025-2 : Métrologie Programmes techniques minimaux de vérification métrologique des équipements de mesure – Partie 2 : domaines électricité/magnétisme et temps/fréquence.
- FD X 07-039 : Rôle de l'incertitude de mesure dans l'évaluation de la conformité Mise en œuvre de la norme NF ISO/IEC Guide 98-4 — Illustration au travers d'études de cas industriels
- NF EN ISO 10012 : Systèmes de management de la mesure  $\frac{1}{2}$  Exigences pour les processus et les équipements de mesure
- NF EN ISO 80000-1 : Grandeurs et unités Partie  $\triangle$  Généralités
- NF EN ISO 80000-6 : Grandeurs et unités Partie 6. Electromagnétisme
- NF ISO 13528 ; Méthodes statistiques utilisées dans les essais d'aptitude par comparaisons interlaboratoires
- Recommandation UIT-R TF.538 Mesures de l'instabilité aléatoire de fréquence et de temps (phase)
- EURAMET Technical Guide No. 3 : Guidelines on the Use of GPS Disciplined Oscillators for Frequency or Time Traceability
- EURAMET Calibration Guide cg-11 : Guidelines on the Calibration of Temperature Indicators and Simulators by Electrical Simulation and Measurement
- NIST Technical Note 1318, J.A. Barnes, D.W. Allan, Variances based on data w**it**h dead time between the measurements, 1990
- NIST Special Publication 1065, W.J. Riley, Handbook of frequency stability analysis, 2008
- The Stable32 : Program for Frequency Stability Analysis, Hamilton Technical Services
- SigmaTheta Software : logiciel de calculs numériques pour la métrologie Temps-Fréquence de l'Observatoire de Besançon

# <span id="page-4-0"></span>**2.2 Abréviations et Définitions**

## <span id="page-4-1"></span>**2.2.1 Définitions**

Pour les besoins du présent document les termes et définitions ci-après s'appliquent :

 **Comparaison interlaboratoires** (NF EN ISO/IEC 17043) : organisation, exécution et évaluation de mesurages ou d'essais sur la même entité ou sur des entités similaires par deux laboratoires ou plus selon des conditions prédéterminées.

 **Conditions de répétabilité** (VIM) : condition de mesurage dans un ensemble de conditions qui comprennent la même procédure de mesure, les mêmes opérateurs, le même système de mesure, les mêmes conditions de fonctionnement et le même lieu, ainsi que des mesurages répétés sur le même objet ou des objets similaires pendant une courte période de temps.

Note :

- Une condition de mesurage n'est une condition de répétabilité que par rapport à un ensemble donné de conditions de répétabilité.
- **Conditions de reproductibilité** (VIM) : condition de mesurage dans un ensemble de conditions qui comprennent des lieux, des opérateurs et des systèmes de mesure différents, ainsi que des mesurages répétés sur le même objet ou des objets similaires.

Notes :

- Les différents systèmes de mesure peuvent utiliser des procédures de mesure différentes.
- Il convient qu'une spécification relative aux conditions contienne, dans la mesure du possible, les conditions que l'on fait varier et celles qui restent inchangées.
- Confirmation métrologique (NF EN ISO 10012) : ensemble d'opérations nécessaires pour assurer qu'un équipement de mesure répond aux exigences correspondant à l'utilisation prévue.
- Critères d'acceptation (FD X 07-025-1) : critères permettant de prononcer ou pas la confirmation métrologique d'un équipement de mesure vis à vis d'une prescription d'emploi. Ces critères devraient être spécifiés dans le cadre d'une relation contractuelle client/fournisseur.
- **· Dérive instrumentale** (VIM) : variation continue bu incrémentale dans le temps d'une indication, due à des variations des propriétés métrologiques d'un instrument de mesure.
- **Erreur maximale tolérée** (VIM) : valeur extrême de l'erreur de mesure, par rapport à une valeur de référence connue, qui est tolérée par les spécifications ou règlements pour un mesurage, un instrument de mesure ou un système de mesure donné.

Notes :

- Les termes « erreurs maximales tolérées » ou « limites d'erreur » sont généralement utilisés lorsqu'il y a deux valeurs extrêmes.
- Il convient de né pas utiliser le terme « tolérance » pour désigner l'erreur maximale tolérée.
- **Etalonnage** (VIM) : Opération qui, dans des conditions spécifiées, établit en une première étape une relation entre les valeurs et les incertitudes de mesure associées qui sont fournies par des étalons et les indications correspondantes avec les incertitudes associées, puis utilise en une seconde étape cette information pour établir une relation permettant d'obtenir un résultat de mesure à partir d'une indication. Les différents systèmes de mesure peuvent utiliser des procédures de mesure différentes.<br>
La conviert qu'une spécification relative aux conditions contienne, dans le mésure possible, les conditions que l'on fait varier d'c

Notes :

- Un étalonnage peut être exprimé sous la forme d'un énoncé, d'une fonction d'étalonnage, d'un diagramme d'étalonnage, d'une courbe d'étalonnage ou d'une table d'étalonnage. Dans certains cas, il peut consister en une correction additive ou multiplicative de l'indication avec une incertitude de mesure associée.
- Il convient de ne pas confondre l'étalonnage avec l'ajustage d'un système de mesure, souvent appelé improprement « auto-étalonnage », ni avec la vérification de l'étalonnage.
- La seule première étape dans la définition est souvent perçue comme étant l'étalonnage*.*
- **Etendue de mesure** (VIM) : valeur absolue de la différence entre les valeurs extrêmes d'un intervalle nominal des indications.

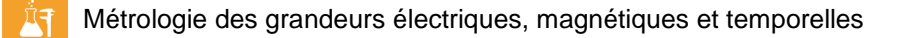

 **Exactitude de mesure** (VIM) : étroitesse de l'accord entre une valeur mesurée et une valeur vraie d'un mesurande.

Notes :

- L'exactitude de mesure n'est pas une grandeur et ne s'exprime pas numériquement. Un mesurage est quelquefois dit plus exact s'il fournit une plus petite incertitude de mesure.
- Il convient de ne pas utiliser le terme « exactitude de mesure » pour la justesse de mesure et le terme « fidélité de mesure » pour l'exactitude de mesure. Celle-ci est toutefois liée aux concepts de justesse et de fidélité.
- L'exactitude de mesure est quelquefois interprétée comme l'étroitesse de l'accord entre les valeurs mesurées qui sont attribuées au mesurande.
- **Facteur d'élargissement k** (GUM) **:** facteur numérique utilisé comme multiplicateur de l'incertitude-type composée pour obtenir l'incertitude élargie.
- **· Incertitude élargie** (GUM) : grandeur définissant un intervalle, autour du résultat d'un mesurage, dont on puisse s'attendre à ce qu'il comprenne une fraction élevée de la distribution des valeurs qui pourraient être attribuées raisonnablement au mesurande.
- **Incertitude-type** (GUM) : incertitude de mesure exprimée sous la forme d'un écart-type.
- **Incertitude-type composée** (GUM) : incertitude-type du résultat d'un mesurage, lorsque ce résultat est obtenu à partir des valeurs d'autres grandeurs, égale à la racine carrée d'une somme de termes, ces termes étant les variances ou covariances de ces autres grandeurs, pondérées selon la variation du résultat de mesure en fonction de celle de ces grandeurs. **LA VERTIFIX THEORY** COMITY: Interactive diarge compose point of the principal methanical computer interactive experiments and the of the metallic diarget described by the of the other interactive diarget described by the
- **· Linéarité** : la linéarité d'un instrument de mesure est sa capacité à respecter une loi linéaire entre la grandeur mesurée et l'affichage.
- **Mesurande** (VIM) : grandeur que l'on veut mesurer.
- **Mesurage** (VIM) : processus consistant à obtenir expérimentalement une ou plusieurs valeurs que l'on peut raisonnablement attribuer à une grandeur.

Notes :

- Les mesurages ne s'appliquent pas aux propriétés qualitatives.
- Un mesurage implique la comparaison de grandeurs ou le comptage d'entités.
- Un mesurage suppose une description de la grandeur compatible avec l'usage prévu d'un résultat de mesure, une procédure de mesure et un système de mesure étalonné fonctionnant selon une procédure de mesure spécifiée, incluant les conditions de mesure.
- **Nombre E**<sup>1</sup> (NF ISO 13528 et NF ISO 17043) : statistique de performance ou score calculé comme suit :

$$
E_n = \frac{(x_i - x_{ref})}{\sqrt{U(x_i)^2 + U(x_{ref})^2}}
$$

où

- $X_{ref}$  est la valeur déterminée par le laboratoire de référence ;
- $U(x_{ref})$  est l'incertitude élargie de  $x_{ref}$ ;
- $U(x_i)$  est l'incertitude élargie du résultat  $x_i$  d'un participant.
- **Opportunité** (LAB REF 02) : évènement ayant des conséquences positives potentielles pour l'atteinte des objectifs du laboratoire.
- **Répétabilité de mesure** (VIM) : fidélité de mesure selon un ensemble de conditions de répétabilité.

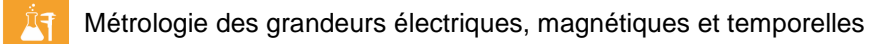

- **Reproductibilité de mesure** (VIM) : fidélité de mesure selon un ensemble de conditions de reproductibilité.
- **Résolution d'un dispositif afficheur** (VIM) : plus petite différence entre indications affichées qui peut être perçue de manière significative.
- **Résolution** (VIM) : plus petite variation de la grandeur mesurée qui produit une variation perceptible de l'indication correspondante.

Note :

- La résolution peut dépendre, par exemple, du bruit (interne ou externe) ou du frottement. Elle peut aussi dépendre de la valeur de la grandeur mesurée.
- **Risque** (LAB REF 02) : ce qui rend l'atteinte d'un objectif incertaine ;
- **Seuil de discrimination** (VIM) : variation la plus grande de la valeur d'une grandeur mesurée qui ne produit aucune variation détectable de l'indication correspondante

Note :

- Le seuil de discrimination peut dépendre, par exemple, du bruit (interne ou externe) ou du frottement. Il peut aussi dépendre de la valeur de la grandeur mesurée et de la manière dont la variation est appliquée.
- Système international d'unités, SI (VIM) : système d'unités, fondé sur le Système international de grandeurs, comportant les noms et symboles des unités, une série de préfixes avec leurs noms et symboles, ainsi que des règles pour leur emploi, adopté par la Conférence générale des poids et mesures (CGPM) et décrit dans la brochure « Le Système international d'unités (SI) ». En complément, des notes sont disponibles dans le VIM. **Seuil de discrimination** (VIM) : variation la plus grande de la valeur d'une grandeur-rifes black black black black black black black black black black black black black black black black black black black black black bla
- **Traçabilité métrologique** (VIM) : Propriété d'un résultat de mesure selon laquelle ce résultat peut être relié à une référence par l'intermédiaire d'une chaîne ininterrompue et documentée d'étalonnages dont chacun contribue à l'incertitude de mesure.
- En complément, des notes sont disponibles dans le VIM.
- Valeur nominale (VIM) : valeur arrondie ou approximative d'une grandeur caractéristique d'un instrument de mesure ou d'un système de mesure, qui sert de guide pour son utilisation appropriée.
- Valeur résiduelle biais de mesure pour une sollicitation à 0. Par exemple, pour une boîte à décades de résistances, c'est la valeur de la résistance lorsque toutes les décades affichent 0 ; pour un voltmètre, c'est la valeur affichée lorsqu'une sollicitation nulle est appliquée.
- **Vérification** (VIM) : fourniture de preuves tangibles qu'une entité donnée satisfait à des exigences spécifiées.
- En complément, des notes sont disponibles dans le VIM.
- **Zone morte** (VIM) : intervalle maximal à l'intérieur duquel on peut faire varier la valeur de la grandeur mesurée dans les deux sens sans provoquer de variation détectable de l'indication correspondante

Note:

- La zone morte peut dépendre de la vitesse de la variation.

# <span id="page-8-0"></span>**2.2.2 Abréviations**

- BF : Basse Fréquence
- CMCs : Aptitudes en matière de mesures et d'étalonnages (Calibration and Measurement Capabilities)
- EMT : Erreurs Maximales Tolérées
- GNSS : Global Navigation Satellite System
- GPS : Système de positionnement par satellite (Global Positioning System)
- GPSDO : GPS Disciplined Oscillator
- LNM : Laboratoire National de Métrologie
- NTP : Network Time Protocol
- RF : Radio-Fréquence et micro-ondes
- SCPTime : Secure Certified Precise Traceable Time
- SI : Système international d'unités
- TWSTFT : Two-Way Satellite Time and Frequency Transfer

# <span id="page-8-1"></span>**2.3 Bibliographie**

En complément du présent document, sont listés ci-dessous des documents ou site internet pouvant apporter des compléments d'informations :

- EURAMET Calibration Guide cg-7 : Calibration of Measuring Devices for Electrical Quantities Calibration of Oscilloscopes
- EURAMET Calibration Guide cg-12 : Guidelines on the Evaluation of Vector Network Analysers (VNA)
- EURAMET Calibration Guide cg-15: Guidelines on the Calibration of Digital Multimeters

# <span id="page-8-2"></span>**3. DOMAINE D'APPLICATION**

Ce guide, résultat d'un travail collaboratif, s'applique aux domaines de la métrologie électrique, magnétique et temporelle. Il s'adresse aux :

- laboratoires d'étalonnage accrédités ou candidats à l'accréditation dans les domaines "Electricité-Magnétisme" et "Temps-Fréquence", ainsi qu'aux laboratoires d'essais accrédités réalisant des prestations d'étalonnage dans ces domaines pour leur propre usage dans le cadre de leur métrologie interne ;
- évaluateurs du Cofrac, et constitue en outre une base d'harmonisation à leur usage ;
- membres des instances décisionnelles du Cofrac (Comité de Section, Commission d'Accréditation "Electricité - Rayonnements - Technologies de l'Information") ;
- membres de la structure permanente du Cofrac ;
- <span id="page-8-3"></span>clients des laboratoires accrédités dans ce domaine ;

# **4. MODIFICATIONS APPORTEES A L'EDITION PRECEDENTE**

Ce document est applicable à compter du **02 décembre 2019.**

**LA VERSION** 

# <span id="page-9-0"></span>**5. SYNTHESE DES MODIFICATIONS**

Du fait de la refonte du document et par souci de lisibilité, les modifications n'y sont pas repérées.

Cette révision prend en compte la parution de la norme NF EN ISO/IEC 17025:2017, la nouvelle version du LAB REF 02 et les évolutions techniques (en termes de bonnes pratiques) des domaines concernés par ce guide.

Plusieurs annexes ont été rajoutées afin de fournir des exemples d'application des recommandations indiquées dans ce guide.

Les principaux changements concernent :

- la prise en compte des évolutions normatives ;
- la prise en compte des évolutions du document LAB REF 08 ;
- des précisions et des ajouts de recommandations des domaines techniques ;
- l'ajout d'un paragraphe relatif à la métrologie interne, aux risques et opportunités ;
- l'intégration de plusieurs annexes illustrant la mise en œuvre de la nouvelle version de la norme NF EN ISO/IEC 17025:2017 : analyses de risques, exemple de certificat d'étalonnage, exemple de tableau de suivi des CILs, exemple de présentation des calculs d'incertitude, etc.

Les exemples de programmes de vérifications des appareils de mesure ont été exclus de ce document, étant donné qu'ils sont dorénavant intégrés au tasseicule de documentation AFNOR FD X 07-025-2 « Métrologie — Programmes techniques minimaux de vérification métrologique des équipements de mesure — Partie 2 : Domaines électricité-magnétisme et tempsfréquence ». des précisions et des ajouts de recommandations des domaines techniques ;<br>
l'ajout d'un paragraphe relatif à la métrologie interne, aux risques et opportunités <br>
l'intégration de plusieurs annexes lilustrat la mise en oeuv

# <span id="page-9-1"></span>**6. CONTEXTE NORMATIF ET RECOMMANDATIONS**

Ce chapitre découle d'une lecture de certains paragraphes des chapitres de la norme NF EN ISO/IEC 17025 au regard des spécificités des domaines techniques concernés. Il apporte des recommandations aux exigences déjà stipulées en termes généraux dans la norme NF EN ISO/IEC 17025 et dans les documents opposables du Cofrac, notamment le document LAB REF 02.

# <span id="page-9-2"></span>**6.1 Organisation – Système de management**

*NF EN ISO/IEC 17025, § 5.3 et 5.4*

L'accréditation d'un laboratoire peut ne pas être envisageable si la portée d'accréditation se limite globalement à des valeurs ponctuelles. En effet, les équipements concernés par ce guide étant prévus généralement pour des étendues de mesure de valeurs continues, les étalonnages réalisés ne pourraient pas couvrir la totalité des possibilités de ceux-ci.

# <span id="page-9-3"></span>**6.2 Installations et conditions ambiantes**

*NF EN ISO/IEC 17025, § 6.3*

La stabilité et l'homogénéité en température du laboratoire de métrologie sont telles qu'au niveau des postes de travail la température est toujours comprise dans les tolérances que s'est fixé le laboratoire et qu'il a consignées dans sa documentation. Il convient donc de disposer d'un thermomètre raccordé au SI.

Sauf nécessité particulière (influence du paramètre sur les prestations réalisées), de manière générale, il n'est pas indispensable de réguler l'humidité relative du laboratoire. Dans le cas où l'hygrométrie est considérée par le laboratoire comme un paramètre sans influence critique, un raccordement au SI n'est pas obligatoire.

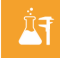

Un enregistrement continu et sauvegardé des valeurs de ces deux paramètres est attendu, en particulier la température.

Notes :

- Il est nécessaire de s'assurer que l'environnement électromagnétique est compatible avec la nature et la qualité des mesures.
- La caractérisation en température des postes de travail est un préalable à toute mise en service d'un laboratoire de métrologie. Cette intervention peut être réitérée suivant une périodicité adaptée suivant le risque défini. Les résultats de cette caractérisation doivent être conservés.

# <span id="page-10-0"></span>**6.3 Equipements**

*NF EN ISO/IEC 17025, § 6.4.1 et 6.4.2*

Dans les cas suivants :

- équipements mis à disposition par un client ou en location,
- équipements appartenant à plusieurs laboratoires,
- équipements en usage sur site client,

un accord fixant les règles d'utilisation et de gestion du matériel est préconisé.

*NF EN ISO/IEC 17025, § 6.4.4 à 6.4.9 et 6.4.11 à 6.4.13*

Il appartient au laboratoire de définir des dispositions visant à exploiter les certificats d'étalonnage de ces étalons de référence et de travail en vue de s'assurer que l'estimation de ses composantes d'incertitude (incertitudes d'étalonnage, dérive, stabilité, linéarité,...) reste valable au regard de l'incertitude finale recherchée.

Ce processus est notamment appliqué après chaque raccordement.

Dans le cas où le laboratoire a dépassé la période de validité de ses raccordements, celui-ci met en place les dispositions nécessaires pour s'assurer que ce retard n'a pas eu (ou n'aura pas) d'impact sur les résultats émis. De plus, si nécessaire, une action corrective est mise en place afin d'éviter la reproduction du problème. **INFERTAILLE SET SOLUT TREAT SOMEC TROSS**, \$ 6.4.16<br> **LA CALC TROSS** SURFACT TREAT SURFACT TREAT SURFACT TREAT SURFACT TREAT SURFACT TREAT SURFACT TREAT SURFACT TREAT SURFACT TREAT SURFACT TREAT SURFACT TREAT SURFACT TREAT

Afin de définir un calendrier et une période de validité des raccordements au SI des étalons de référence et de travail *(raccordements externes et internes)*, un tableau de raccordement peut être mis en place. Un exemple est présenté en annexe 1 de ce document.

# Suivi métrologique

La gestion du suivi des caractéristiques métrologiques (dérive, linéarité, interpolation en fréquence…) s'applique pour tout équipement de référence parce qu'elles peuvent évoluer dans le temps. Pour ce faire, des Valeurs judicieusement choisies sont surveillées.

Le laboratoire a ainsi une vision globale du comportement de son équipement et peut plus facilement valider sa remise en service (comparaison des valeurs obtenues lors du suivi à celles prises en compte dans le calcul d'incertitude).

La gestion du suivi des caractéristiques métrologiques peut permettre de détecter une valeur suspecte, en faire son analyse, éventuellement l'éliminer et, le cas échéant, mettre en place des actions face aux risques et opportunités.

### **Contrôles intermédiaires**

Cette exigence s'applique en particulier aux références du laboratoire et aux équipements soumis à des contraintes particulières.

*Exemple :* 

- Référence de tension
- Equipement subissant des fortes puissances, sollicitations fréquentes, …

La périodicité des contrôles intermédiaires est d'autant plus courte que les incertitudes d'étalonnage du laboratoire sont faibles et/ou que celui-ci ne dispose que peu de redondances. Le choix de points adaptés permet de simplifier ces vérifications.

# **6.4 Traçabilité métrologique**

*NF EN ISO/IEC 17025, § 6.5.1 et 6.5.2 GEN REF 10*

Il appartient au laboratoire de veiller à ce que les programmes d'étalonnage des équipements de référence permettent d'assurer la traçabilité des mesurages par rapport au Système international d'unités (SI) sur toute l'étendue de mesure de chaque domaine de la portée d'accréditation. Cette attention est toute particulière en courant alternatif, où des points de raccordement sont nécessaires aux extrémités du domaine.

Concernant le domaine Temps-Fréquence, la traçabilité métrologique de la référence locale de temps et de fréquence peut être assurée via un raccordement à distance, par réception de signaux de transfert de temps ou de fréquence raccordés aux échelles de temps nationales par l'intermédiaire d'organismes nationaux (exemple : le LNE), comme décrit dans l'annexe 2.

En complément, pour la référence locale de temps, le récepteur est étalonné pour assurer la traçabilité au SI.

<span id="page-11-0"></span>Le raccordement métrologique consistant à envoyer la référence locale de fréquence dans un laboratoire accrédité est validé par des comparaisons régulières (compatibles avec la dérive attendue des étalons) avec une seconde référence maintenue en redondance dans le laboratoire. La périodicité du raccordement à l'étalon de référence est définie et adaptée pour permettre l'évaluation du comportement de l'étalon de redondance. IF **Tragabilité métrologique**<br>
IF **EN ISONEC 17026, S 6.5.1 et**<br>
partient au laboratoire de veiller à ce que les programmes d'étalonnage des équipement<br>
ence permettent d'assurer la tragabilité des mesurages par rapport, a

# <span id="page-11-1"></span>**6.5 Revue des demandes, appels d'offres et contrats**

*NF EN ISO/IEC 17025, § 7.1*

Il convient de définir de manière explicite la prestation à réaliser, c'est à dire définir les grandeurs, calibres, fonctions à étalonner et/ou vérifier et, en complément :

- pour l'étalonnage, le niveau d'incertitudes requis ;
- pour la vérification ou la déclaration de conformité, les EMT et la règle de décision (cf. § 6.10 Rapports sur les résultats).

Il appartient au laboratoire d'obtenir l'accord du demandeur sur le programme d'étalonnage et/ou de vérification, et, dans le cas où les documents d'étalonnage et/ou vérification sont dématérialisés, sur le mode de transmission de ceux-ci.

Des exemples de programmes de vérifications des appareils de mesure sont présentés :

dans le document AFNOR FD X 07-025-2,

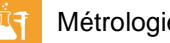

 dans le document Cofrac LAB GTA 07 pour le domaine des essais de CEM, radiofréquence et mesures de DAS, EMF et les champs électromagnétiques sur site.

Dans le cas où le laboratoire est amené, à la demande du client, à intervenir sur l'équipement soumis à étalonnage et/ou vérification afin de réaliser des opérations de maintenance (nettoyage, dépoussiérage, maintenance corrective, ouverture, mise à jour des paramètres …) et ce préalablement à toute intervention sur celui-ci, il convient de très clairement acter cette demande dans la revue de contrat et d'informer le client des risques encourus quant à la validité des mesures antérieures à ces opérations.

# <span id="page-12-0"></span>**6.6 Sélection, vérification et validation des méthodes**

*NF EN ISO/IEC 17025, § 7.2 LAB REF 02, § 7.2*

## <span id="page-12-1"></span>**6.6.1 Sélection des méthodes**

Les méthodes d'étalonnage, bien que souvent non normalisées dans le domaine de la métrologie des grandeurs électriques, magnétiques et temporelles, sont assimilables à des « méthodes reconnues » car elles font référence à des méthodes décrites dans la littérature technique et scientifique et leur utilisation, généralement confirmée par les laboratoires nationaux de métrologie (LNM). **E.1 Sélection des méthodes**<br>
méthodes d'étalonnage, bien que souvent non normalisées dans le domainée de la métromonique se le métrodes de la métrodes » car elles font référence à des méthodes décrites dans le dividifiq

Les méthodes ainsi mises en œuvre ont déjà été validées au sens de la norme NF EN ISO/IEC 17025 (cf § 7.2). Cependant, il appartient au laboratoire de confirmer qu'il peut correctement les appliquer avant de les mettre en œuvre, autrement dit, reconnaître que la méthode est techniquement valide dans un domaine d'application défini, maîtrisée et apte à satisfaire les besoins des clients avant d'en autoriser l'emploi (cf. LAB REF 08 § 6.2 processus de vérification).

Compte-tenu de la diversité des instruments de mesure à étalonner et, notamment de l'exactitude de certains instruments qui ne nécessite pas nécessairement la mise en œuvre des meilleurs moyens, le laboratoire peut disposer de différentes méthodes pour un domaine et une étendue de mesure donnés.

On considérera donc :

- les **"meilleures méthodes d'étalonnage"** qui dépendent des équipements de plus haut niveau en possession du laboratoire et qui lui permettent d'obtenir les incertitudes d'étalonnage les plus faibles ;
- **·** les "méthodes donnant des incertitudes dégradées" qui peuvent, soit dériver des « meilleures méthodes » (ex : application de la méthode sur un étalon de transfert), soit être des méthodes alternatives (ex : comparaison directe à un étalon de transfert raccordé par une méthode potentiométrique à un étalon de référence).

Le laboratoire est accrédité pour sa compétence à mettre en œuvre des méthodes adaptées au besoin spécifié, pour des grandeurs et étendues de mesure données mentionnées dans les portées d'accréditation.

Il est admis que ne soient reportées, dans la portée générale d'accréditation, que les données issues des **"meilleures méthodes d'étalonnage".**

Dans le cas où il est difficile de mettre en évidence la méthode qui apparaît la "meilleure", la portée d'accréditation peut présenter plusieurs "meilleures méthodes" (dans le cas par exemple où il est difficile de distinguer les méthodes de génération des méthodes de mesure). A noter que :

- Si le laboratoire utilise uniquement sa meilleure méthode d'étalonnage décrite dans la portée d'accréditation ou si la méthode n'est pas reconnue, son besoin se limite à une accréditation **en portée FIXE**.
- Si le laboratoire peut adopter toute méthode dans le domaine couvert par la portée générale, l'expression de la portée est assimilée à un profil de flexibilité **FLEX2**.

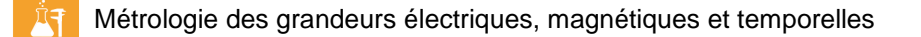

 Les Laboratoires Nationaux de Métrologie et les laboratoires désignés par ces derniers, de par les missions qui leur sont assignées, développent, caractérisent et valident de nouvelles références et/ou méthodes. Le profil de flexibilité **FLEX3** peut leur être attribué, en partie ou sur l'ensemble de la portée, dans les conditions définies au § 10 du LAB REF 08.

Notes (cf. LAB REF 08 § 6.1) :

- De par sa définition, le profil de flexibilité **FLEX1** n'est pas approprié pour les laboratoires d'étalonnage concernés par ce guide.
- Une portée peut présenter différents profils de flexibilité en fonction des méthodes employées.

Concernant le domaine Temps-Fréquence, les méthodes publiées dans les notices des constructeurs des appareils de mesure utilisés (exemple : fréquencemètre) peuvent être appliquées après avoir listé les composantes d'incertitudes, les avoir évaluées expérimentalement et combinées, comme indiqué dans les notices des constructeurs.

## **6.6.2 Vérification des méthodes**

Il appartient au laboratoire de définir un processus de vérification de ses méthodes pour lequel il s'attache à définir les incertitudes de mesure qui doivent faire l'objet d'une validation.

Quel que soit le profil de flexibilité, la vérification de méthodes comprend :

- la recherche de l'exhaustivité des composantes d'incertitudes et leurs quantifications ;
- la participation à une comparaison interlaboratoires  $\phi$ u l'utilisation d'une autre méthode préalablement vérifiée (recoupement de méthodes).

Les éléments de vérification sont évalués par les experts ou évaluateurs techniques au même titre que les procédures techniques présentant les méthodes d'étalonnage.

Il convient de noter qu'en aucun cas le laboratoire ne peut mentionner dans ses certificats d'étalonnage des incertitudes meilleures que celles figurant dans sa portée d'accréditation (hors LNM et laboratoires associés cf. LAB REF 08 § 10).

Remarques :

- <span id="page-13-0"></span> Très souvent, pour le laboratoire accrédité, l'instrument étalonné au moyen de la « meilleure méthode » devient l'étalon de travail employé dans le cadre de la **« méthode donnant des incertitudes dégradées »**. binées, comme indiqué dans les notices des constructeurs.<br> **6.2 Vérification des méthodes**<br>
partient au laboratoire de définir un processus de vérification de ses méthodes pour leq<br>
que soit le profil de flexibilité, la
- Dans la pratique des instruments à étalonner introduisent généralement des causes d'incertitudes supplémentaires.

Lorsque les meilleures possibilités d'étalonnage ne peuvent pas être tenues, le laboratoire « dégrade » les incertitudes (de la portée d'accréditation) sans que ceci soit considéré comme de l'adaptation de méthodes.

Il appartient au laboratoire de documenter le processus de dégradation des incertitudes.

#### *a) Recevabilité opérationnelle d'une demande d'accréditation / d'extension*

Les aptitudes en matières d'étalonnage étant spécifiques à chacun des laboratoires et dépendantes des moyens mis en œuvre (étalons, méthodes, moyens de validation, …), une expertise documentaire est réalisée préalablement à l'évaluation pour toute demande d'accréditation (initiale ou extension) afin de s'assurer de sa validité.

Le laboratoire fournit ainsi un dossier technique qui contient les éléments présentés en annexe 3 du présent guide pour examen par un évaluateur technique du domaine.

## *b) Flexibilité*

Entre deux évaluations du Cofrac, et suivant son niveau de flexibilité, les possibilités d'évolution du laboratoire sont les suivantes :

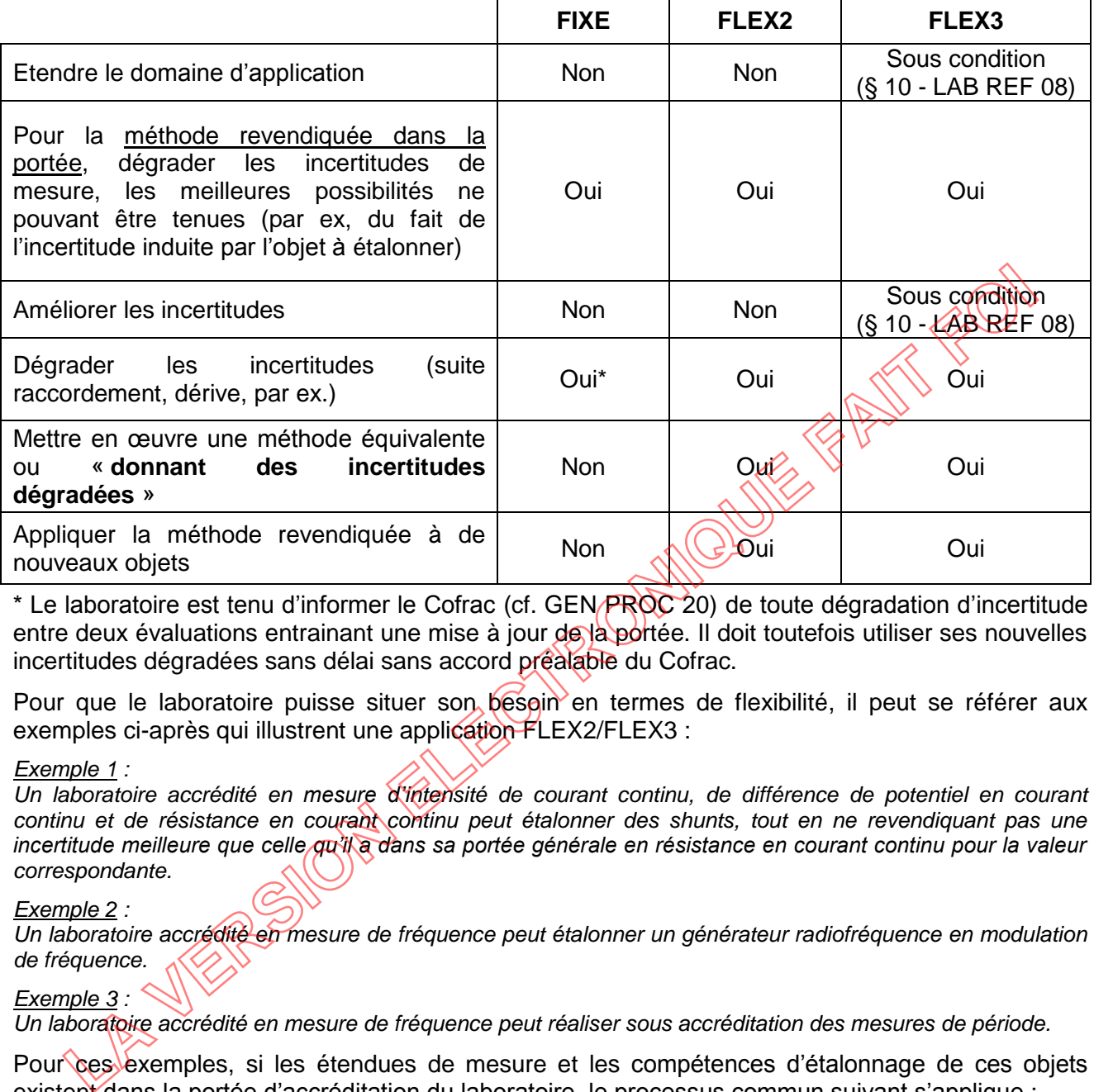

\* Le laboratoire est tenu d'informer le Cofrac (cf. GEN/PROC 20) de toute dégradation d'incertitude entre deux évaluations entrainant une mise à jour de la portée. Il doit toutefois utiliser ses nouvelles incertitudes dégradées sans délai sans accord préalable du Cofrac.

Pour que le laboratoire puisse situer son besoin en termes de flexibilité, il peut se référer aux exemples ci-après qui illustrent une application FLEX2/FLEX3 :

#### *Exemple 1 :*

*Un laboratoire accrédité en mesure d'intensité de courant continu, de différence de potentiel en courant continu et de résistance en courant continu peut étalonner des shunts, tout en ne revendiquant pas une incertitude meilleure que celle qu'il a dans sa portée générale en résistance en courant continu pour la valeur correspondante.*

#### *Exemple 2 :*

*Un laboratoire accrédité en mesure de fréquence peut étalonner un générateur radiofréquence en modulation de fréquence.*

#### *Exemple 3 :*

*Un laboratoire accrédité en mesure de fréquence peut réaliser sous accréditation des mesures de période.*

Pour ces exemples, si les étendues de mesure et les compétences d'étalonnage de ces objets existent dans la portée d'accréditation du laboratoire, le processus commun suivant s'applique :

- expression du besoin
- analyse de la faisabilité
- mise en œuvre d'une méthode choisie
- validation de la compétence du personnel pour la nouvelle application
- vérification de la méthode à employer dont validation des incertitudes
- autorisation d'emploi de la méthode
- mise à jour de la portée détaillée

Toutes ces étapes doivent être confirmées par une personne qualifiée et enregistrées.

#### *c) Spécificités d'évaluation*

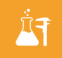

La compétence du laboratoire à mettre en œuvre ses « **meilleures méthodes d'étalonnage »**, des **« méthodes donnant des incertitudes dégradées »** et le cas échéant son organisation correspondant à la flexibilité de sa portée d'accréditation sont examinées lors de chaque évaluation du cycle d'accréditation conformément au document Cofrac LAB REF 08.

Lors de chaque évaluation, les évaluateurs s'attachent à vérifier la gestion des évolutions autorisées suivant le profil de flexibilité du laboratoire (cf. tableau précédent).

#### **Evaluation d'une portée FIXE**

L'évaluation consiste à s'assurer que le laboratoire possède la capacité à mettre en œuvre les méthodes listées dans la portée d'accréditation, qu'il les applique strictement et les maîtrise et qu'il a mis en place un système permettant de s'assurer de la pérennité de ses compétences et de l'efficacité de son organisation.

### **Evaluation d'une portée FLEX2/FLEX3**

Entre autres exigences du document LAB REF 08, le laboratoire doit :

- disposer et tenir à jour la liste détaillée des méthodes dont il a autorisé l'usage sous accréditation,
- disposer et tenir à jour la liste détaillée des objets couverts par la portée d'accréditation,
- définir les responsabilités associées à l'introduction de nouvelles méthodes, de nouveaux objets à étalonner, de nouveaux moyens d'étalonnage dans le champ de l'accréditation (validation, autorisation d'emploi, …) et enregistrer les qualifications associées. **LA VERSION COMMUNAL CONSTRANT CONSTRANT CONSTRANT CONSTRANT CONSTRANT CONSTRANT CONSTRANT CONSTRANT CONSTRANT CONSTRANT CONSTRANT CONSTRANT CONSTRANT CONSTRANT CONSTRANT CONSTRANT CONSTRANT CONSTRANT CONSTRANT CONSTRANT C**

# <span id="page-15-0"></span>**6.7 Enregistrements techniques**

*NF EN ISO/IEC 17025, § 7.5*

Le laboratoire gère les informations suivantes (liste non exhaustive) relatives :

- à la conservation de tous les résultats de mèsure (données brutes valeurs mesurées sans traitement, corrections appliquées, valeurs corrigées, ...) y compris pour les prestations de vérification ;
- à l'évaluation des incertitudes de mesure (paramètres, données sources, calculs, causes d'incertitudes, …) ;
- aux équipements utilisés ;
- à la méthode mise en œuvre.

# <span id="page-16-0"></span>**6.8 Evaluation de l'incertitude de mesure**

*NF EN ISO/IEC 17025, § 7.6 LAB REF 02 § 7.6*

## <span id="page-16-1"></span>**6.8.1 Les incertitudes-types**

Les composantes d'incertitudes sont classées en deux catégories se différenciant par les méthodes utilisées pour estimer leur valeur numérique.

1/ Type A : méthodes statistiques

2/ Type B : méthodes autres que statistiques

On notera, par la suite, les grandeurs d'entrée  $X_1, X_2, ..., X_n$  et les estimations d'entrée  $x_1, x_2, ..., x_n$ .

L'évaluation de l'incertitude-type de Type A correspond à l'évaluation de l'incertitude entre l'estimation  $x_i$  et les grandeurs d'entrée  $X_{ii}$  au moyen d'une série d'observations.

Les composantes de la catégorie A sont caractérisées par des variances estimées s<sup>2</sup> (ou écartstypes estimés  $s_i$ ) et les nombres  $v_i$  de degrés de liberté.

Lorsque l'évaluation de Type A est fondée sur un nombre relativement faible d'observations, il convient de multiplier l'écart-type expérimental par un facteur correctif approprié (cf. annexe 4 de ce document) ou d'avoir recours à une évaluation de type B.

Concernant *l'évaluation des incertitudes de Type B*, on peut rencontrer différents cas de figure : ceux-ci sont présentés et détaillés au § 4.3 du GUM.

Dans les domaines du présent guide les cas suivants sont les plus fréquemment rencontrés :

- (a) Si l'on obtient l'estimation  $x_i$  à partir d'une spécification de fabricant, d'un certificat d'étalonnage, d'une publication ou d'une autre source et que son incertitude indiquée soit donnée comme étant un multiple déterminé d'un écart-type, l'incertitude-type u(xi) est simplement égale au quotient de la valeur indiquée par le facteur multiplicatif et la variance estimée u<sup>2</sup>(x<sub>i</sub>) est égale au carré de ce quotient.
- (b) Dans d'autres cas, on peut seulement estimer des limites (inférieure et supérieure) pour  $X_i$ , en particulier pour énoncer que "la probabilité pour que la valeur de  $X_i$  soit située dans l'intervalle compris entre a et a pour toutes les applications pratiques est égale à 1 et est essentiellement égale à zéro en dehors de cet intervalle". Si l'on ne possède aucune connaissance spécifique sur les valeurs possibles de  $X_i$  à l'intérieur de l'intervalle, on peut seulement supposer que  $X_i$  se situe d'une manière également probable en tout point de l'intervalle (distribution uniforme ou rectangulaire des valeurs possibles). Alors x<sub>i</sub>, espérance mathématiqué de X<sub>i</sub>, est le milieu de l'intervalle x<sub>i</sub> = (a<sub>+</sub> + a<sub>-</sub>) / 2, avec la variance associée : **LA SET THE SUBLIMATION CONSULTER AND CONSULTER CONSULTER CONSULTER CONSULTER CONSULTER CONSULTER CONSULTER CONSULTER CONSULTER CONSULTER CONSULTER CONSULTER CONSULTER CONSULTER CONSULTER CONSULTER CONSULTER CONSULTER CON**

$$
u^2(x_i) = (a_{+} - a_{-})^2 / 12
$$

Si l'on note 2a la différence entre les deux limites, l'équation ci-dessus devient alors :

$$
u^2(x_i) = a^2 / 3
$$

Le choix d'une loi de probabilité est parfois difficile à argumenter. En cas de doute, le choix d'une distribution uniforme présente généralement une approximation acceptable.

# <span id="page-17-0"></span>**6.8.2 Exemples d'évaluation d'incertitudes-types**

### *a) Incertitude de raccordement*

L'incertitude élargie est donnée dans le certificat d'étalonnage. L'incertitude-type u(x<sub>i</sub>) est alors égale à la valeur de l'incertitude d'étalonnage U divisée par le facteur d'élargissement k. Dans la plupart des certificats d'étalonnage,  $k = 2$  et donc  $u(x_i) = U/2$ .

### *b) Dérive dans le temps des étalons*

Pour évaluer l'incertitude-type associée à cette composante d'incertitude, quatre cas se présentent :

**1 er cas :**

Dans le cas où l'historique des raccordements permet de mettre en évidence une dérive (par exemple : la dérive de la valeur d'une résistance dans le domaine Electricité-Magnétisme ou la dérive de la fréquence d'un pilote dans le domaine Temps-Fréquence), la dérive peut être déterminée par une méthode de régression.

On peut alors calculer la valeur de la correction de l'étalon à appliquer au moment de l'utilisation de ce même étalon. L'incertitude sur la connaissance de la correction peut être déterminée par une évaluation de Type A ou de Type B. e de la fréquence d'un pilote dans le domaine Temps-Fréquence), la dérive peut<br>
et de la fréquence d'un pilote dans le domaine Temps-Fréquence), la dérive peut<br>
neut alors calculer la valeur de la correction de l'étalon à

- Type A :

La moyenne des valeurs absolues des écarts par rapport à la courbe de régression peut être considérée comme l'incertitude-type sur la connaissance de la correction

### - Type B :

L'écart maximal par rapport à la courbe de régression peut être considéré comme une méconnaissance de la correction (Type B).

En supposant que la loi de probabilité associée est une loi rectangulaire, cet écart maximal par rapport à la courbe est divisé par **3** afin d'obtenir l'incertitude-type correspondante.

#### **2ème cas :**

Dans le cas où l'on dispose de peu de points mais qu'une dérive se dégage (i.e. on s'attend à avoir une dérive), **l'écart moyen entre deux raccordements** est à diviser par **3.**

#### **3ème cas :**

Dans le cas où l'historique des raccordements ne permet pas de mettre en évidence une dérive, on considérera **l'écart maximal entre deux raccordements successifs**.

En supposant que la loi de probabilité associée est une loi rectangulaire, cet écart maximal est divisé par **23**.

#### **4ème cas :**

Dans le cas où l'historique des raccordements se résume à 1 ou 2 valeurs, des informations issues des notices des fabricants peuvent être utilisées.

Sauf indication contraire, il est prudent de considérer que ces informations sont exprimées comme des valeurs typiques et qu'elles sont donc à considérer en un écart-type.

Toutefois, le recours à des informations données dans les notices des fabricants est réservé à un usage exceptionnel (par exemple, remplacement d'un étalon suite à une panne).

#### Notes :

- Des raccordements selon des périodicités rapprochées peuvent permettre une meilleure connaissance du comportement (variabilité et tendance) de la composante d'incertitude liée à la dérive.
- De façon générale, il est plus prudent de prendre un coefficient de sécurité sur la valeur estimée de la composante de dérive afin de limiter les conséquences d'un accroissement éventuel de cette valeur dans le temps.

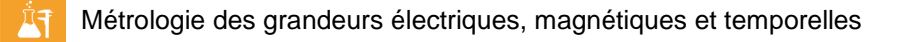

## *c) Influence de la température*

Pour le rendre homogène à un écart-type, l'écart maximal des fluctuations de la température est divisé par **22** car la loi de probabilité qui lui est associée est généralement assimilée à une loi en forme de U (dérivée d'arcsinus) lorsque les mesures sont réalisées dans une salle régulée en température. Le coefficient de température peut être, soit issu des informations données dans les notices des fabricants, soit évalué par un laboratoire.

## *d) Résolution (plus petite variation de la grandeur mesurée)*

La loi de probabilité associée à l'incertitude-type peut être envisagée comme une loi rectangulaire. L'étendue de la limite maximale sera donc divisée par **23** pour être homogène à un écart-type.

## *e) Bruit*

L'incertitude-type associée au bruit d'un système de mesure peut être obtenue par une évaluation de Type A ou de Type B.

### - Type A :

La composante d'incertitude peut être déterminée a priori en évaluant l'écart-type expérimental d'une série de mesures.

### - Type B :

La loi de probabilité associée à l'incertitude-type peut être envisagée comme une loi normale. La composante d'incertitude correspond à la demi-étendue de la limite maximale et est considérée selon une répartition de loi normale, elle est donc divisée par **3** pour être homogène à un écart-type.

## *f) Sensibilité de l'indication*

Le terme sensibilité est souvent utilisé comme seuil de discrimination tel que défini au § 2.4 de ce guide.

L'incertitude-type associée à la sensibilité de l'indication peut être évaluée expérimentalement (Type B).

La loi de probabilité associée à l'incertitude type peut être envisagée comme une loi rectangulaire. La demi-étendue de la variation de l'indication est donc divisée par **3** pour être homogène à un écarttype. **ENTREMENTAIRE SE SERVER AND THE SERVER CONSIDERATION CONSIDERATION CONSIDERATION CONSIDERATION CONSIDERATION CONSIDERATION CONSIDERATION CONSIDERATION CONSIDERATION CONSIDERATION CONSIDERATION CONSIDERATION CONSIDERATION** 

Des exemples d'évaluation de sensibilité sont disponibles en annexe 5.

## *g) Linéarité*

La linéarité est évaluée apartir d'un nombre suffisant de points couvrant l'étendue de mesure. L'incertitude sur la connaissance de l'écart de linéarité peut être déterminée par une évaluation de Type A ou de Type B.

## - Type  $\mathbb{A}$

La moyenne des valeurs absolues des écarts par rapport à la droite de régression peut être considérée comme l'incertitude-type sur la connaissance de l'écart de linéarité

# $\forall$ <sub>V</sub>pe B:

L'écart maximal par rapport à la droite de régression peut être considéré comme l'incertitude sur la connaissance de l'écart de linéarité.

En supposant que la loi de probabilité associée est une loi rectangulaire, cet écart maximal par rapport à la droite est divisé par  $\sqrt{3}$  afin d'obtenir l'incertitude-type correspondante.

#### Remarque :

Dans certaines méthodes d'étalonnage, un instrument peut être employé sans que l'on ne tienne compte de son incertitude d'étalonnage dans le bilan des composantes d'incertitudes.

Ce cas se présente lorsque le résultat attendu est un rapport de deux mesures de la même grandeur réalisées sur un même calibre avec cet instrument.

En revanche, il est nécessaire de connaître les écarts de linéarité des points étalonnés (en tenant compte de leurs incertitudes d'étalonnage) par rapport à la droite théorique déterminée suivant une méthode explicitée.

De plus, si cette droite ne passe pas par une origine égale à zéro, il faut tenir compte de ce décalage de zéro encore appelé "offset".

## *h) Interpolation en fréquence*

On peut considérer sur un domaine donné l'écart maximal entre deux points d'étalonnage obtenus à des valeurs différentes de fréquence. En supposant que la loi de probabilité associée est une loi rectangulaire, cet écart est à diviser par **23**.

Un choix judicieux des valeurs d'étalonnage est nécessaire.

## *i) Distorsion*

La distorsion est un facteur d'influence pour les grandeurs du domaine de courant alternatif. Selon le type de détecteur de l'indicateur (crête, efficace, valeur moyenne redressée). cette influence peut être déterminée sur la base de la relation :

$$
U_{\text{eff}} = U_{\text{eff} \text{ fond}} \times [1 + D^2]^{1/2}
$$

Avec *Ueff* : valeur efficace de la tension

*Ueff fond* : valeur efficace de la tension de l'harmonique fondamental du signal *D* : taux de distorsion

En supposant que la loi de probabilité associée est une loi rectangulaire, l'écart entre les valeurs efficaces est divisé par **3** afin d'obtenir l'incertitude-type correspondante.

La détermination du taux de distorsion s'effectue au moven d'un instrument approprié, analyseur de spectre ou distorsiomètre selon le domaine de fréquence.

## *j) Zone morte*

A proximité du zéro, certains appareils ne réagissent pas à la variation de la grandeur mesurée sur un intervalle dit zone morte, comme par exemple, un détecteur de valeur efficace.

L'étendue du domaine non linéaire est déterminée par variation de la sollicitation à l'entrée et mesure de la grandeur de sortie. La zone morte correspond à l'intervalle maximal à l'intérieur duquel on peut faire varier la valeur de la grandeur d'entrée dans les deux sens sans provoquer de variation détectable de la grandeur de sortie. **LA CONSTRET CONSTRENT (CONSTRENT)**<br>
In le type de détecteur de l'indicateur (créte, efficace, valeur moyenne redressées)<br>
Pare de détecteur de l'indicateur (créte, efficace, valeur moyenne redressées)<br>
Pare de déterminée

En supposant que la loi de probabilité associée est une loi rectangulaire, l'intervalle déterminé est divisé par **3** afin d'obtenir l'incertitude-type correspondante.

# *k) Désadaptation*

En radiofréquence, tout écart d'impédance de composants par rapport à l'impédance caractéristique dans une ligne de transmission entraîne la réflexion d'une fraction de l'onde incidente, créant ainsi une désadaptation qui peut être une des principales sources d'erreurs dans les mesures de puissance et d'affaiblissement. En effet, les phases des facteurs de réflexion ne sont généralement pas connues et les corrections ne peuvent donc pas être appliquées.

En mesure de puissance, l'incertitude liée à la désadaptation sur une ligne de transmission, exprimée sous forme d'un écart-type, est donnée par :

$$
u(d\acute{e}sadaptation) = \frac{2 \cdot \Gamma_G \cdot \Gamma_L}{\sqrt{2}}
$$

où *<sup>G</sup>* et *<sup>L</sup>* sont les modules du facteur de réflexion du générateur et de la charge, respectivement. Une division par  $\sqrt{2}$  est appliquée car la loi de probabilité associée est assimilée à une dérivée d'arcsinus.

En mesure d'affaiblissement d'un atténuateur variable, à deux accès, inséré entre le générateur et la charge qui ne sont pas parfaitement adaptés (malgré l'utilisation de tuner, de masquage…) sur la ligne de transmission, une évaluation de l'écart-type, exprimé en dB, lié à la désadaptation est donnée par :

$$
u(d\acute{e}sadaptation)=\frac{8,686}{\sqrt{2}}\cdot\sqrt{\{\Gamma_6^2\cdot(|S_{11a}|^2+|S_{11b}|^2)+\Gamma_L^2\cdot(|S_{22a}|^2+|S_{22b}|^2)+\Gamma_G^2\cdot\Gamma_L^2\cdot(|S_{21a}|^4+|S_{21b}|^4)\}}
$$

où *<sup>G</sup>* et *<sup>L</sup>* sont les modules du facteur de réflexion du générateur et de la charge, respectivement. *S11*, *S<sup>22</sup>* et *S<sup>21</sup>* sont les paramètres de dispersion S de l'atténuateur variable, l'indice *a* représente la valeur minimale d'affaiblissement, l'indice *b* représente la valeur maximale d'affaiblissement. La loi de distribution appliquée à cet écart-type est dans ce cas une loi de distribution normale.

## *l) Erreur liée au seuil de déclenchement*

Le comptage d'un signal périodique est déclenché sur la base d'un niveau d'amplitude. Le réglage du niveau de déclenchement (« trigger level ») définit le seuil pour lequel le comptage débute. L'incertitude dépend du niveau des seuils de déclenchement pour les mesures de temps. Selon le type de mesure (temps ou fréquence), on considère l'influence :

- o de la pente du signal au niveau du seuil de déclenchement. Cette influence est maximale en basse fréquence pour des signaux à pente faible comme les signaux sinusoïdaux. En supposant que la loi de probabilité associée est une loi rectangulaire, la projection temporelle de la zone d'amplitude considérée est divisée par **3** afin d'obtenir l'incertitude-type correspondante.
- · du bruit se superposant au signal à mesurer. Il convient de calculer l'erreur liée à cette composante avec une valeur de rapport signal à bruit (SNR, Signal to Noise Ratio) définie dans la procédure d'étalonnage et indiquée dans la portée. Lors des étalonnages, il convient de s'assurer que la valeur du rapport signal à bruit du signal mesuré n'est pas en dessous ou proche de cette valeur initialement fixée. Dans le cas contraire, la détermination de l'influence du rapport réel est à recalculer. Pour l'évaluation de l'incertitude-type, voir *e)* ci-dessus. morplage d'un signal perodue est declencheme sur la base d'un niveau d'ampliture. Lete<br>
diveau de déclenchement (« trigger level ») définit le seuil pour lequel le comptage dét<br>
effutude dépend du niveau des seuis de décle
- de l'hystérésis du trigger. En supposant que la loi de probabilité associée est une loi rectangulaire, l'écart correspondant est divisé par  $\sqrt{3}$  afin d'obtenir l'incertitude-type correspondante.

# *m) Erreur liée au comptage après déclenchement (±1 coup)*

## Cas des fréquencemètres :

En l'absence de synchronisation entre le signal compté de période *Tx* et le signal de porte de période τ, l'erreur liée au comptage est égale à ±1 coup, soit en relatif : *Tx/τ*.

## Cas des périodemètres

En l'absence de synchronisation entre le signal compté de période *T<sup>0</sup>* et le signal de porte de période *Tx*, l'erreur liée au comptage est égale à une période de signal de référence *T0*, soit en relatif: *T0/Tx.*

En supposant que la loi de probabilité associée est une loi rectangulaire, la demi-étendue est divisée par **3** afin d'obtenir l'incertitude-type correspondante.

## *n) Résolution dans le domaine Temps-Fréquence*

La résolution ne se détermine pas nécessairement comme étant le dernier chiffre de la valeur mesurée, mais peut-être définie au moyen des données constructeur décrivant l'influence des paramètres comme le temps de mesure, l'erreur de déclenchement, le temps de résolution, etc. Dans ce cas, il convient de se reporter à la documentation constructeur.

## *o) Stabilité de fréquence et de temps (phase)*

Les instabilités de fréquence et de temps (phase) peuvent être caractérisées par des processus aléatoires qui peuvent être représentés sous forme statistique soit dans le domaine fréquentiel de Fourier, soit dans le domaine temporel.

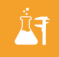

Dans le domaine fréquentiel, les instabilités aléatoires des fréquences étalons et des signaux temporels peuvent être caractérisées par les mesures statistiques de densités spectrales de puissance *Sy(f)*, *Sx(f)* ou *S(f)* qui sont souvent utilisées comme modèles raisonnables des fluctuations aléatoires dans les oscillateurs de précision.

Dans le domaine temporel, l'instabilité aléatoire de fréquence peut être définie par plusieurs types de variance d'Allan. La racine carrée d'une variance d'Allan est appelée un écart, et c'est la statistique habituellement rapportée. Les instabilités aléatoires des fréquences étalons et des signaux temporels peuvent ainsi être caractérisées par les mesures statistiques  $\sigma_v(\tau)$ , Mod.  $\sigma_v(\tau)$ ,  $\sigma_x(\tau)$ ,  $\sigma_y(t,\tau)$  ou TheoBR.

Dans ce guide, nous nous limitons à étudier l'instabilité aléatoire type de fréquence définie par l'écart-type d'Allan  $\sigma_v(\tau)$ , suivi d'un exemple pratique :

#### **Ecart-type d'Allan, y() :**

Une mesure de l'instabilité aléatoire de fréquence est l'écart type à deux échantillons, qui est la racine carrée de la variance à deux échantillons à temps mort nul  $\sigma^2$ <sub>v</sub>( $\tau$ ) :  $\sigma^2$ <sub>y</sub>(τ) :

$$
\sigma_{y}^{2}(\tau) = \frac{1}{2} < (\bar{y}_{k+1} - \bar{y}_{k})^{2} > (1)
$$

où

$$
\bar{y}_k = \frac{1}{\tau} \int_{t_k}^{t_k + \tau} y(t) dt = \frac{x_{k+1}}{\sqrt{\tau}} \sqrt{\frac{x_k}{\sqrt{\tau}}}
$$

et

 $t_{k+1} = t_k + t_k$  (échantillons adjacents)

<> indique une moyenne calculée sur un temps infini. L'expression (1) est souvent appelée la variance d'Allan (AVAR).  $x_{\sf k}$  et  $x_{\sf k\!+\!{\sf q}}^{}$ sont des mesures résiduelles de temps effectuées aux instants  $t_{\sf k}^{}$ et  $t_{k+1} = t_k + \tau$ , avec  $k = \sqrt{2 \tau}$ . et 1/ $\tau$  étant le taux d'échantillonnage fixe qui donne un temps mort nul entre les mesures de fréquence. Par le terme «résiduelles», on entend que les effets systématiques connus sont éliminés. **LA VERTIFICATE CONTROLLED THE CONTROLLED CONTROLLED THE CONTROLLED CONTROLLED CONTROLLED CONTROLLED THE CONTROLLED CONTROLLED CONTROLLED CONTROLLED THE CONTROLLED CONTROLLED THE CONTROLLED CONTROLLED THE CONTROLLED CONTR** 

Si l'on définit le taux d'échantillonnage initial par 1/ $\tau_{0}$ , en général on peut obtenir une meilleure évaluation de <sub>S</sub>/t) en utilisant ce qu'on appelle une évaluation de recouvrement. Cette évaluation est obtenue au moyen de l'expression (2) :

$$
\sigma_{y}^{2}(\tau) = \frac{1}{2(N-2n)\tau^{2}} \sum_{i=1}^{N-2n} (x_{i+2n} - 2x_{i+n} + x_{i})^{2} \quad (2)
$$

où *N* est le nombre de mesures des écarts de temps espacées de  $\tau_{0}$  (*N* = *M* + 1 où *M* est le nombre de mesures de fréquence de durée d'échantillon  $\tau^{}_0$ ) et  $\tau^{} = n \, \tau^{}_0.$ 

S'il existe un temps mort entre les mesures d'écart de fréquence et si on ne tient pas compte de ce phénomène lors du calcul de l'équation (1), alors les valeurs de stabilité déterminées (qui ne sont plus des variances d'Allan) seront biaisées (sauf pour le bruit blanc de fréquence) étant donné que les mesures de fréquence ont été regroupées pour évaluer la stabilité pour *n*  $\tau_{_{0}}$  (*n*  $>$  1). Ce biais a été étudié, des tables de correction sont publiées (cf. *NIST Technical Note 1318).*

S'il n'existe pas de temps mort, on peut utiliser les termes  $\bar{y}_i$  pour créer un ensemble de  $\bar{y}_k$ :

$$
\bar{y}_k = \frac{1}{n} \sum_{i=k}^{k+n-1} \bar{y}_i
$$

Le tableau 1 présente les caractéristiques fonctionnelles des principaux processus de bruit indépendants pour l'instabilité de fréquence des oscillateurs :

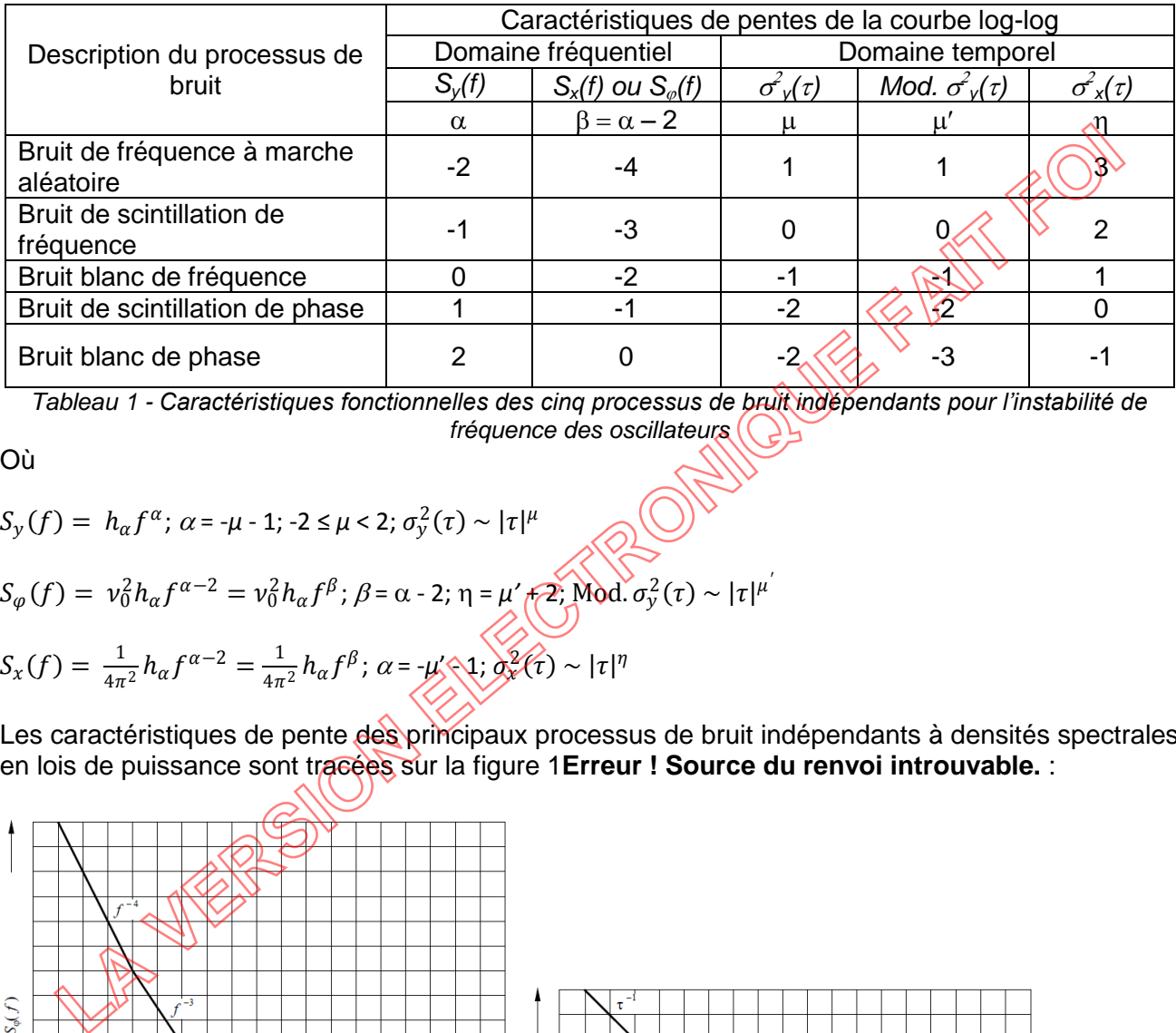

*Tableau 1 - Caractéristiques fonctionnelles des cinq processus de bruit indépendants pour l'instabilité de fréquence des oscillateurs*

Où

$$
S_{y}(f) = h_{\alpha} f^{\alpha}; \ \alpha = -\mu - 1; \ -2 \leq \mu < 2; \ \sigma_{y}^{2}(\tau) \sim |\tau|^{\mu}
$$
\n
$$
S_{\varphi}(f) = \nu_{0}^{2} h_{\alpha} f^{\alpha - 2} = \nu_{0}^{2} h_{\alpha} f^{\beta}; \ \beta = \alpha - 2; \ \eta = \mu' \sqrt{2}; \ \text{Mod.} \ \sigma_{y}^{2}(\tau) \sim |\tau|^{\mu'}
$$
\n
$$
S_{x}(f) = \frac{1}{4\pi^{2}} h_{\alpha} f^{\alpha - 2} = \frac{1}{4\pi^{2}} h_{\alpha} f^{\beta}; \ \alpha = -\mu' \sqrt{1}; \ \alpha_{x}^{2}(\tau) \sim |\tau|^{\eta}
$$

Les caractéristiques de pente des principaux processus de bruit indépendants à densités spectrales en lois de puissance sont tracées sur la figure 1**Erreur ! Source du renvoi introuvable.** :

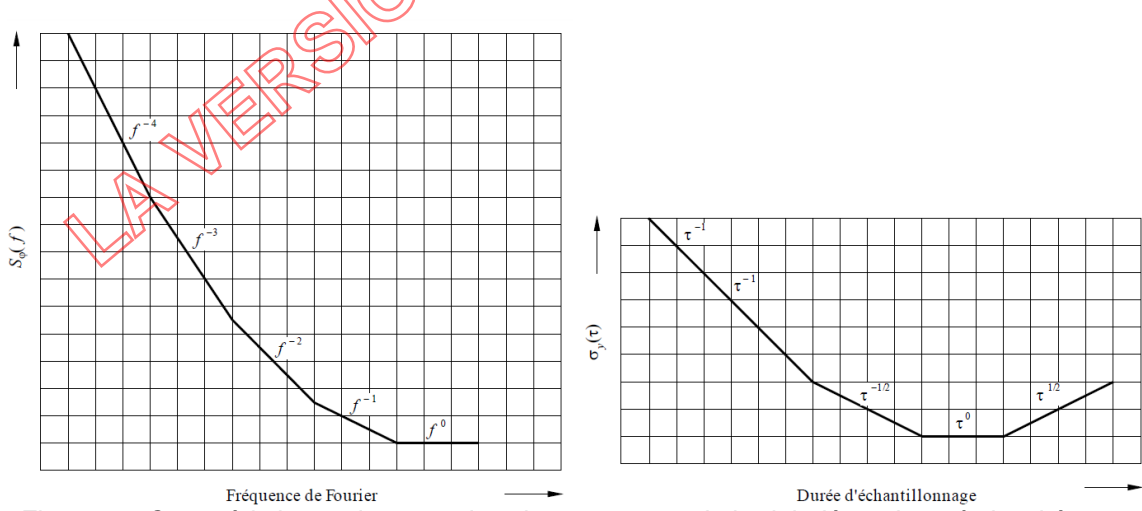

*Figure 1 – Caractéristiques de pente des cinq processus de bruit indépendants à densités spectrales en lois de puissance (échelles logarithmiques)*

#### Métrologie des grandeurs électriques, magnétiques et temporelles

Une « estimation avec recouvrement » de  $\sigma_v(\tau)$  peut alors être obtenue :

$$
\sigma_{y}(\tau) = \left| \frac{1}{2(M-2n+1)} \sum_{k=1}^{M-2n+1} (\bar{y}_{k+n} - \bar{y}_{k})^2 \right|^{1/2} \tag{3}
$$

On peut donc vérifier la dépendance de  $\sigma_{\nu}(\tau)$  comme étant une fonction de  $\tau$  à partir d'un seul ensemble de données de manière très simple.

Si l'on représente  $\sigma_{\nu}(\tau)$  en fonction de  $\tau$  pour un étalon de fréquence, on obtient les éléments représentés schématiquement sur la Figure 1. La première composante avec  $\sigma_y(\tau) \sim \tau^{-1/2}$  (bruit blanc de fréquence) et/ou  $\sigma_y(\tau) \sim \tau^{-1}$  (bruit blanc de phase ou bruit de scintillation de phase) représente les caractéristiques fondamentales de bruit de l'étalon. Dans le cas où  $\sigma_y(\tau) \sim \tau^{-1}$ , il n'est pas commode de déterminer de façon pratique si l'oscillateur est perturbé par du bruit blanc de phase ou du bruit de scintillation de phase. D'autres techniques doivent être utilisées (cf. *UIT-R TF.538-4)*. Il s'agit là d'une limitation de l'utilité de *y()* lorsque l'on cherche à étudier la nature des sources de bruit présentes dans l'oscillateur.

Une analyse dans le domaine fréquentiel est plus appropriée pour les fréquences de Fourier supérieures à environ 1 Hz. Cette loi en  $\tau^{-1}$  et/ou  $\tau^{-1/2}$  continue lorsque la durée d'intégration augmente, jusqu'à ce que le «palier» de scintillation soit atteint, où  $\sigma_{\mathbf{x}}(x)$  est indépendant du temps moyen *τ*. Ce comportement est observé pour presque tous les étalons de fréquence ; il dépend de l'étalon de fréquence donné mais on ne connaît pas encore bien les origines physiques de ce phénomène. Parmi les causes probables de ce «palier» de scintillation, on peut citer les fluctuations de tension d'alimentation, les fluctuations du champ magnétique, les changements dans les composants de l'étalon et les modifications dans la puissance hyperfréquence. Finalement, on voit d'après la courbe que la stabilité se dégrade lorsque la durée d'intégration augmente. Cela se produit en règle générale pour des durées allant de quelques heures à plusieurs jours, selon le type de l'étalon. Le cui du bruit de scintillation de phase. D'autres techniques doivent être utilisées ( $\frac{1}{2}$ ), il s'agit là d'une limitation de l'unitsées de roi du bruit de scintillation de l'unitsées ( $\sigma_i(\tau)$ ) lorsque l'on cherche

Pour aller plus loin, la Recommandation UIT-R TF.538-4, référencée dans ce guide, présente diverses méthodes et techniques de caractérisation de ces instabilités de fréquence et de temps (phase). Egalement l'ouvrage de base NIST *Special Publication 1065,* qui décrit des techniques pratiques pour l'analyse de stabilité de fréquence. Il couvre les définitions de la stabilité de fréquence, des systèmes de mesure et des formats de données, des étapes de pré-traitement, des outils et méthodes d'analyse, des étapes de post-traitement et des suggestions de présentation des résultats. Il inclut des exemples pour plusieurs techniques dont certains utilisent le logiciel Stable32, qui est un des outils efficace d'étude et de réalisation d'analyses de stabilité de fréquence.

#### Note :

• Les résultats  $(\overline{y}_{k+1} - \overline{y}_k)^2$  pouvant être très petits, il faut s'assurer que le système (PC, calculatrice) a une résolution de calcul suffisante.

#### Remarques **:**

- Les mesures statistiques dans le domaine fréquentiel et celles dans le domaine temporel peuvent toutes deux conduire à des résultats incorrects lorsque des données sont espacées de manière irrégulière. En général, un trou dans les données correspond à un manque d'informations. Certaines méthodes permettent de pallier ce problème de données par interpolation ou en supposant que les données manquantes sont nulles, mais toutes sont susceptibles d'engendrer des effets de distorsion. Il convient de comprendre la façon dont les logiciels traitent les données espacées de manière irrégulière.
- Les méthodes décrites dans ce paragraphe ne traitent pas les variations non aléatoires (déterministes ou systématiques). Ces dernières peuvent être soit périodiques, soit monotones. Les variations périodiques devront être analysées grâce aux méthodes connues d'analyse

harmonique. Quant aux variations monotones, elles sont décrites par une dérive linéaire ou d'un ordre supérieur.

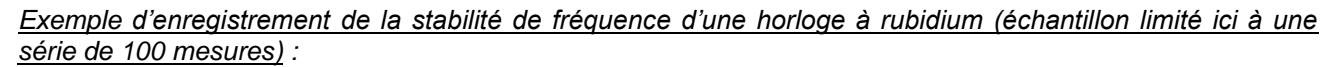

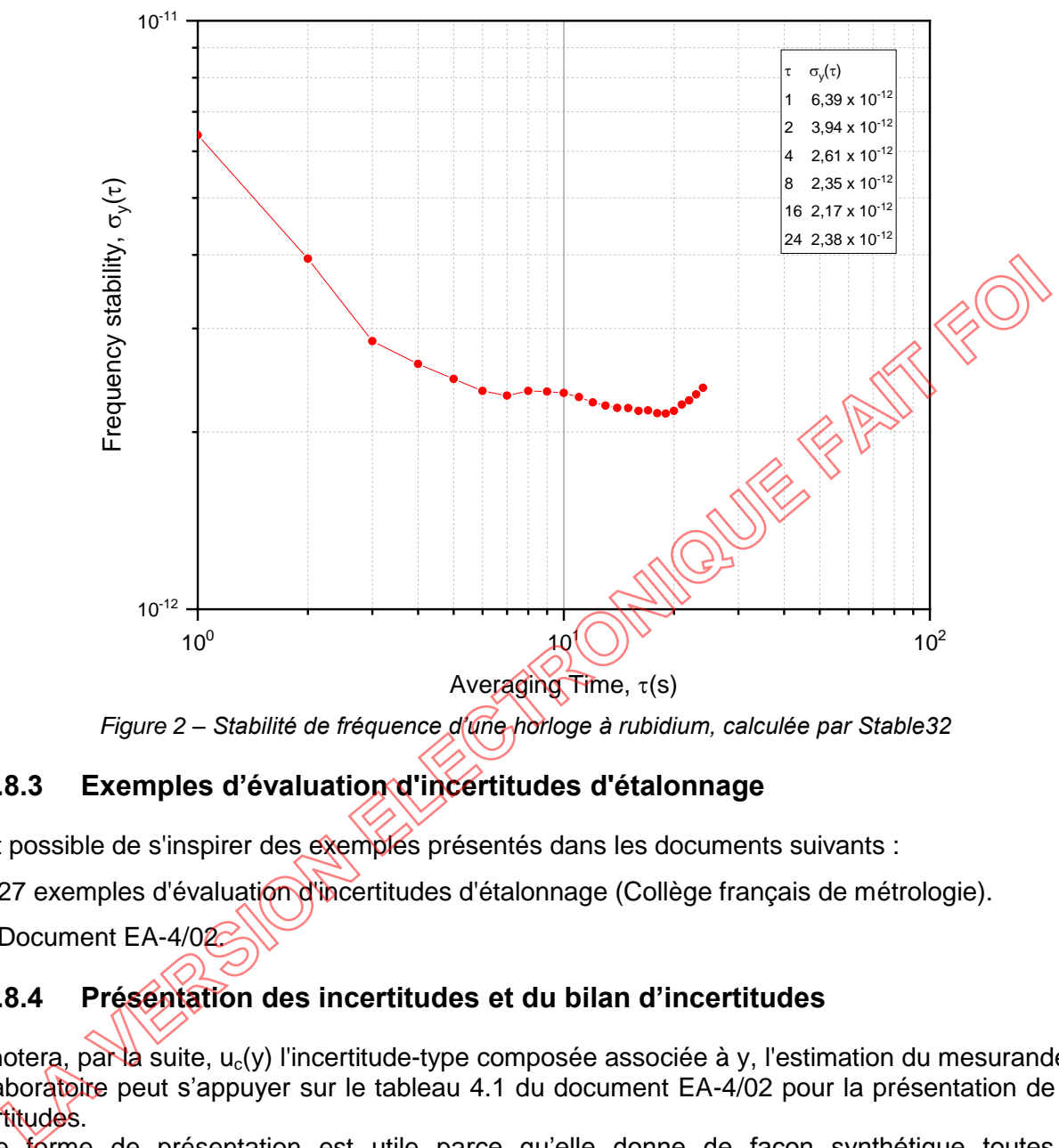

*Figure 2 – Stabilité de fréquence d'une horloge à rubidium, calculée par Stable32*

# <span id="page-24-0"></span>**6.8.3 Exemples d'évaluation d'incertitudes d'étalonnage**

Il est possible de s'inspirer des exemples présentés dans les documents suivants :

- 27 exemples d'évaluation d'incertitudes d'étalonnage (Collège français de métrologie).
- <span id="page-24-1"></span>• Document EA-4/02.

# **6.8.4 Présentation des incertitudes et du bilan d'incertitudes**

On notera, par la suite,  $u_c(y)$  l'incertitude-type composée associée à y, l'estimation du mesurande Y. Le laboratoire peut s'appuyer sur le tableau 4.1 du document EA-4/02 pour la présentation de ses incertitudes.

Cette forme de présentation est utile parce qu'elle donne de façon synthétique toutes les informations résultant de l'application de la démarche conduisant à l'estimation de l'incertitude d'étalonnage, à savoir :

- a) la définition du mesurande  $(Y)$ , avec son expression en fonction des grandeurs d'entrée  $X_i$
- b) la liste exhaustive des composantes d'incertitude intervenant dans l'estimation de l'incertitude de mesure
- c) le coefficient de sensibilité  $(c_i)$  propre à chacun des paramètres d'influence
- d) l'incertitude-type ciu(xi) correspondant à chacune des composantes, à partir du coefficient de sensibilité et de la loi de probabilité appropriée
- e) l'incertitude-type composée  $u_c(y)$  calculée à partir de ses différentes composantes d'incertitudes-types

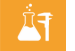

f) l'estimation de l'incertitude élargie U à l'aide du facteur d'élargissement approprié (ce facteur est souvent conventionnellement pris égal à 2)

Elle peut faciliter, en outre, une analyse critique du résultat obtenu parce qu'elle permet d'identifier rapidement la ou les composantes qui pourraient influer de manière significative sur le résultat de mesure.

En complément, deux exemples sont donnés en annexe 6. Le premier fournit de l'information sur une manière d'exprimer de façon analytique l'incertitude sur un intervalle donné appliqué au domaine Electricité-Magnétisme, le deuxième est une illustration dans le domaine Temps-Fréquence.

Remarque :

Dans les portées d'accréditation publiées, l'incertitude est associée à une probabilité de couverture d'environ 95 % alors que l'incertitude élargie U s'obtient en multipliant l'incertitude-type composée  $u_c(y)$  par un facteur d'élargissement k :

$$
U = k \cdot u_c(y)
$$

Le choix de k = 2 fournit un intervalle à un niveau de confiance de 95 % environ lorsqu'une loi normale peut être attribuée à l'estimation de la grandeur mesurée, de qui ne peut être systématiquement vérifié.

L'hypothèse d'une loi normale de l'estimation de la grandeur mesurée est en général satisfaite lorsque plusieurs (au moins 3) composantes de l'incertitude de valeurs comparables contribuent numériquement à l'incertitude-type composée et lorsque la composante évaluée par une méthode statistique (type A) est fondée sur un nombre d'observations répétées suffisant (au moins 10). **LA CONSTRANT SURFACT CONSTRANT CONSTRANT CONSTRANT CONSTRANT CONSTRANT OF A CONSTRANT INTERFERING CONSTRANT INTERFERING (CONSTRANT) IN THE CONSTRANT CONSTRANT CONSTRANT CONSTRANT CONSTRANT CONSTRANT CONSTRANT CONSTRANT CO** 

Si l'hypothèse d'une loi normale n'est pas justifiée, une valeur différente de  $k = 2$  devrait être considérée pour obtenir une probabilité de couverture d'environ 95 %. Des exemples sont présentés et détaillés dans le Supplément 2 du document EA-4/02.

L'annexe 4 aborde la question du choix de la valeur de k lorsque la composante d'incertitude estimée par une méthode de type A et basée sur un nombre d'observations relativement faible contribue de manière significative à la détermination de l'incertitude-type composée.

Lorsque l'incertitude associée au résultat de mesure est dominée par une composante évaluée avec l'hypothèse d'une loi autre que normale, la propagation des incertitudes par la méthode de Monte-Carlo peut se révéler plus appropriée.

# <span id="page-25-0"></span>**6.8.5 Remarques particulières**

## **Valeurs de corrections non appliquées**

Si les valeurs de correction ne sont pas appliquées, on peut se référer au § F.2.4.5 du GUM. Il est toutefois fortement recommandé d'appliquer ces corrections.

Une approche simplifiée peut consister à sommer arithmétiquement la valeur de la correction à l'incertitude élargie. L'incertitude finale sera alors dégradée.

## **Spécificités des étalonnages dans le domaine Temps-Fréquence :**

Mesures de fréquence : une série de 30 mesures au moins est recommandée pour chaque fréquence.

Valeurs aberrantes : lorsque, de toute évidence, une valeur d'une série de mesures ne correspond pas aux valeurs attendues – par exemple un écart dix fois plus important que tous les autres – cette valeur peut être considérée comme aberrante et supprimée de la série dans la détermination de la valeur moyenne et de l'écart type associé. *Il sera cependant nécessaire de s'assurer du caractère exceptionnel de cet écart et qu'il ne correspond pas à un défaut répétable.*

Dérive de fréquence : pour un programme défini (nombre de mesures et nombre de séries de mesure), une durée de 20 jours est préconisé afin d'obtenir une valeur représentative de la dérive de l'oscillateur. Cependant, dans le cas où les mesures ne sont réalisées qu'en vue de porter un jugement sur la conformité à des spécifications, la durée peut être ramenée à 10 jours. Ces mesures sont réalisées après stabilisation de l'équipement à étalonner.

Chronographes (chronomètres) à déclenchement manuel : l'étalonnage des chronographes à déclenchement manuel n'est réalisable que si un procédé impersonnel de substitution peut être mis en place pour assurer le déclenchement (absence d'effet opérateur). Dans ce cas, il appartient au laboratoire d'informer son client, dans le rapport sur les résultats, que l'incertitude d'étalonnage calculée ne prend pas en compte l'intervention manuelle de l'opérateur.

# <span id="page-26-0"></span>**6.9 Assurer la validité des résultats**

*NF EN ISO/IEC 17025 § 7.7.1 LAB REF 02, § 7.7*

Il est important de bien différencier les comparaisons interlaboratoires et intralaboratoires et de les distinguer dans les enregistrements mis en place par le laboratoire.

> *NF EN ISO/IEC 17025, § 7.7.2 LAB REF 02, § 7.7*

Lors de la participation à des comparaisons interlaboratoires, afin d'assurer la pertinence de cellesci, le laboratoire veille à ce qu'elles soient organisées avec un laboratoire disposant d'incertitudes d'étalonnage de « meilleur niveau » (ou au minimum de niveau équivalent) reconnu par un organisme tierce partie (un organisme d'accréditation), ou organisées par un laboratoire national de métrologie (LNM) ou un laboratoire désigné par ce dernier. Important de bien différencier les comparaisons interlaboratoires et intralaboratoires.<br>
Journalism and the expression of the comparaisons interlaboratoires.<br>
Ale la participation à des comparaisons interlaboratoires, afi

Dans le cadre de l'organisation d'un programme de comparaisons entre laboratoires internes à une même société ou à un même groupe, il faut veiller à bien définir les conditions et modalités d'organisation, afin notamment d'assurer et de démontrer l'impartialité et la pertinence des résultats obtenus.

Toutefois, il convient qu'au moins un des laboratoires participe périodiquement à des comparaisons interlaboratoires organisées par un *organisme* extérieur à la société ou au groupe.

Le programme de la comparaison interlaboratoires privilégie, pour une méthode donnée, les bornes des étendues de mesure et les points pour lesquels l'incertitude est la meilleure. Ceci peut aussi s'appliquer aux comparaisons intralaboratoires.

Les laboratoires ont pour objectif de couvrir, par leur participation à des CILs, l'ensemble des grandeurs définies dans leur portée suivant une fréquence de participation définie par le laboratoire en lien avec son activité et l'analyse de risque réalisée.

Etant donné la multiplicité des grandeurs et étendues de mesure des domaines concernés par ce guide, une présentation des CILs réalisées et planifiées est recommandée sous la forme du tableau présenté en annexe 7.

# **Pertinence du critère │En│< 1**

Le critère │En│< 1 est largement appliqué sans toutefois une véritable analyse de sa pertinence.

Pour tous les objectifs, l'approche fondamentale consiste à comparer un résultat d'essai  $(x_i)$  à une valeur assignée  $(x_{ref})$ .

L'utilisation du score  $E_n$  peut permettre une évaluation directe de l'aptitude d'un laboratoire à fournir des résultats conformes à une valeur de référence  $(x_{ref})$  dans les limites de l'incertitude de mesure visée  $(U(x_i))$ .

Comme premier élément d'interprétation, un score  $|E_n| \ge 1$  fournit une preuve objective d'un résultat non satisfaisant. Il peut révéler un écart important de  $x_i$  par rapport à  $x_{ref}$  résultant par exemple d'une erreur de mesure, une sous-estimation de l'incertitude de mesure  $U(x_i)$  ou une combinaison des deux et peut donc conduire à la nécessité de revoir les estimations d'incertitude ou de corriger un problème de mesurage.

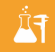

Il est ici rappelé que (cf. norme NF ISO 13528) :

- a) si les grandeurs  $x_i$  et  $x_{ref}$  sont corrélées, un score  $E_n$  incluant l'incertitude de la valeur assignée sans inclure une contribution pour la corrélation représente une sous-estimation du score qui aurait résulté si la covariance avait été incluse. (voir exemple ci-après)
- b) si l'incertitude-type  $U(x_{ref})$  de la valeur assignée est trop grande par rapport au critère d'évaluation de performance, le résultat du calcul peut générer un signal erroné en raison d'une inexactitude dans la détermination de la valeur assignée. (voir exemple ci-après)
- c) Un score  $|E_n|$  < 1 peut masquer un écart significatif entre  $x_i$  et  $x_{ref}$  qu'il conviendrait d'analyser. (voir exemple ci-après)

#### Notes :

- Pour traiter les cas a. et b. une simple mesure de la performance peut être calculée comme la différence entre le résultat de mesure  $x_i$  et la valeur assignée  $x_{ref}$  rapportée à l'incertitude de mesure.
- En parallèle de cette démarche de participation aux CILs, il appartient au laboratoire d'exploiter les possibilités de redondance interne qui sont à sa disposition pour valider la fiabilité de ses résultats de mesure. University and the detection of the signal of the system in the set of the system of the system of the system of the proof the resultation of the results of energy and the particle of the particle of the proof the system

#### *Exemple illustrant le a. :*

*Prenons le cas d'une mesure de résistance 1 kΩ réalisée par trois opérateurs, avec la même méthode et les mêmes moyens et pour laquelle l'incertitude-type de raccordement est évaluée à 5,0 mΩ et l'incertitude-type de dérive à 3,8 mΩ.* 

*Le résultat final est exprimé avec une incertitude de 15 mΩ (k=2) et l'écart maximal observé entre deux des opérateurs est égal à 5,8 mΩ.*

*L'application de la formule, sans prise en compte de la corrélation fournit une valeur de En égale à 0,55.* 

*Les mesures étant réalisées sensiblement au même moment, la contribution de l'incertitude de raccordement*  ainsi que celle liée à la dérive de la valeur étalon seront les mêmes, les incertitudes données par les *participants sont donc corrélées.* 

*Chacune des incertitudes de mesure peut s'exprimer par :* 

$$
u(x_1)^2 = u_{a_1}^2 + u_e^2 + u_d^2 \text{ et } u(x_2)^2 = u_{a_2}^2 + u_e^2 + u_d^2
$$

*où* 

*ue et ud sont respectivement les incertitudes de raccordement et de dérive (composantes communes)*

*ua1 et ua2 les incertitudes propres à chaque mesure (composantes indépendantes, comme l'influence de la température, qui varie constamment, la répétabilité des mesures).*

*L'incertitude rapportée à l'évaluation de l'écart observé (u) peut se calculer par la relation :*

$$
u_{\delta}^2 = u_{a_1}^2 + u_{a_2}^2
$$

*Dans le cas présent : u<sub>a1</sub> = u<sub>a2</sub> = 4,1 mΩ.* 

*Le score prend alors la valeur de 1, ce qui amène donc à prendre des actions correctives.*

*On retiendra que le critère │En│< 1, souvent retenu pour des essais croisés réalisés pour le suivi des compétences des opérateurs, n'est pas pertinent s'il ne prend pas en compte la corrélation des incertitudes associées au résultat de chacun d'eux (par exemple, l'étalonnage et la dérive de l'étalon).*

*Exemple illustrant b. :* 

- *x<sup>i</sup> = 1,003 4 V*
- $-x_{ref} = 1,0022 \text{ V}$
- $U(x_i) = U(x_{ref}) = 1.0 \text{ mV}$

$$
En = \frac{(x_i - x_{ref})}{\sqrt{U(x_i)^2 + U(x_{ref})^2}} = \frac{(1,0034 - 1,0022)}{\sqrt{(1.10^{-3})^2 + (1.10^{-3})^2}} = 0.85 < 1
$$

*Dans cet exemple, le score │En│ est inférieur à 1 alors que l'écart entre les deux valeurs X<sup>i</sup> et Xref est supérieur à l'incertitude de chaque laboratoire ; de ce fait, il n'est pas possible de conclure avec ces simples résultats.* 

#### *Exemple illustrant c. :*

*Le laboratoire 1 fournit un résultat (-0,15 ± 0,25)* µV *fortement écarté des 3 autres participants (écart ≥ 0,48*  µV*) en regard de l'incertitude qu'il déclare.*

*Si ce laboratoire calcule ses En par rapport à chacun des résultats des autres laboratoires participants, il constate des En toujours inférieurs à 1 (0,74, 0,47 et 0,39) alors que manifestement la comparaison lui apporte une information à exploiter.* 

*Par exemple :*

- *Son résultat est à remettre en cause ;*
- *Une erreur du protocole est possible ;*
- *La valeur de l'étalon voyageur a dérivé entre les laboratoires 1 et 2 ;*
- *Son incertitude est sous-estimée ;*
- *...*

# <span id="page-28-0"></span>**6.10 Rapport sur les résultats**

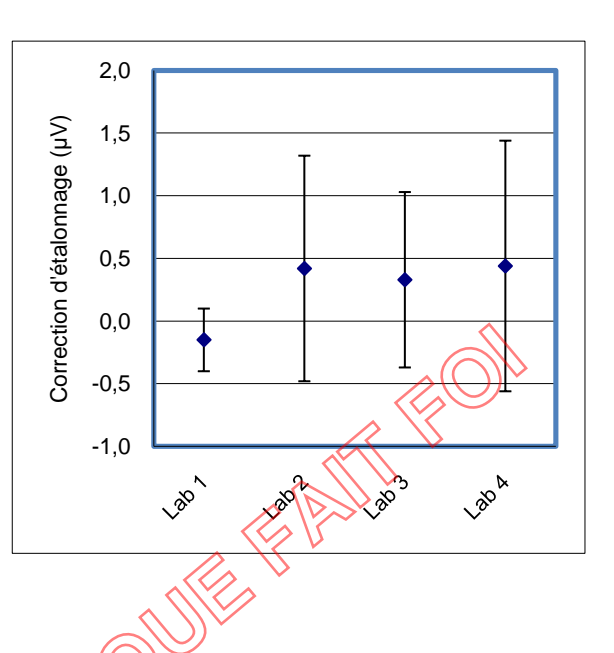

*NF EN ISO/IEC 17025, § 7.8*

Afin de sensibiliser l'utilisateur au contenu du certificat d'étalonnage, la phrase suivante peut être mentionnée :

"Les incertitudes-types composées ont été calculées en tenant compte des différentes composantes d'incertitudes, étalons de référence, moyens d'étalonnage, conditions d'environnement, contribution de l'instrument étalonné, répétabilité $\Diamond$ 

Les conditions dans lesquelles les étalonnages sont réalisés sont mentionnées dans les rapports sur les résultats afin de garantir une reproductibilité des mesures et peuvent être par exemple le nombre de mesures (lorsque) les résultats de l'étalonnage sont reportés sous forme de valeurs moyennées), la configuration des matériels (filtres, couplage, résolution, temps de mesure, ...), les configurations de mesure (position des gardes, mise à la terre, mesure en 4 bornes, ...), … **LA CONTROLLET SURFADE CONSIDERED**<br>
LA Verte metal de l'étalon voyageur a dérivé entre les<br>
la valeur de l'étalon voyageur a dérivé entre les<br>
la valeur de l'étalon voyageur a dérivé entre les<br>
Son incertitude est sous-est

Enfin, de manière générale pour l'établissement d'un rapport sur les résultats, il faut prendre garde aux aspects suivants :

- $\bullet$  Le  $\delta\mathbf{Q}$  les instruments concernés ne présentent aucun défaut apparent (instabilité excessive, valeur aberrante,...).
- En cas d'ajustage, il est nécessaire d'enregistrer les modifications d'indication résultantes de celui-ci.
- Afin d'éviter toute mauvaise utilisation ou interprétation par le client, tout résultat suspect est clairement indiqué.
- Dans le cadre de l'étalonnage d'un indicateur, l'incertitude associée à la mesure a la même résolution que celle de l'affichage sauf si les résultats sont des valeurs moyennes.
- Dans le cadre de l'étalonnage d'un générateur ou équipement équivalent, l'incertitude associée à la mesure a la même résolution que celle du résultat de la valeur étalonnée.
- Dans les tableaux de mesure, l'incertitude présentée est un paramètre non négatif ce qui exclut la présence du symbole ±.

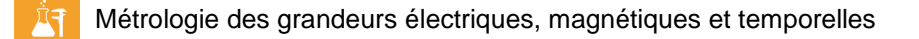

 Conformément aux règles d'écriture servant à exprimer les valeurs numériques des grandeurs du Système international d'unités, un nombre, entier ou décimal, élevé à une puissance positive ou négative s'écrit avec une puissance de 10.

*Exemple : 2,3 x 10-6 (l'écriture 2,3E-06 n'est pas acceptée, les termes ppb et ppt sont à éviter)*

 Dans l'écriture d'un nombre comprenant une partie décimale, pour séparer la partie entière de cette partie décimale, on emploie la virgule. (FD X 02-003)

En complément des exigences de la norme, les points suivants sont à prendre en considération :

#### **Etalonnage avant opération de maintenance**

Dans certains cas, les résultats d'étalonnage peuvent être modifiés suite à une opération de maintenance (réglages de potentiomètres ou de condensateurs, contacts entre cartes modifiés, …). Dans la mesure du possible et avant toute intervention sur des équipements dont les caractéristiques peuvent être affectées, il convient de réaliser au minimum un étalonnage aux valeurs susceptibles d'être modifiées.

Ces résultats seront rapportés dans le certificat d'étalonnage.

#### **Valeur zéro**

Il est admis que la « valeur zéro » (correspondant à une sollicitation nulle), même si elle ne figure pas dans la portée d'accréditation, peut être mentionnée dans un rapport sur les résultats. Dans ce cas, l'incertitude donnée à la valeur zéro ne doit pas être inférieure à l'incertitude d'accréditation de la borne la plus basse en valeur absolue du domaine considéré à condition que la méthode utilisée soit identique. Dans ce cas, le laboratoire s'assure de la pertinence de la réalisation de la « valeur zéro » et de l'absence d'influence du montage permettant l'obtention de cette valeur. de tristiques peuvent être affectées, all convient de réaliser au minimum un étalonnage<br>
Les units susceptibles d'être modifiées.<br> **LA VERSION ENTRONICULATES (ENTRONIDUE)**<br> **LA VERSION ENTRONIDUE DE LA VERSION ENTRONIDUE D** 

#### **Valeur résiduelle**

La valeur résiduelle est une caractéristique intrinsèque à l'équipement mais par nature est instable à plus ou moins court terme. Sa connaissance permet de mieux maîtriser la grandeur métrologique mesurée.

Si elle est mesurée, les résultats d'étalonnage peuvent être fournis résiduelle déduite (résiduelle exclue) et cette valeur résiduelle est donnée avec une incertitude au moins égale à l'incertitude du point augmentée de la répétabilité.

Cette détermination permet un meilleur suivi métrologique de l'équipement.

#### **Etalonnage d'un équipement possédant la fonction de suppression des offsets**

Certains équipements (calibrateurs, multimètres, …) permettent à l'utilisateur de supprimer les offsets de certains calibres.

Si l'étalonnage est réalisé après avoir procédé à cette opération, celle-ci est indiquée dans le certificat d'étalonnage et l'utilisateur effectuera la même opération pour bénéficier des corrections de son équipement.

#### **Etalonnage d'un équipement possédant la fonction « AUTOCAL »**

Certains équipements (multimètres, …) proposent la fonction « AUTOCAL ». Il est important, à la fois pour le laboratoire procédant à l'étalonnage de l'équipement et pour l'utilisateur, d'effectuer cette opération selon les instructions du constructeur. Cette opération est indiquée dans le certificat d'étalonnage.

Cette procédure n'est pas à confondre avec l'Artefact Calibration qui est un véritable ajustage de l'appareil à partir de quelques étalons connectés à son entrée (par exemple, une tension continue, une résistance) et qui ramène l'équipement à des valeurs plus proches des valeurs nominales. Cette opération influe sur le calcul de la dérive de l'équipement et rend invalide l'étalonnage précédant l'opération.

# <span id="page-30-0"></span>**6.11 Déclaration de conformité**

*NF EN ISO/IEC 17025, § 7.8.1.2, § 7.8.1.3, § 7.8.4.1.e et 7.8.6.1 LAB REF 02, § 7.8.6*

Deux types de documents peuvent être délivrés à l'issue d'une prestation d'étalonnage incluant une déclaration de conformité :

Un certificat d'étalonnage avec déclaration de conformité.

ou

 Un constat de vérification faisant référence aux programmes de vérification présentés dans le document AFNOR FD X 07-025-2, ou lorsque ceux-ci ne sont pas respectés, en mentionnant les points, calibres, et fonctions étalonnés et vérifiés.

Un constat de vérification est considéré comme étant un document simple, permettant d'attester du raccordement de l'équipement vérifié au SI et de décider aisément de l'aptitude de cet équipement à l'emploi prévu par son utilisateur.

Par conséquent, le constat de vérification ne comporte aucune valeur numérique **à l'exception des points mesurés et trouvés hors tolérance avant intervention sur l'instrument de mesure** (ajustage, réglage, réparation, opération de maintenance…) (cf. § 6.5 « Revue des demandes, appels d'offres et contrats » de ce document).

#### Remarque :

La déclaration de conformité ne peut s'appliquer qu'aux points vérifiés si le programme d'étalonnage défini n'est pas conforme à un programme de vérification publié (comme par exemple dans le document FD X 07-025-2).

Pour ces deux documents, il convient de mentionner les éléments suivants :

- $\bullet$  le constat par rapport aux critères d'acceptation  $\sqrt{s}$
- les erreurs maximales tolérées (EMT) précisées de manière explicite soit :
	- sous forme de référence (normative, réglementaire, spécifications constructeurs, cahier des charges) ;
	- directement en termes de valeurs ;
- la règle de décision permettant de prononcer ou non la déclaration de conformité de l'équipement ;
- dans un constat de vérification, des informations complémentaires comme les conditions de validité de la vérification correspondant notamment aux limitations ou restrictions de validité du(des) constat(s), imputables à la procédure de vérification utilisée (par exemple conditions de montage particulières, matériel associé, charge...). **LA VOID TRANSIDE SET CONCERTS AND THE SET CONSIDERAT AND CONDUCT CONSIDERAT CONSIDERAT CONSIDERAT CONSIDERAT CONSIDERAT CONSIDERAT CONSIDERAT CONSIDERAT CONSIDERAT CONSIDERAT CONSIDERAT CONSIDERAT CONSIDERAT CONSIDERAT CO**

## Remarque<sup>.</sup>

Le laboratoire peut à titre indicatif consulter les documents FD X 07-022, FD X 07-019, ISO/IEC Guide 98-4:2012 (JCGM 106) et FD X 07-039.

Des exemples de critères permettant de prononcer ou non la conformité d'un équipement vis à vis d'une limite d'acceptation sont présentés en annexe 8 de ce guide.

Un exemple de constat de vérification et de certificat d'étalonnage sont présentés en annexe 9 de ce guide.

# <span id="page-31-0"></span>**6.12 Risques et opportunités**

La norme précitée n'apportant aucune information précise relative au traitement des risques et opportunités, ce paragraphe a pour but d'aider les laboratoires à mieux appréhender ces concepts. Il s'agit donc de donner une vision plus concrète afin de comprendre comment maîtriser l'impact d'un risque ou d'une opportunité sur les fonctions clés du management de la qualité et plus particulièrement celles concernant les processus techniques.

Cette recherche de la maîtrise passe par une réflexion relative à l'importance de cet impact. Cette importance est propre à chaque type d'évènement et à chaque laboratoire.

De nombreuses solutions existent dans ce domaine, plus ou moins aisées à mettre en œuvre ; elles dépendent naturellement du contexte et de l'importance du sujet.

Des exemples sont proposés en annexe 10.

# **7. RECOMMANDATIONS POUR LES ETALONNAGES SUR SIT**

Les meilleures possibilités d'étalonnage sur site figurent clairement dans la portée d'accréditation et sont distinguées des autres prestations (cf. LAB REF 08 et LAB INF 26).

Compte tenu de la spécificité de cette activité, des processus de surveillance technique (personnel, moyen, procédure, …) et de validation des résultats sont nécessaires.

# <span id="page-31-2"></span>**7.1 Personnel**

En complément des compétences techniques propre au domaine considéré, il convient que le personnel intervenant sur site soit qualifié sur des critères adaptés aux tâches spécifiques liées aux prestations sur site.

# <span id="page-31-3"></span>**7.2 Conditions environnementales**

Il convient que le laboratoire ait connaissance des conditions environnementales avant la réalisation de l'étalonnage. Celles-ci sont acceptées par les deux parties.

Il est nécessaire de fixer les limites de faisabilité technique qui, si elles sont dépassées, rendraient la prestation invalide ou irréalisable.

<span id="page-31-1"></span>Pendant les mesures, l'opérateur s'assure du respect des conditions d'ordre climatique mais également d'ordre électromagnétique ou tout autre paramètre ayant une incidence sur celles-ci (cf. recommandations présentées dans ce document au § 6.2 « Installations et conditions ambiantes » au niveau du § 6.3 de la norme NF EN ISO/IEC 17025). **RECOMMANDATIONS POUR LES ETALONNAGES SUR SITE**<br>
meilleures possibilités d'étalonnage sur site figurent clairement dans la portéé d'accréditati<br>
distinguées des autres prestations (cf. LAB REF 08 et LAB INF 26).<br>
ple tenu

Il est par ailleurs important de préciser dans le rapport sur les résultats le lieu et les conditions environnementales dans lesquels ont été réalisés les étalonnages ou les vérifications.

# <span id="page-31-4"></span>**7.3 Traçabilité des étalonnages**

# <span id="page-31-5"></span>**7.3.1 Equipements**

D'une façon générale, le laboratoire s'assure que les instruments de mesure n'ont pas subi d'incidence liée au déplacement (avant, pendant et après celui-ci). A ce sujet, il convient de définir les conditions particulières de transport au sein d'une procédure.

A cette fin, le laboratoire peut réaliser une opération technique sur l'étalon voyageur, avant et après la campagne d'étalonnage afin de vérifier que l'écart constaté reste toujours dans les limites fixées par le laboratoire.

Des enregistrements de ces opérations sont nécessaires.

Les instruments de mesure utilisés pour les étalonnages, en particulier les étalons, sont mis dans les conditions d'environnement spécifiées avant tout étalonnage – température et éventuellement hygrométrie, pression atmosphérique, etc. Pour ce faire, les dispositions retenues par le laboratoire sont consignées dans une procédure disponible au technicien opérant sur le site. Elles sont en adéquation avec les conditions environnementales considérées dans les calculs d'incertitudes. Toutes ces opérations sont enregistrées ainsi que les preuves de conformité de celles-ci.

Sauf cas particulier, les étalons de référence du laboratoire ne sont pas utilisés pour des étalonnages sur site, afin de préserver la pérennité des raccordements au SI et de ne pas risquer une dérive excessive et non contrôlée de leurs valeurs.

# <span id="page-32-0"></span>**7.3.2 Méthodes et incertitudes**

Dans ses dispositions, le laboratoire décrit ses méthodes d'étalonnage sur site en prenant en compte toutes les particularités liées à cette activité.

En complément aux composantes élémentaires habituellement considérées dans l'estimation des incertitudes de mesure en laboratoire, les causes spécifiques à l'usage des étalons sur site client sont à considérer pour les intervalles de température et éventuellement d'hygrométrie, de pression, etc. présentés dans la portée d'accréditation. Il convient même de déterminer l'influence sur les étalons que peuvent apporter leur transport (vibrations, chocs, etc.) et les variations répétées de la température et d'autres phénomènes physiques. complément aux composantes élémentaires habituellement considérées dans l'estimatiques de mesure en laboratoire, les causes spécifiques à l'usage des étalons sur Stile à considérer pour les intervalles de température et év

Un étalon complémentaire (par exemple un multimètre complétant un calibrateur) peut être utilisé afin de permettre de valider les mesures sur site.

# <span id="page-32-1"></span>**8. RECOMMANDATIONS POUR L'ETALONNAGE EN SIMULATION ELECTRIQUE**

Pour ce type d'étalonnage, il est conseillé de se reporter aux documents LAB GTA 08 ou EURAMET Calibration Guide cg-11.

Il est rappelé que :

- L'incertitude doit être calculée pour chaque type de couple.
- Il est recommandé d'évaluer systématiquement la sensibilité du montage (cf. exemples présentés en annexe 5).

# <span id="page-32-2"></span>**9. RECOMMANDATIONS POUR LA REALISATION DE LA METROLOGIE INTERNE**

*LAB REF 02 § 6.5.2* 

Un laboratoire accrédité en essai ou en étalonnage peut réaliser sa métrologie en interne. De ce fait, les recommandations du présent guide s'appliquent.

Le service de métrologie doit démontrer sa compétence à produire des prestations d'étalonnage pour les grandeurs métrologiques concernées, selon les critères établis dans le document GEN REF 10.

Avant chaque évaluation, le laboratoire fournit au Cofrac son champ d'activité connu, couvert par la métrologie interne. Une manière de le présenter peut être le modèle de portée du LAB INF 26 afin d'y définir la liste des équipements soumis à étalonnage, des grandeurs et des incertitudes associées.

Il est également recommandé au laboratoire réalisant sa métrologie interne de tenir à jour :

- une liste des raccordements externes et internes
- une liste des procédures en vigueur
- un plan des participations à des comparaisons interlaboratoires réalisées et à venir (cf. exemple en annexe 7).

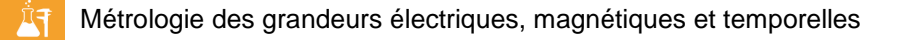

# <span id="page-33-0"></span>**10. NOMENCLATURE DES ETALONNAGES ET EXPRESSION DES PORTEES D'ACCREDITATION**

L'expression de la compétence d'un organisme est décrite dans sa portée d'accréditation sous forme de tableaux. Des exemples sont proposés ci-après.

Il convient de préciser les éléments de chaque colonne de ces tableaux de la façon suivante :

## **Objet :**

Liste des familles d'équipements soumis à étalonnage (exhaustive pour les portées FIXE).

## **Caractéristique mesurée ou recherchée :**

Grandeur mesurée.

### **Domaine d'application :**

Il s'agit par exemple de la bande de fréquences ou de toutes conditions particulières de înesure spécifiques au laboratoire.

### **Etendue de mesure :**

Intervalle de mesure ou valeurs ponctuelles correspondant aux possibilités du la boratoire pour la grandeur mesurée.

#### **Incertitude élargie :**

L'incertitude de mesure élargie correspond à l'incertitude-type composée multipliée par un facteur d'élargissement k, de telle sorte que la probabilité de couverture corresponde approximativement à 95 %.

*Il est approprié de présenter les incertitudes sous forme de valeur absolue.*

#### **Principe de la méthode :**

Description succincte de la méthode employée.

### **Principaux moyens utilisés :**

Equipements nécessaires à la mise en œuvre de la méthode (essentiellement les étalons).

#### **Référence de la méthode :**

Identification de la procédure d'étalonnage du laboratoire.

#### **Lieu de réalisation :**

*Cette colonne est à ajouter aux tableaux dans le cadre de la réalisation de prestations sur site.* Préciser dans cette colonne si la prestation est réalisée sur "site client" ou en "laboratoire" pour les laboratoires réalisant ces  $2$ types de prestations.

Pour ce faire, les *laboratoires* s'appuient sur le document Cofrac LAB INF 26 présentant les étalonnages les plus couramment réalisés en métrologie électrique, magnétique et temporelle (nomenclature) et sur le document Cofrac LAB INF 28 présentant des exemples d'expressions de portées en fonction du type de flexibilité. git par exemple de la bande de fréquences ou de toutes conditions particulières de mesure du valoratoire.<br> **LA VERSION du de mesure :**<br>
Vale de mesure :<br>
Letur mesurée.<br>
Letur mesurée.<br>
Letur mesurée.<br> **LA VERT du de la m** 

Par ailleurs, en application du document Cofrac LAB REF 08, les portées d'accréditation des laboratoires peuvent être flexibles.

En fonction du besoin du laboratoire, la flexibilité de sa portée est alors exprimée par l'intermédiaire d'une phrase associée aux tableaux présentant la portée d'accréditation.

Des exemples de présentation de portée générale et portée détaillée sont disponibles en annexe 11. La portée générale présente la liste des compétences issues des « meilleures méthodes d'étalonnage » (cf. définition en § 6.6.1). La portée détaillée la complète par une description de toutes les possibilités couvertes par la flexibilité (« méthodes donnant des incertitudes dégradées » ou autres objets).

# **Annexe 1 : Tableau récapitulatif des raccordements**

<span id="page-34-0"></span>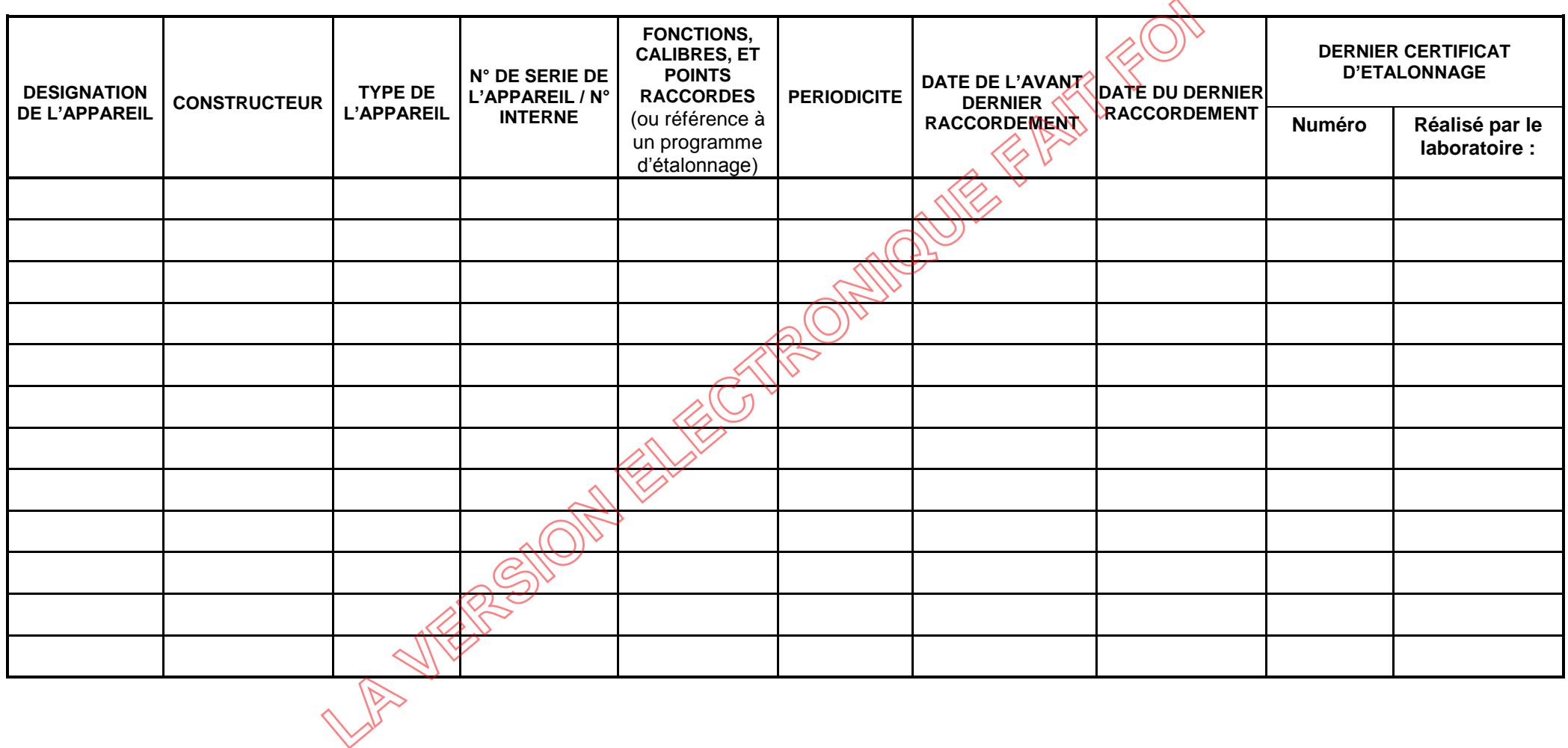

# <span id="page-35-0"></span>**Annexe 2 : Raccordement à distance aux étalons de fréquence et références de temps**

Le domaine Temps-Fréquence présente la particularité de pouvoir disséminer par des moyens de transfert divers, les unités et les échelles de temps nationales ou internationales, afin de les rendre directement accessibles sans nécessiter le déplacement physique des étalons nationaux ou des étalons de transfert.

Les moyens de transfert utilisés peuvent être :

- La réception d'un signal radio diffusant un code horaire ou une fréquence de référence (exemples : Emetteur d'Allouis à 162 kHz (anciennement France Inter), émetteur de Mainflingen à 77,5 kHz (DCF77), émetteur d'Anthorn à 60 kHz (MSF60)), ... ;
- La réception des signaux GNSS en vues communes (exemple : GPS-SYREF piloté par le LNE-LTFB, logiciel de raccordement mis à disposition par le LNE-SYRTE, GPSDO en liaison avec un laboratoire national de métrologie participant au CIPM MRA CCTF-K001.UTC) ;
- L'émission et la réception de signaux de temps et de fréquence par liens micro-ondes bidirectionnels à travers un satellite des télécommunications - TWSTFTV(lien LNE-SYRTE – LNE-LTFB, ...) ; Mainflingen à 77,5 kHz (DCF77), émetteur d'Anthorn à 60 kHz (MSF60)), ...;<br>
La Tres, logiciel de raccordement mis à disposition par le LNE-SYRTE, GPSDQ en diaison and<br>
un laboratoire national de métrologie participant au C
	- Les données de temps et de fréquence diffusées par bulletins, circulaires ou fichiers informatiques, émanant du LNE-SYRTE, de laboratoires équivalents (PTB, VSL, NIST, ...) ou du BIPM ;
	- La réception par voie téléphonique (36 99) de l'heure légale diffusée par l'horloge parlante de l'Observatoire de Paris ;
- La réception d'un signal horaire par internet, sous certaines conditions (enregistrements et exploitation des fichiers NTP, infrastructure  $\mathcal{S}$ CPTime, ...).

#### Note :

La condition pour qu'un laboratoire utilise ces moyens de transfert, hors horloge parlante, est qu'il possède une source de Temps-Éréquence servant de référence locale et un récepteur approprié.

# <span id="page-36-0"></span>**Annexe 3 : Liste non exhaustive des documents à transmettre pour les demandes d'accréditation initiale et d'extension**

Pour chaque grandeur, il appartient au laboratoire candidat de transmettre au Cofrac pour l'instruction les dispositions documentées et les enregistrements traitant au moins des points suivants :

- la liste des équipements et étalons utilisés et leurs raccordements (programme, périodicité et preuve de traçabilité au SI) ;
- les méthodes de mesures utilisées (procédure utilisée, schéma de principe, ...) ;
- les incertitudes de mesures (analyse des composantes, détail des calculs, ...) et les tableaux de synthèse des bilans d'incertitudes ;
- les éléments de validation de chaque méthode comprenant les valeurs et les résultats ;
- la description des locaux et des spécifications des conditions ambiantes ;
- les spécimens de documents d'étalonnage tels qu'ils sont susceptibles d'être émis sous accréditation ;
- les résultats de comparaisons interlaboratoires et tout autre document relatif à la surveillance de la qualité des résultats ;
- les éléments relatifs à la gestion de la portée flexible, le cas échéant.<br>
LA VERSION ELECTRONIQUE FAIT FOILER<br>
LA VERSION ELECTRONIQUE FAIT FOILER<br>
LA VERSION ELECTRONICUE FAIT FOILER<br>
LA VERSION ELECTRONICUE FAIT FOILER<br>

# <span id="page-37-0"></span>**Annexe 4 : Estimateur pour un nombre réduit d'échantillons (application de la loi de Student)**

Le nombre d'observations est suffisamment grand pour garantir une estimation fiable de l'incertitude par une méthode statistique. Dans le cas contraire et si la loi de probabilité est assimilée à une loi normale, la différence est prise en compte à travers la loi de t ou loi de Student (cf § 4.2.3 du GUM et son annexe G).

Cette annexe précise les modalités d'application.

Lorsqu'il y a moins de 10 mesures et qu'aucune estimation basée sur l'expérience n'est disponible, l'estimateur évalué par une méthode de Type A est multiplié par un facteur k<sub>t</sub>. Ce facteur dépend d'un paramètre  $v$ , appelé « degré de liberté » et du niveau de confiance associé à l'estimateur.

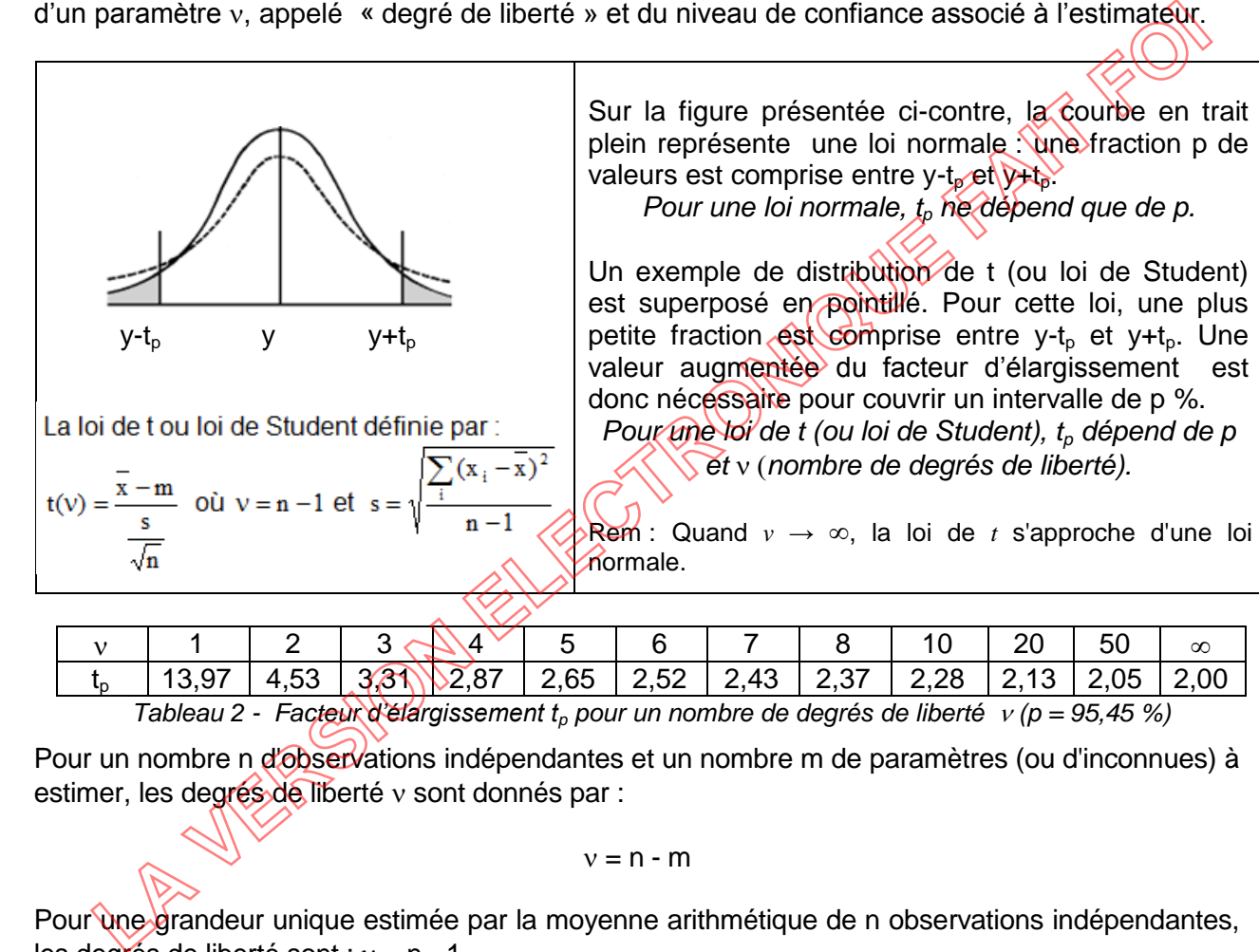

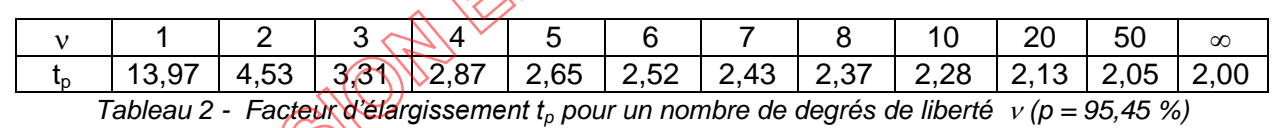

Pour un nombre n d'observations indépendantes et un nombre m de paramètres (ou d'inconnues) à estimer, les degrés de liberté  $v$  sont donnés par :

$$
v=n\cdot m
$$

Pour une grandeur unique estimée par la moyenne arithmétique de n observations indépendantes, les degrés de liberté sont :  $v = n - 1$ .

## Remarque :

Pour un ajustement linéaire par la méthode des moindres carrés pour déterminer à la fois la pente et l'ordonnée à l'origine à partir de n observations indépendantes, les degrés de liberté sont :

$$
v=n-2.
$$

## Exemple d'application :

5 mesures de tension sont répétées. La loi de distribution est supposée normale.

Pour un grand nombre de mesures,  $k = 2$  pour  $p = 99.45$  %.

Le nombre de mesures étant égal à 5,  $v = 4$  et tp  $(v) = 2.87$ .

L'évaluation de type A (écart-type expérimental) sera multipliée par 1,43 (rapport entre tp  $(v) = 2.87$ et  $k = 2$ ).

# <span id="page-38-0"></span>**Annexe 5 : Exemples de détermination de la sensibilité d'un montage**

Exemple n°1 :

Domaine : différence de potentiel en courant alternatif.

Montage :

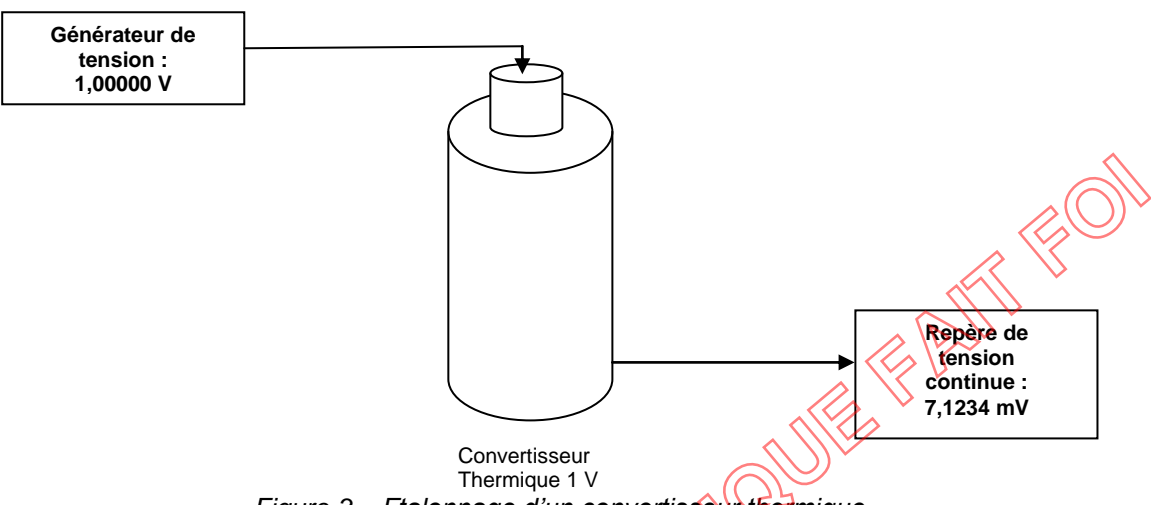

*Figure 3 – Etalonnage d'un convertisseur thermique*

Lors de l'utilisation d'un convertisseur thermique (1 V par exemple), la sensibilité est déterminée par la plus petite variation de la grandeur d'entrée (générateur de tension à l'entrée du convertisseur) pour apprécier une variation significative (c'est-à-dire en dehors du bruit de mesure) de la grandeur de sortie (repère de la tension continue du convertisseur). Figure 3 – Etalonnage d'un convertisseur<br>
Thermique 1V<br>
Thermique 1V<br> **7,1234 mV**<br> **2** l'utilisation d'un convertisseur thermique (1 V par exemple), la sensibilité est de<br>
apprécier une variation significative (c'est-à-dif

Il est recommandé de déterminer la sensibilité à plein calibre et mi-calibre.

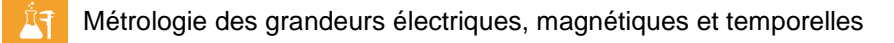

## Exemple n°2 :

Domaine : simulation électrique en température

Montage avec câble d'extension :

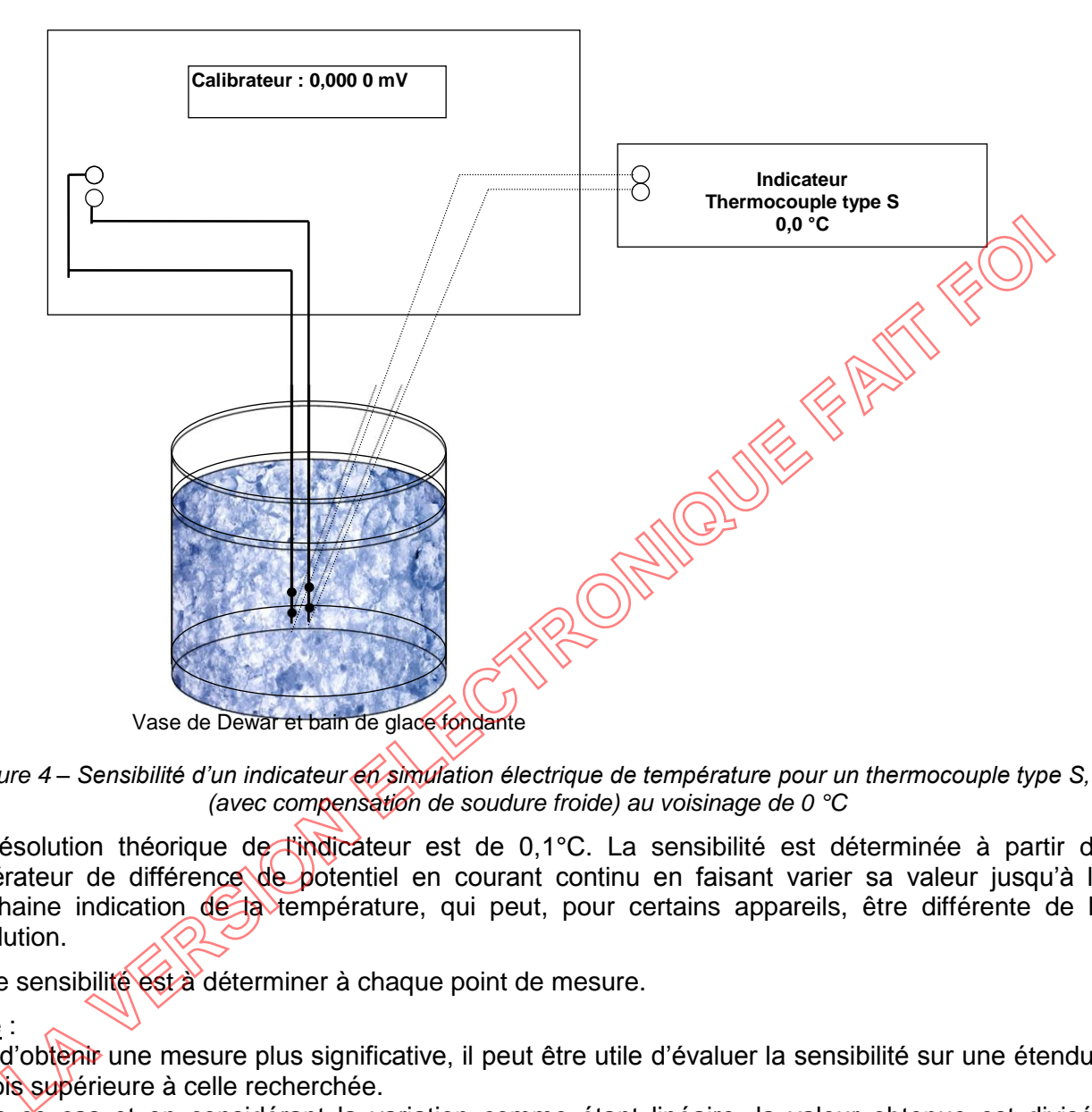

*Figure 4 – Sensibilité d'un indicateur en simulation électrique de température pour un thermocouple type S, (avec compensation de soudure froide) au voisinage de 0 °C*

La résolution théorique de l'indicateur est de 0,1°C. La sensibilité est déterminée à partir du générateur de différence de potentiel en courant continu en faisant varier sa valeur jusqu'à la prochaine indication de la température, qui peut, pour certains appareils, être différente de la résolution.

Cette sensibilité est à déterminer à chaque point de mesure.

Note :

Afin d'obtenir une mesure plus significative, il peut être utile d'évaluer la sensibilité sur une étendue 10 fois supérieure à celle recherchée.

Dans ce cas et en considérant la variation comme étant linéaire, la valeur obtenue est divisée par 10.

# <span id="page-40-0"></span>**Annexe 6 : Exemples de présentation d'un bilan d'incertitudes**

*Pour les deux exemples - Les valeurs numériques sont données à titre d'exemple pour illustrer la démarche.* 

Exemple n°1 :

## **CALCUL DE L'INCERTITUDE D'ETALONNAGE D'UNE MESURE DE PUISSANCE EN COURANT CONTINU :** *P = U²/R*

Valeurs d'incertitude déterminées pour une puissance fictive de 10 W à 1 kW (10 V à 100 V – 1 A à 10 A) avec une estimation de probabilité d'environ 95 %.

### Méthode :

Le wattmètre à étalonner étant alimenté par le générateur, l'indication du wattmètre *Px* est comparée à la puissance calculée *P*.

La tension *U* est mesurée à l'entrée des bornes "tension" *U<sup>1</sup>* et *U<sup>2</sup>* du wattmètre au moyen d'un voltmètre étalon.

L'intensité du courant appliqué à l'entrée des bornes "courant" *I<sup>1</sup>* et *I<sup>2</sup>* est déterminée par la loi d'Ohm à travers la résistance étalon *R*.

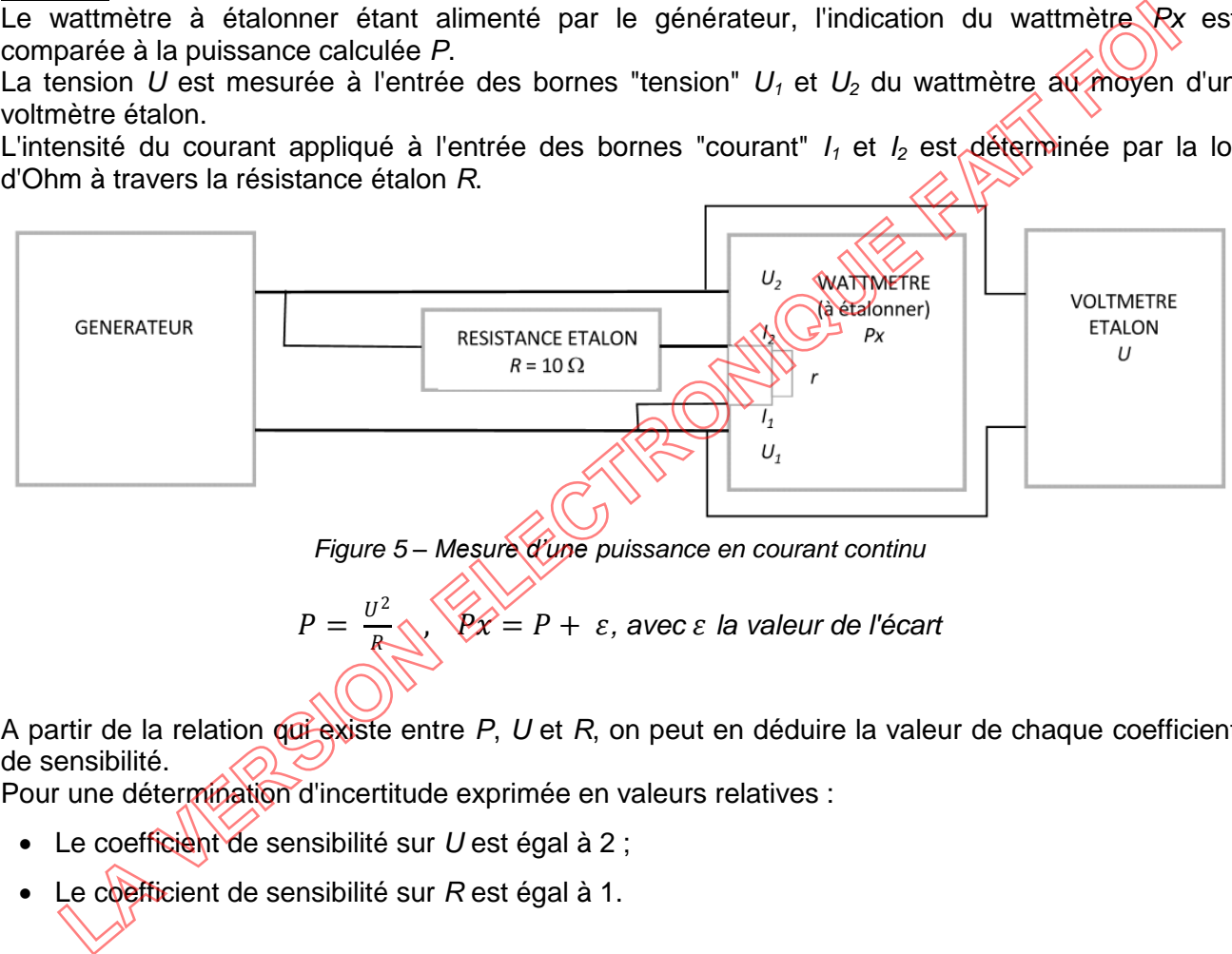

*Figure 5 – Mesure d'une puissance en courant continu*

$$
P = \frac{U^2}{P} \sqrt{PX} = P + \varepsilon
$$
, avec  $\varepsilon$  la valeur de l'écart

A partir de la relation qui existe entre *P*, *U* et *R*, on peut en déduire la valeur de chaque coefficient de sensibilité.

Pour une détermination d'incertitude exprimée en valeurs relatives :

- Le coefficient de sensibilité sur *U* est égal à 2 ;
- Le coefficient de sensibilité sur *R* est égal à 1.

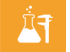

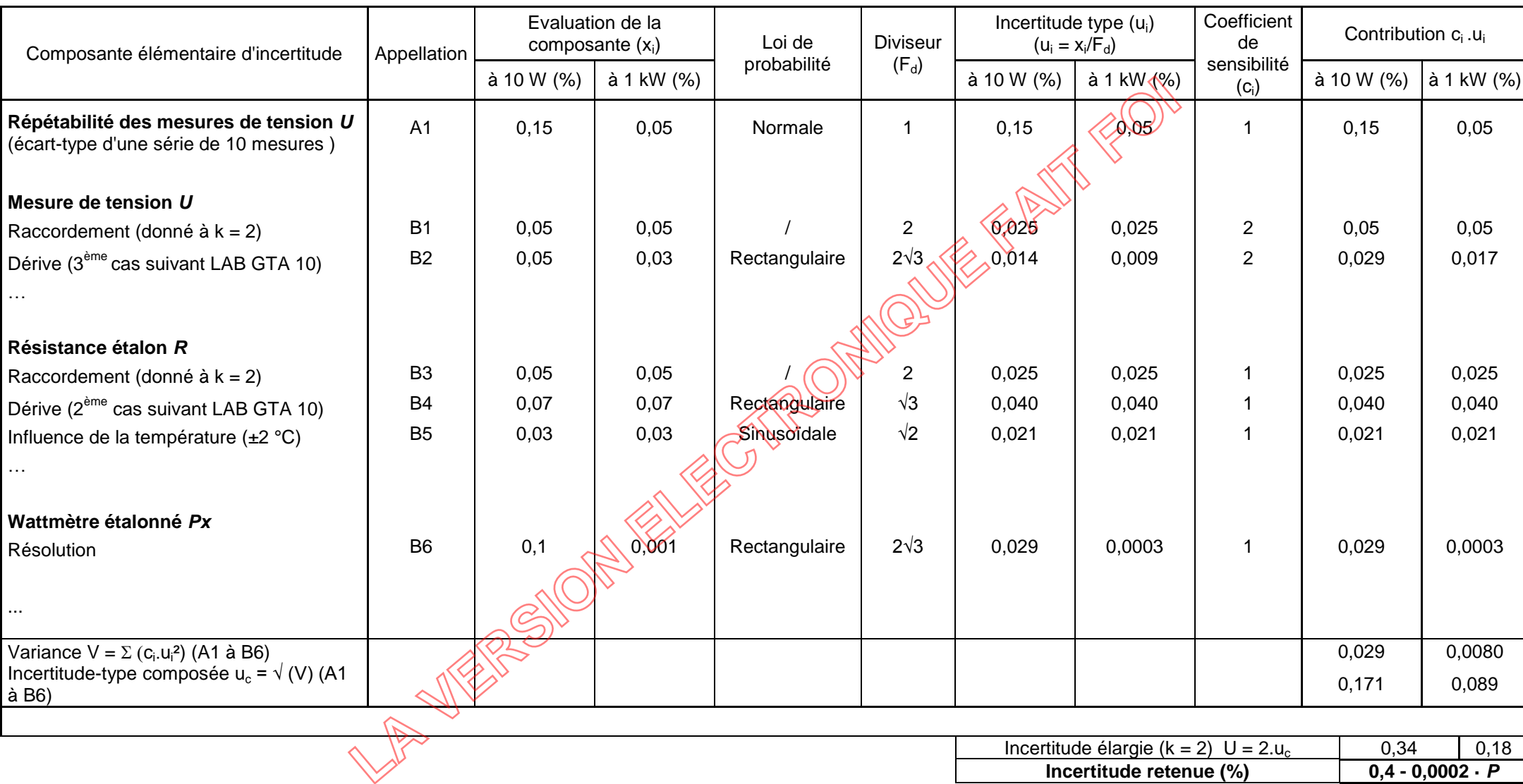

Notes :

- Pour chaque composante élémentaire d'incertitude, le laboratoire précise si la valeur estimée représente une étendue ou une demi-étendue.
- Si des erreurs systématiques existent, il est admis qu'elles soient sommées arithmétiquement

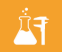

- Métrologie des grandeurs électriques, magnétiques et temporelles
- $\bullet$   $F_d$  : Facteur de distribution lié à la loi de probabilité

## Exemple n°2 :

# **CALCUL DE L'INCERTITUDE D'ETALONNAGE D'UN GENERATEUR D'INTERVALLE DE TEMPS**

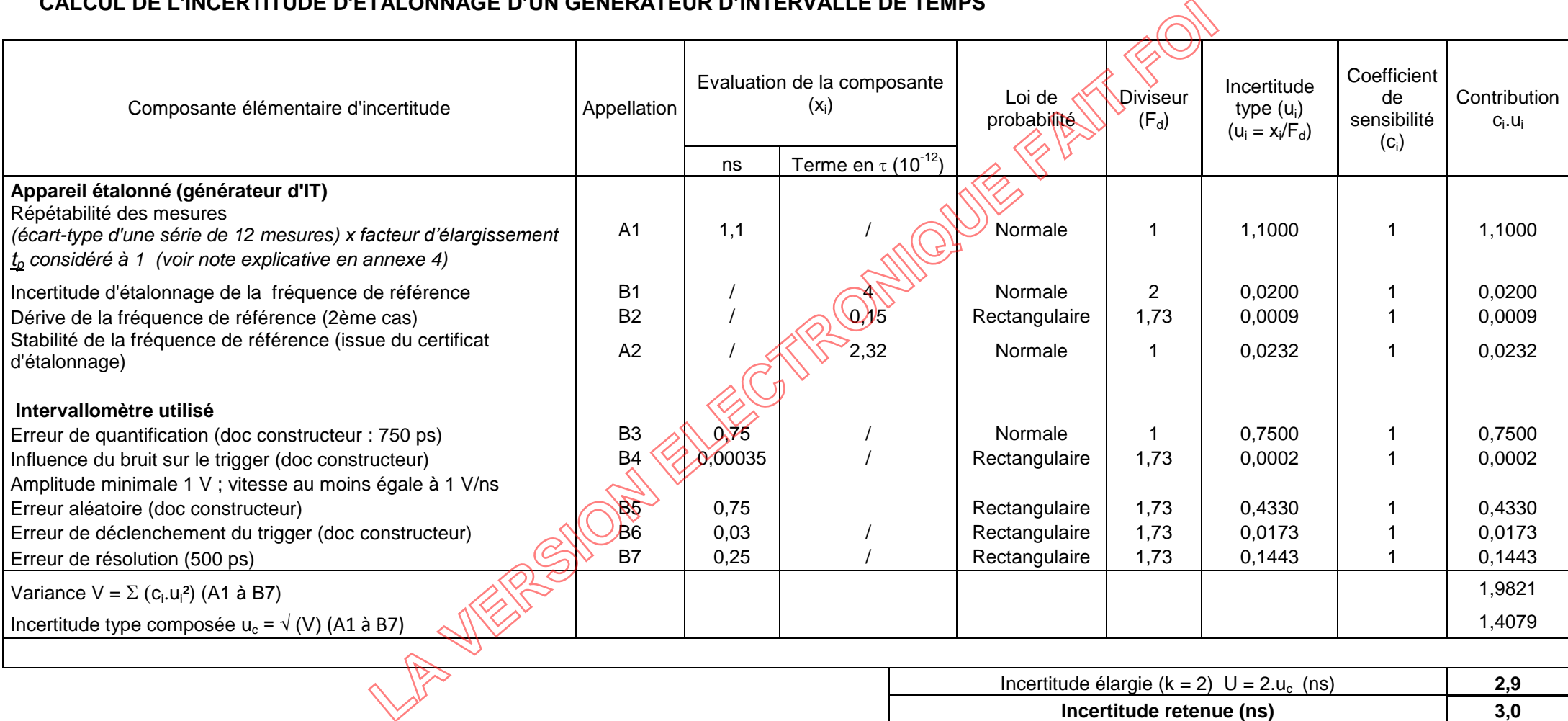

Notes :

- $\overline{\bullet}$  IT (ns) : 1 · 10<sup>10</sup>
- $\bullet$   $F_d$  : Facteur de distribution lié à la loi de probabilité

# **Annexe 7 : Exemple de présentation du plan de participation aux comparaisons interlaboratoires**

Les informations ci-dessous sont données à titre informatif et sont à adapter en fonction de la portée d'accréditation *(n correspond à l'année en cours)*.

Planning de comparaison interlaboratoires en métrologie Electricité-Magnétisme (liste non exhaustive)

<span id="page-43-0"></span>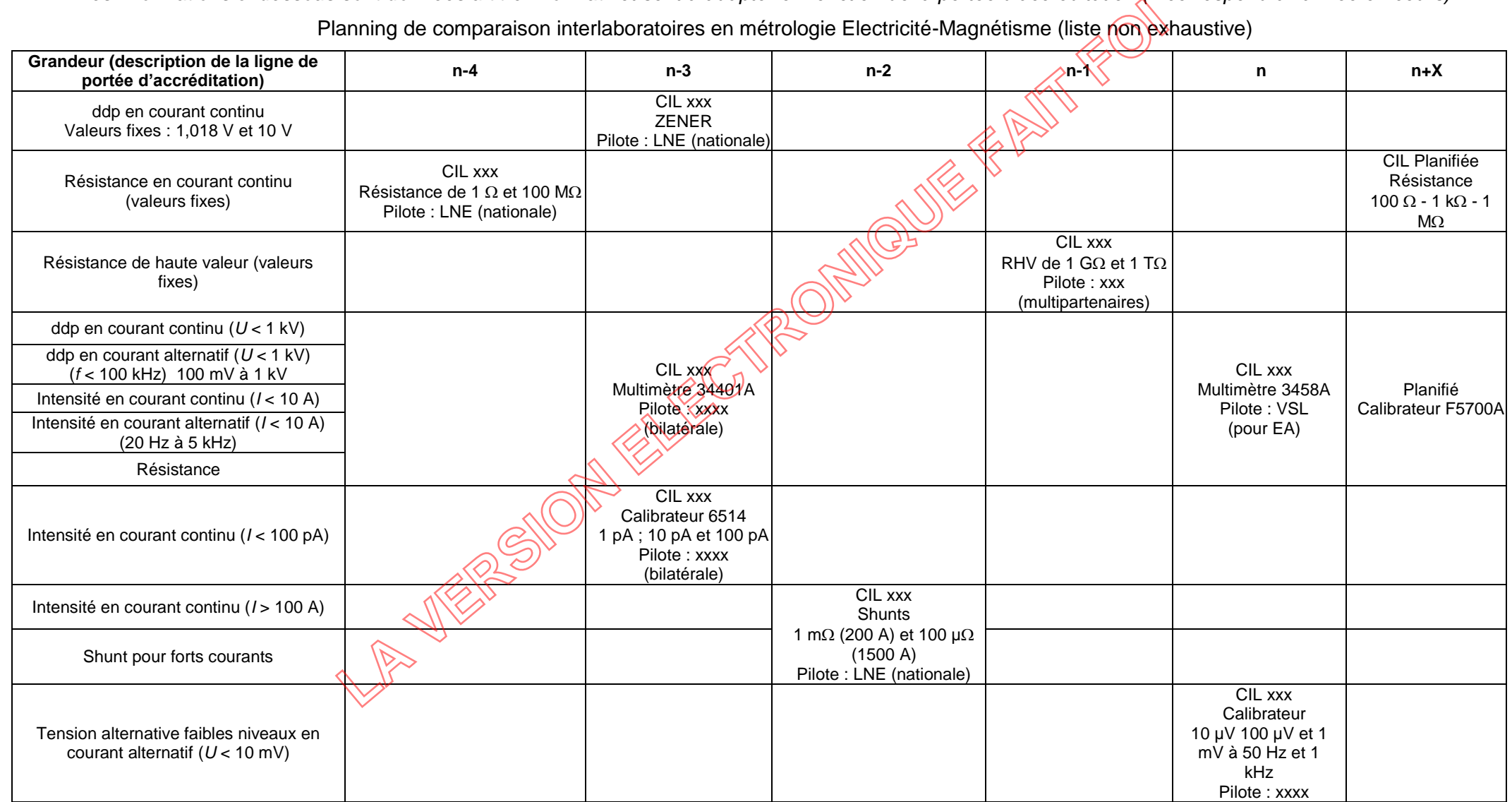

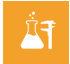

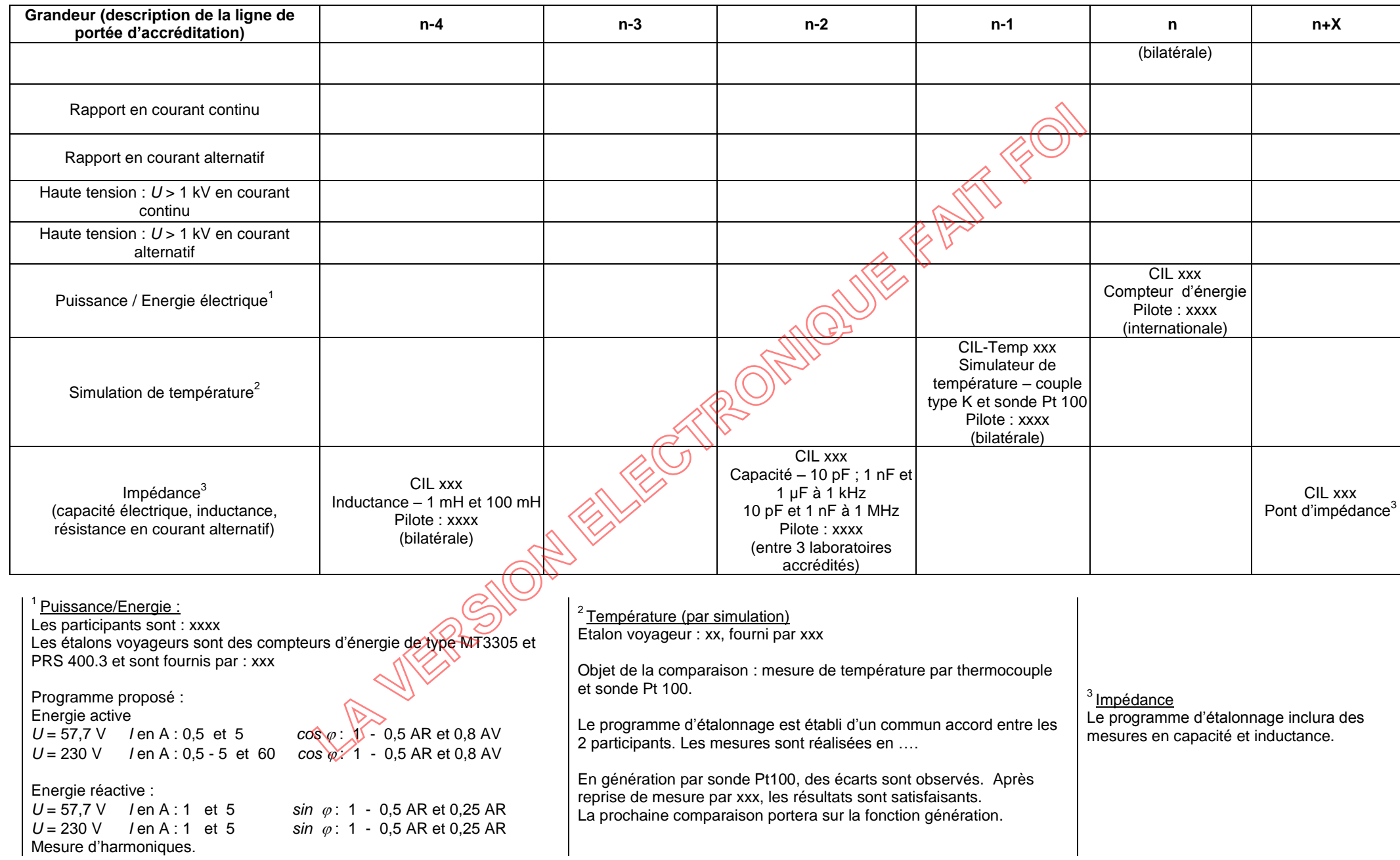

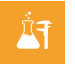

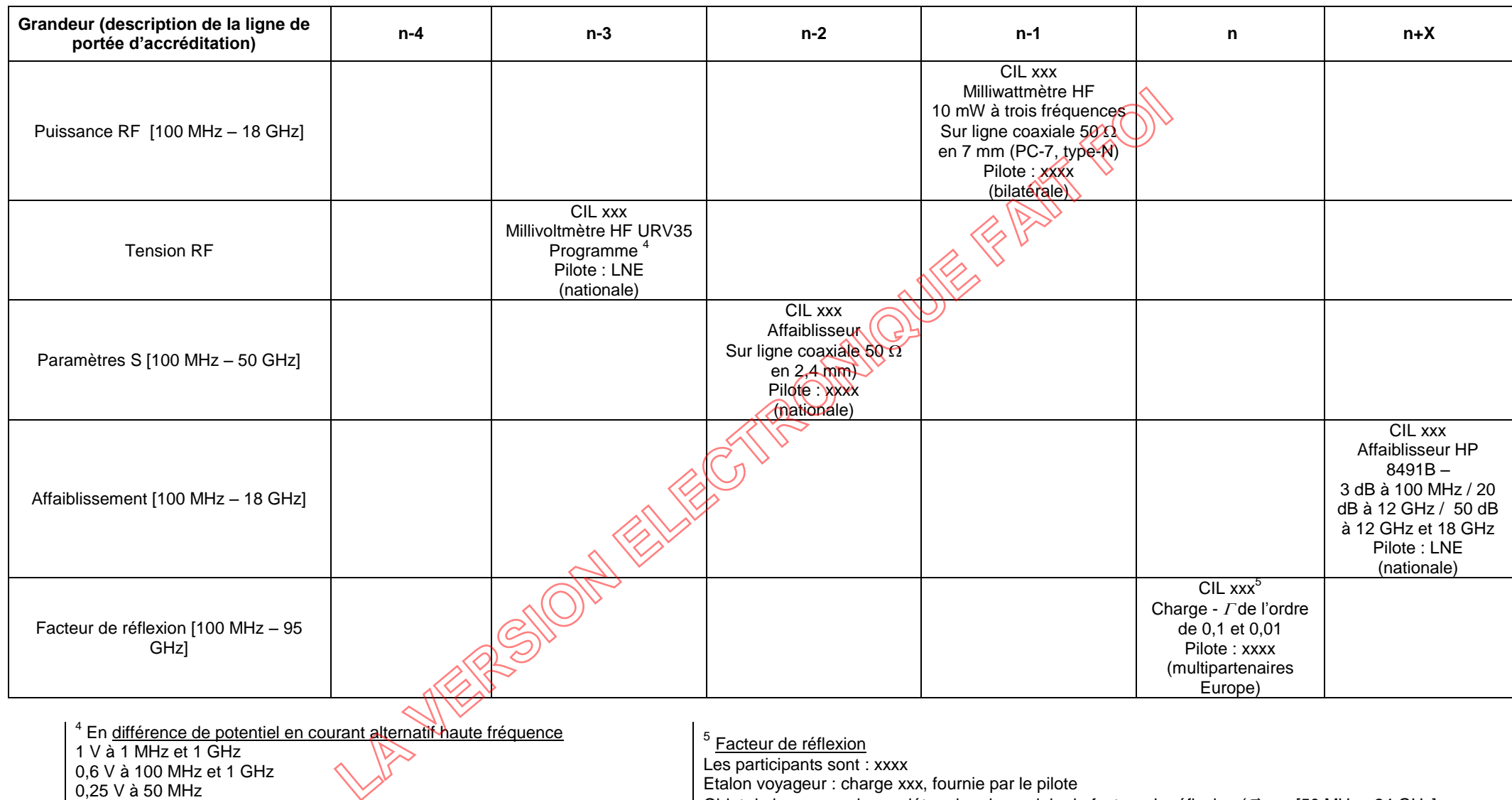

Etalon voyageur : charge xxx, fournie par le pilote

Objet de la comparaison : déterminer le module du facteur de réflexion  $(I)$  sur [50 MHz - 24 GHz]. Compte-tenu des moyens les mesures sont réalisées jusqu'à 18 GHz.

Points de mesure à 50 MHz, 1 GHz, 6 GHz et 18 GHz.

0,25 V à 50 MHz

0,1 V à 50 MHz et 1 GHz et 0,01 V à 1 MHz

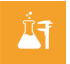

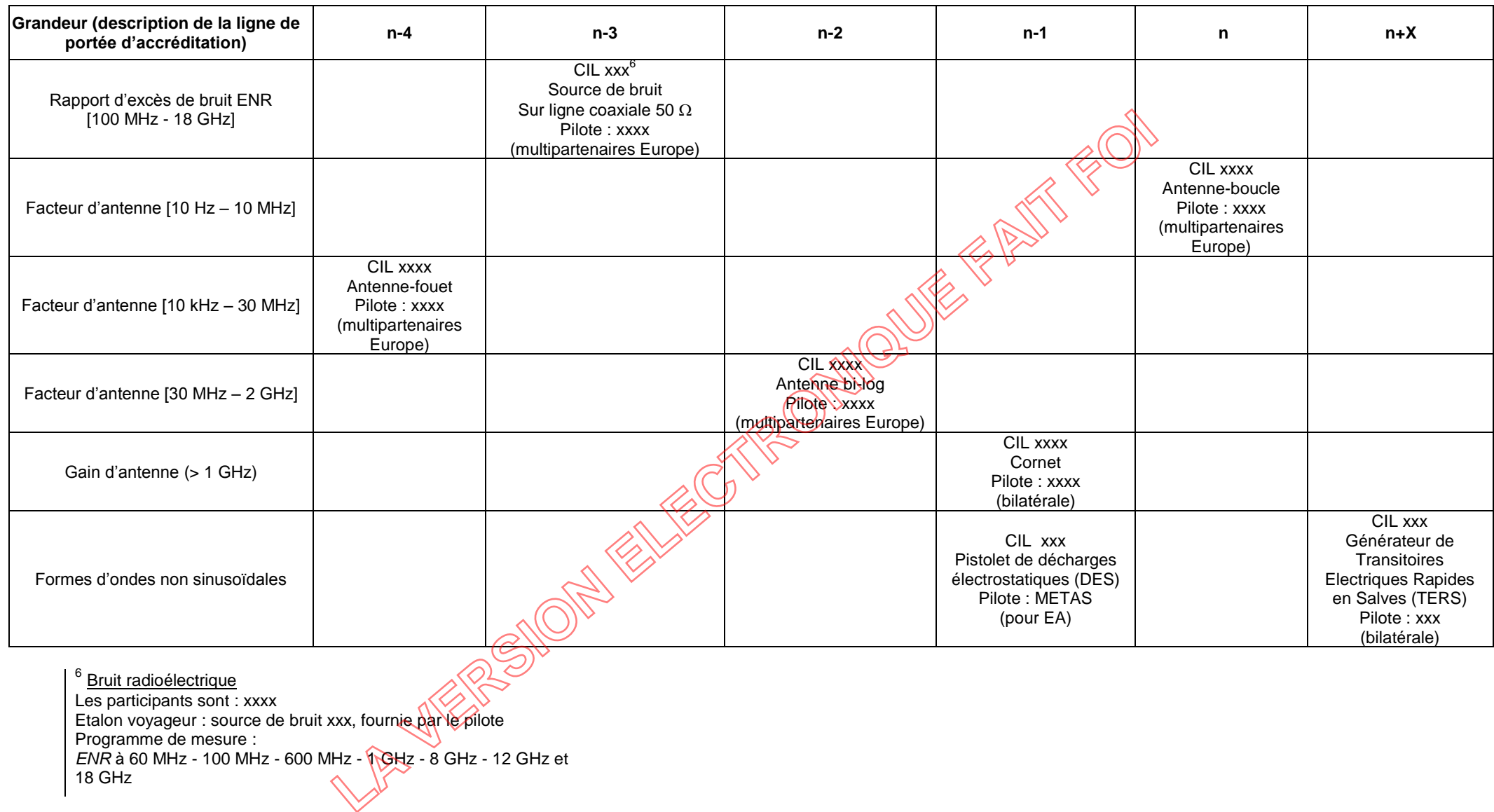

<sup>6</sup> Bruit radioélectrique Les participants sont : xxxx Etalon voyageur : source de bruit xxx, fournie par le pilote Programme de mesure : *ENR* à 60 MHz - 100 MHz - 600 MHz - 1 GHz - 8 GHz - 12 GHz et

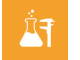

Planning de comparaison interlaboratoires en métrologie temps-fréquence (liste non exhaustive)

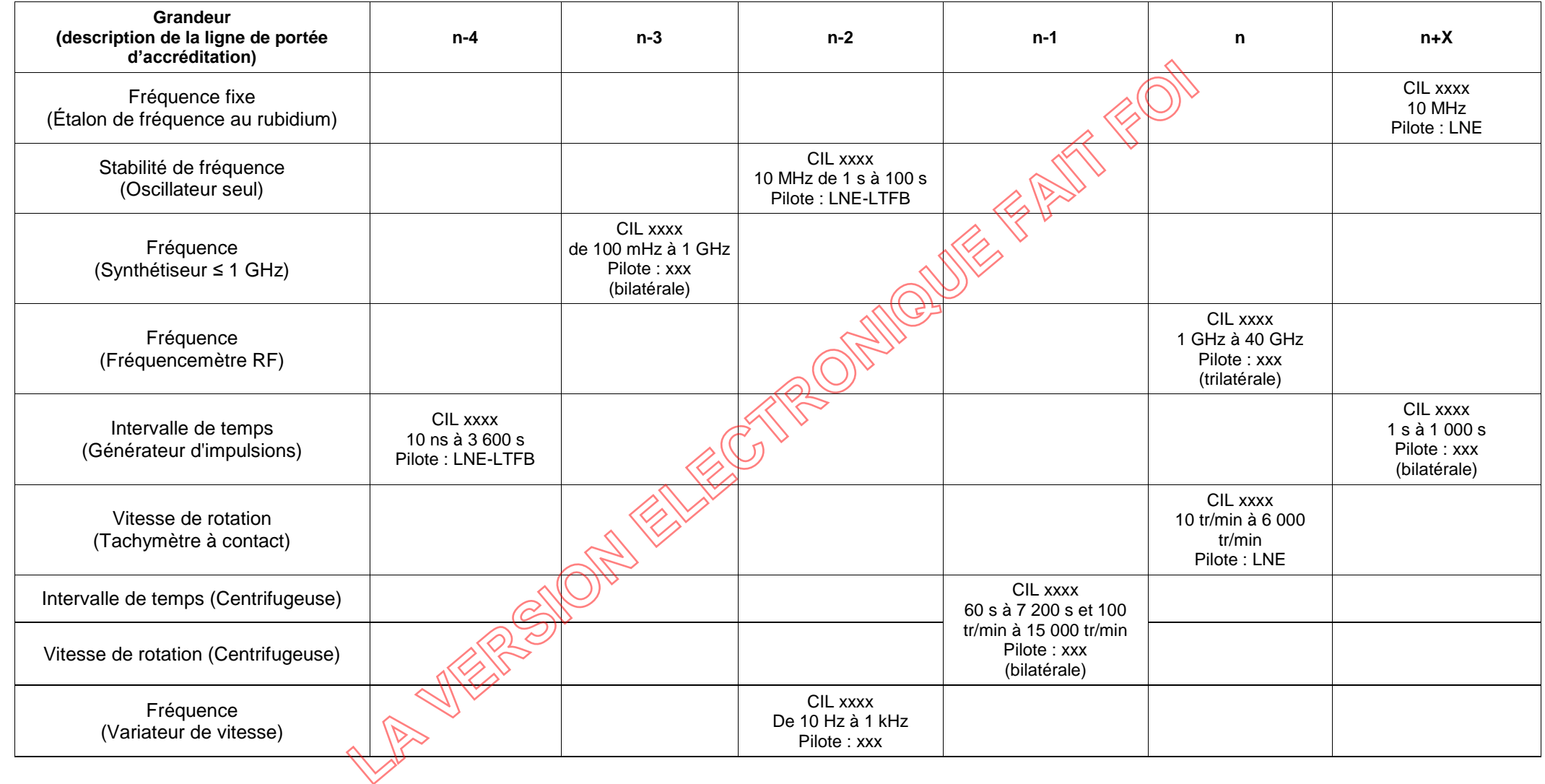

# <span id="page-48-0"></span>**Annexe 8 : Exemple de critères permettant de prononcer ou non la conformité d'un équipement**

## **Principes généraux**

La conformité à la spécification est prouvée lorsque le résultat d'un mesurage y est situé à l'intérieur des limites d'erreurs maximales tolérées de la caractéristique d'un instrument de mesure réduit des valeurs d'incertitude élargie U ; c'est **la zone de conformité** (voir figure 6). Au-delà des valeurs limites, incertitude comprise, c'est **la zone de non-conformité.**

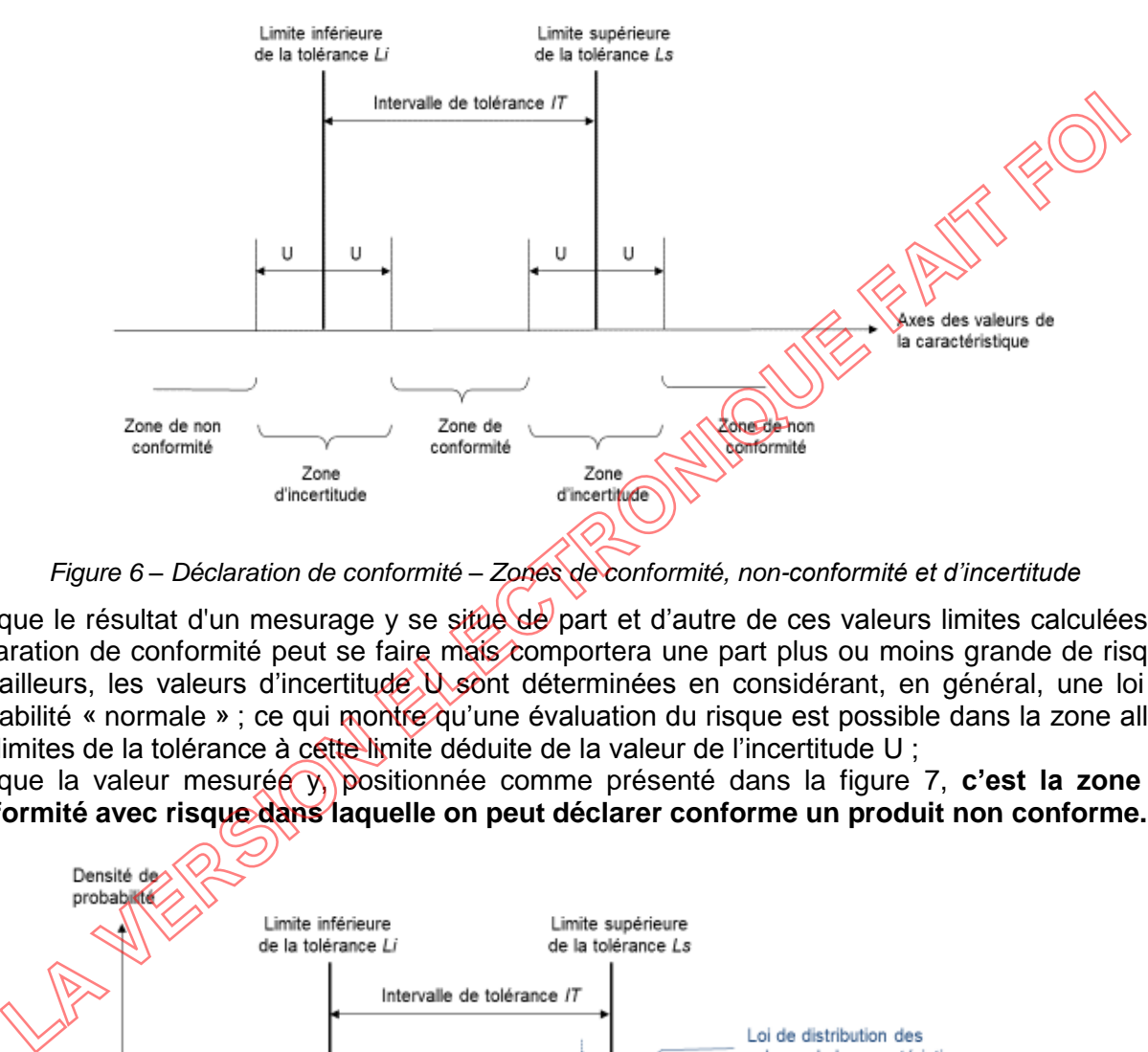

*Figure 6 – Déclaration de conformité – Zones de conformité, non-conformité et d'incertitude*

Lorsque le résultat d'un mesurage y se situe de part et d'autre de ces valeurs limites calculées, la déclaration de conformité peut se faire mais comportera une part plus ou moins grande de risque. Par ailleurs, les valeurs d'incertitude. U sont déterminées en considérant, en général, une loi de probabilité « normale » ; ce qui montre qu'une évaluation du risque est possible dans la zone allant des limites de la tolérance à cette limite déduite de la valeur de l'incertitude U ;

Lorsque la valeur mesurée y, positionnée comme présenté dans la figure 7, **c'est la zone de conformité avec risque dans laquelle on peut déclarer conforme un produit non conforme.** 

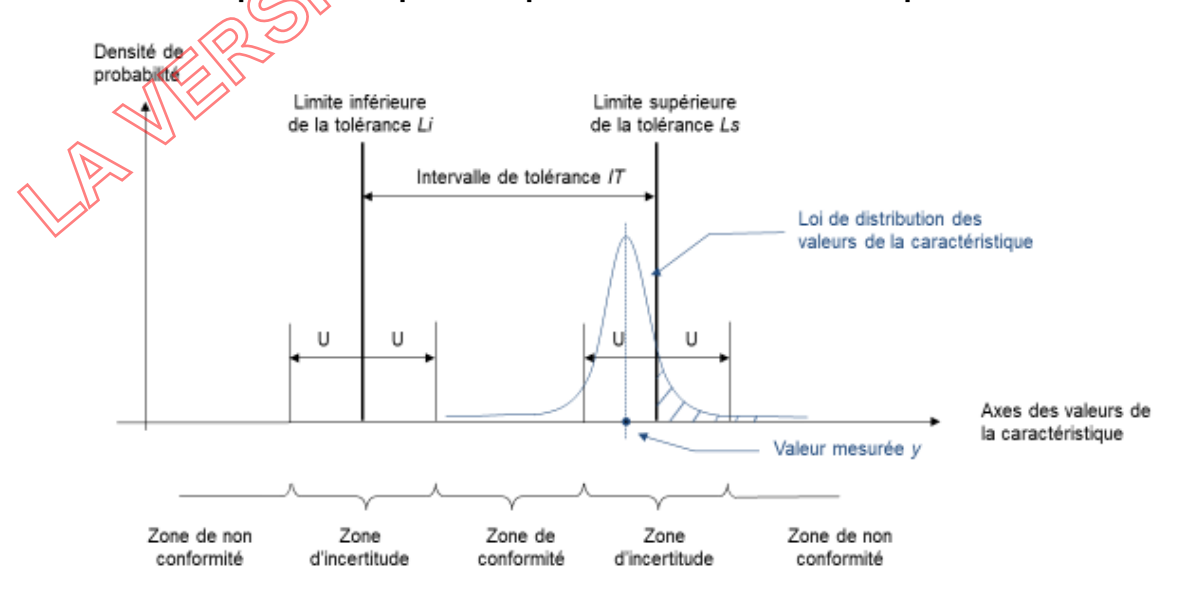

*Figure 7 – Déclaration d'une conformité avec risque de non conformité*

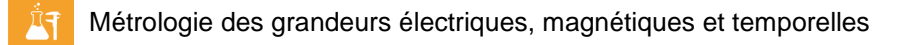

Lorsque la valeur mesurée y, positionnée comme présenté dans la figure 8, dépasse une des valeurs limites de tolérance, le risque est trop important pour déclarer une conformité. C'est la **zone de non-conformité, dans laquelle existe le risque de déclarer non conforme un produit conforme**.

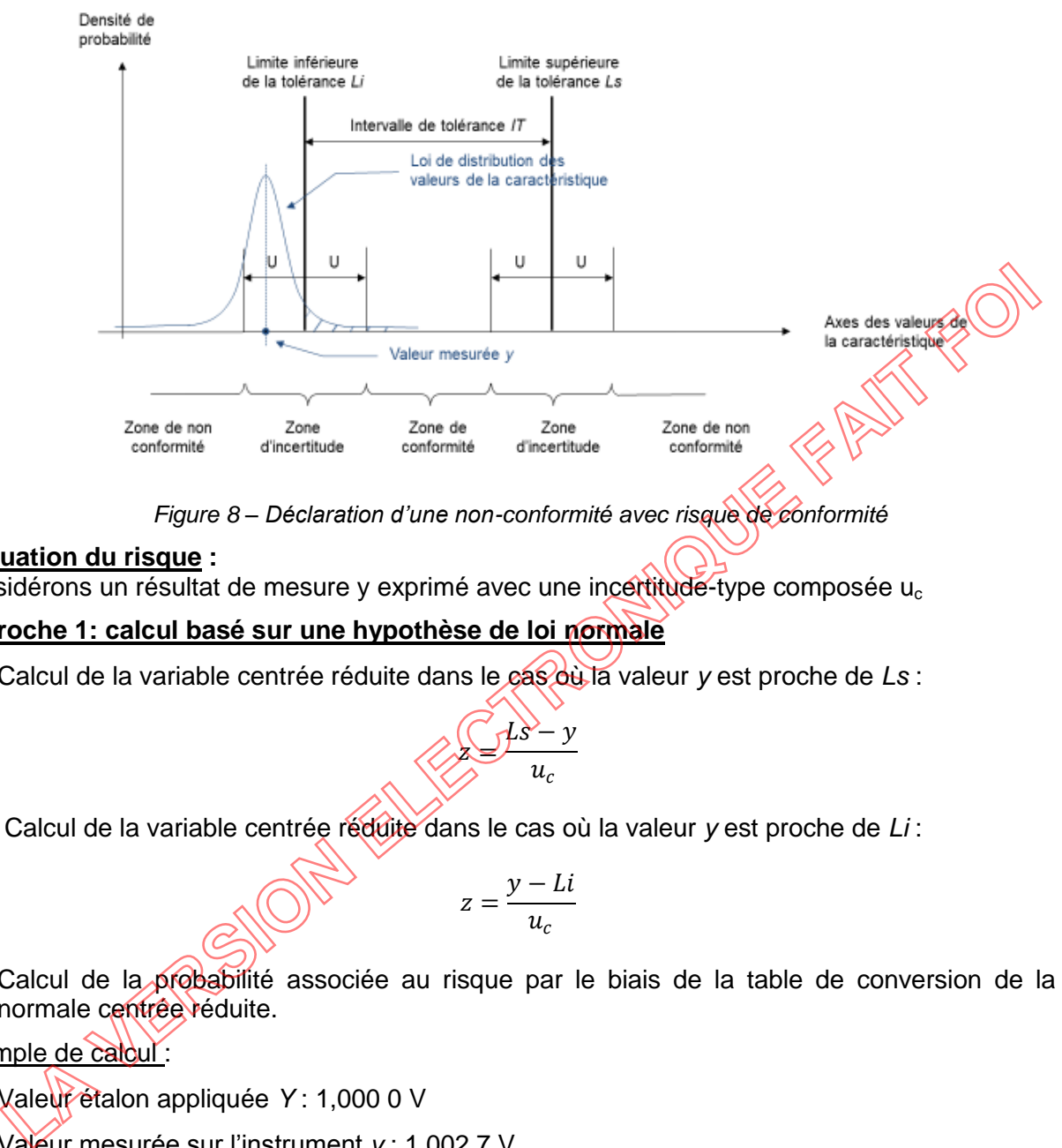

*Figure 8 – Déclaration d'une non-conformité avec risque de conformité*

# **Evaluation du risque :**

Considérons un résultat de mesure y exprimé avec une incertitude-type composée  $u_c$ 

## **Approche 1: calcul basé sur une hypothèse de loi normale**

Calcul de la variable centrée réduite dans le cas où la valeur *y* est proche de *Ls* :

$$
\frac{\sum_{c} 1s - y}{u_c}
$$

Calcul de la variable centrée réduite dans le cas où la valeur *y* est proche de *Li* :

$$
z = \frac{y - Li}{u_c}
$$

 Calcul de la probabilité associée au risque par le biais de la table de conversion de la loi normale centrée réduite.

# Exemple de calcul :

- Valeur étalon appliquée *Y* : 1,000 0 V
- Valeur mesurée sur l'instrument *y* : 1,002 7 V
- Limite de la tolérance (EMT) :  $\pm 0.3$  %, donc,
	- Limite supérieure de la tolérance Ls : 1,003 0 V
	- Limite inférieure de la tolérance Li : 0,997 0 V
- Incertitude élargie U : 1 mV (probabilité de couverture d'environ 95 % pour  $k = 2$ )  $u_c = 0.5$  mV.
- La valeur de y est plus proche de Ls que de Li donc :

$$
z = \frac{Ls - y}{u_c} = \frac{1,003 \ 0 - 1,002 \ 7}{0,0005} = 0,60
$$

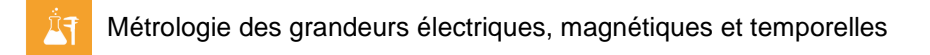

La table de conversion de la loi normale centrée réduite nous donne pour  $z = 0.60$ , une proportion p de 0,7257, c'est-à-dire **conforme avec une probabilité 72 % (arrondi par défaut) ou conforme avec un niveau de risque de 28 % (arrondi par excès).**

## **Approche 2 : calcul du risque spécifique et risque global versus NF ISO/IEC Guide 98-4, détermination d'un intervalle d'acceptation pour un risque client maximal**

*Dans l'exemple qui suit, il est fait le choix pour des questions de commodité de considérer des lois normales. Toute autre loi de probabilité peut être considérée.* 

Considérons les hypothèses suivantes :

- Etalonnage du point 1000 V d'un multimètre en courant continu.
- Le résultat d'étalonnage est (correction d'étalonnage) : (2,6 ± 2,5) mV (k=2).
- Les spécifications du constructeur sont données à  $\pm$  3,2 mV pour un niveau de confiance de 95 %.
- a) Nous n'avons pas de connaissance a priori.

La probabilité que le multimètre soit conforme est de 68,4 % (voir illustration, ci-dessous).

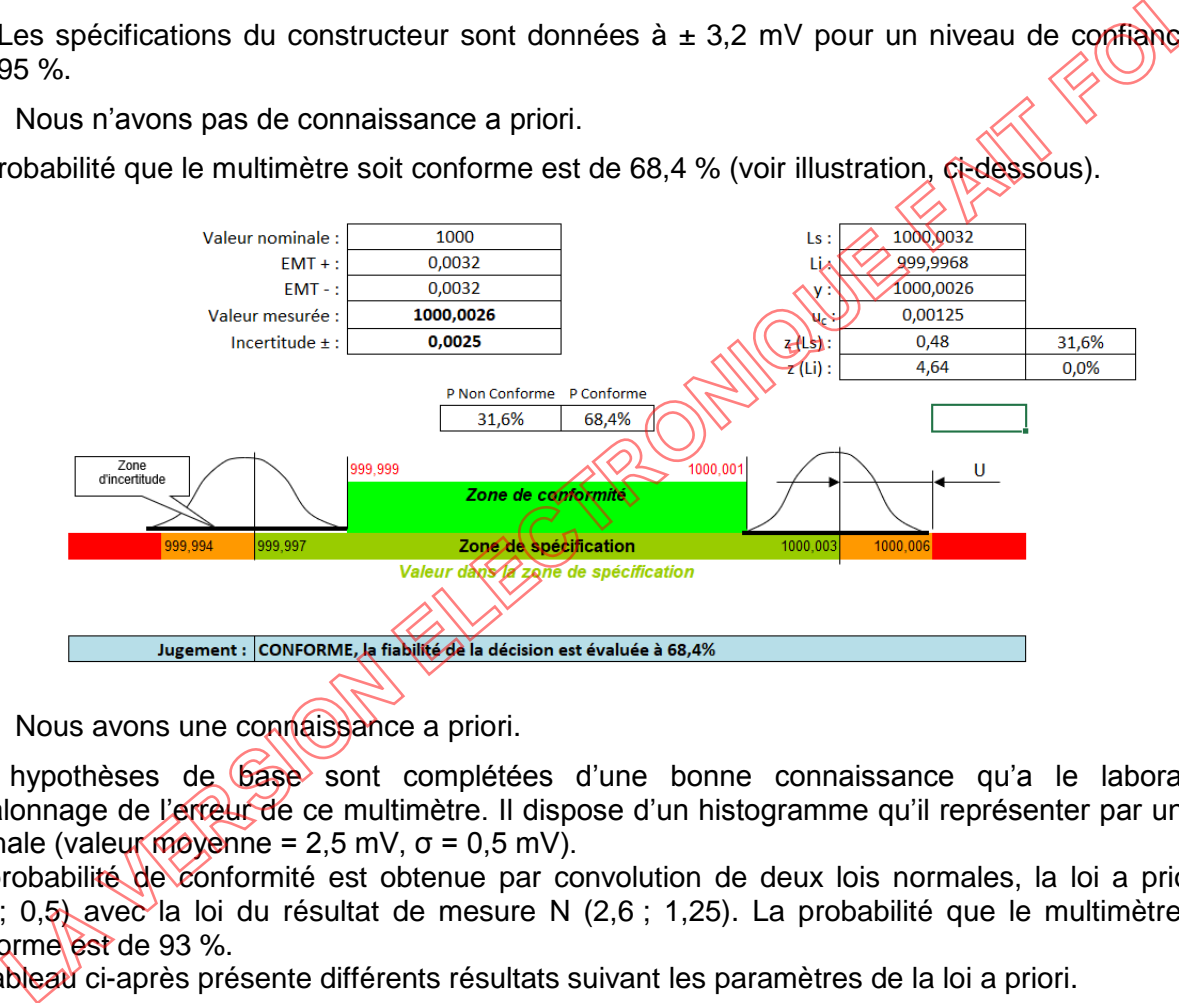

b) Nous avons une connaissance a priori.

Les hypothèses de base sont complétées d'une bonne connaissance qu'a le laboratoire d'étalonnage de l'erreur de ce multimètre. Il dispose d'un histogramme qu'il représenter par une loi normale (valeur moyenne = 2,5 mV,  $\sigma$  = 0,5 mV).

La probabilité de conformité est obtenue par convolution de deux lois normales, la loi a priori N (2,5 ; 0,5) avec la loi du résultat de mesure N (2,6 ; 1,25). La probabilité que le multimètre soit conforme est de 93 %.

Le tableau ci-après présente différents résultats suivant les paramètres de la loi a priori.

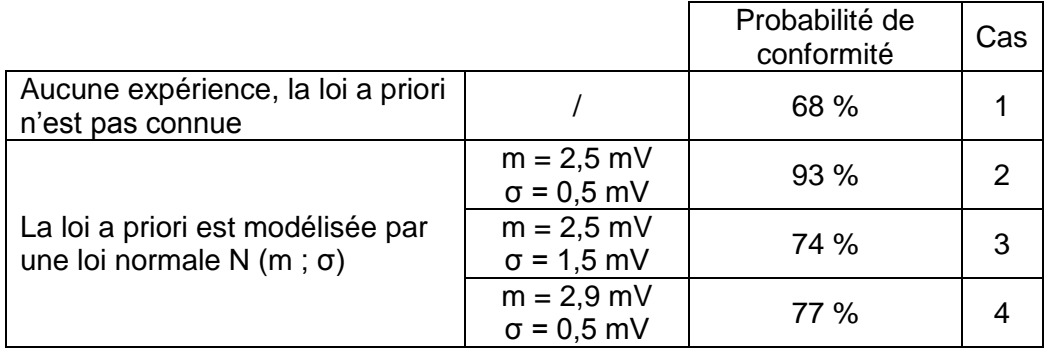

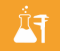

Les représentations graphiques (Figure 9) illustrent les résultats de calcul :

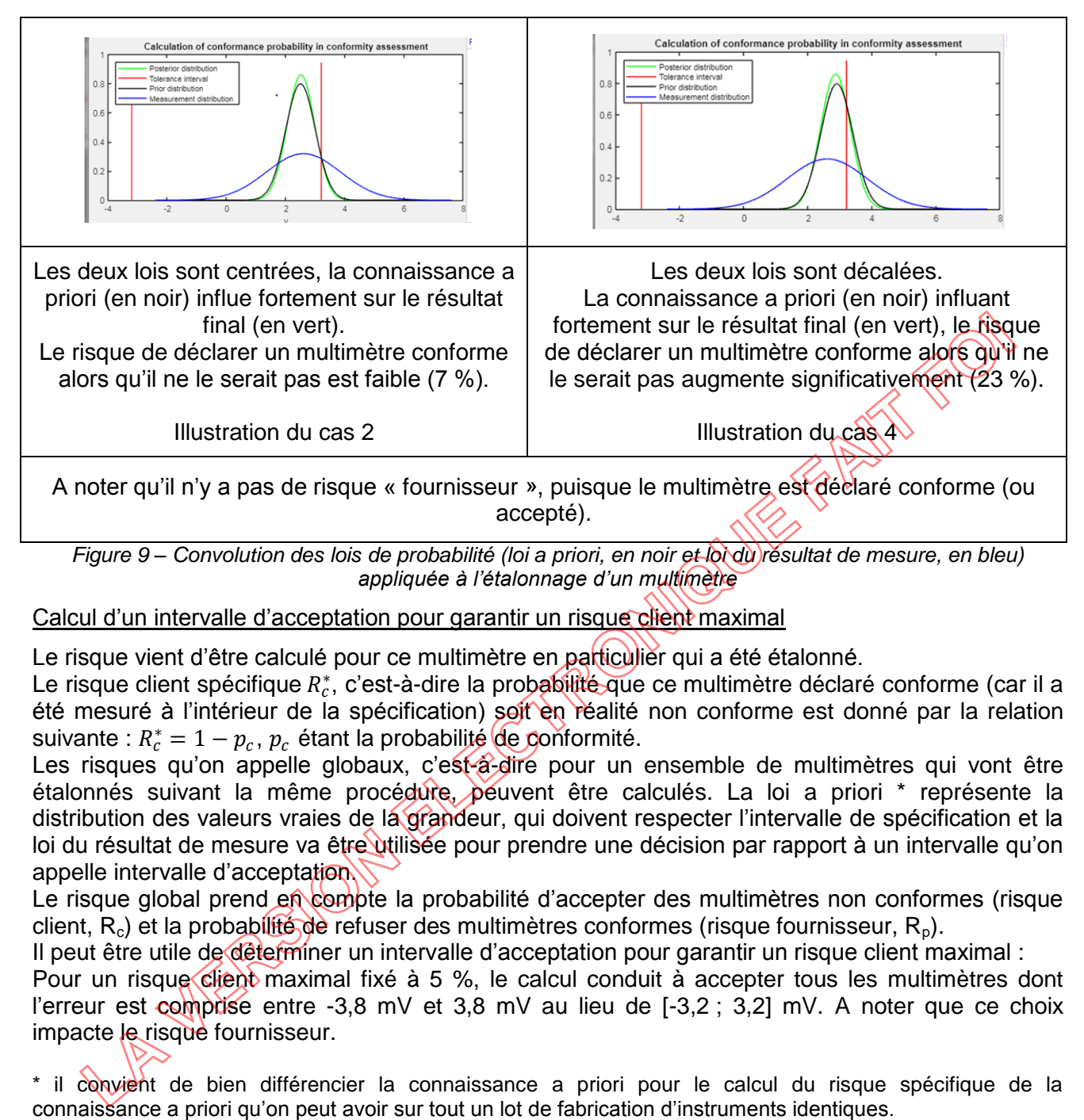

*Figure 9 – Convolution des lois de probabilité (loi a priori, en noir et loi du résultat de mesure, en bleu) appliquée à l'étalonnage d'un multimètre*

Calcul d'un intervalle d'acceptation pour garantir un risque client maximal

Le risque vient d'être calculé pour ce multimètre en particulier qui a été étalonné.

Le risque client spécifique  $R_c^*$ , c'est-à-dire la probabilité que ce multimètre déclaré conforme (car il a été mesuré à l'intérieur de la spécification) soit en réalité non conforme est donné par la relation suivante :  $R_c^* = 1 - p_c$ ,  $p_c$  étant la probabilité de conformité.

Les risques qu'on appelle globaux, c'est-à-dire pour un ensemble de multimètres qui vont être étalonnés suivant la même procédure, peuvent être calculés. La loi a priori \* représente la distribution des valeurs vraies de la grandeur, qui doivent respecter l'intervalle de spécification et la loi du résultat de mesure va être utilisée pour prendre une décision par rapport à un intervalle qu'on appelle intervalle d'acceptation.

Le risque global prend en compte la probabilité d'accepter des multimètres non conformes (risque client,  $R_c$ ) et la probabilité de refuser des multimètres conformes (risque fournisseur,  $R_n$ ).

Il peut être utile de déterminer un intervalle d'acceptation pour garantir un risque client maximal :

Pour un risque client maximal fixé à 5 %, le calcul conduit à accepter tous les multimètres dont l'erreur est comprise entre -3,8 mV et 3,8 mV au lieu de [-3,2 ; 3,2] mV. A noter que ce choix impacte le risque fournisseur.

\* il convient de bien différencier la connaissance a priori pour le calcul du risque spécifique de la

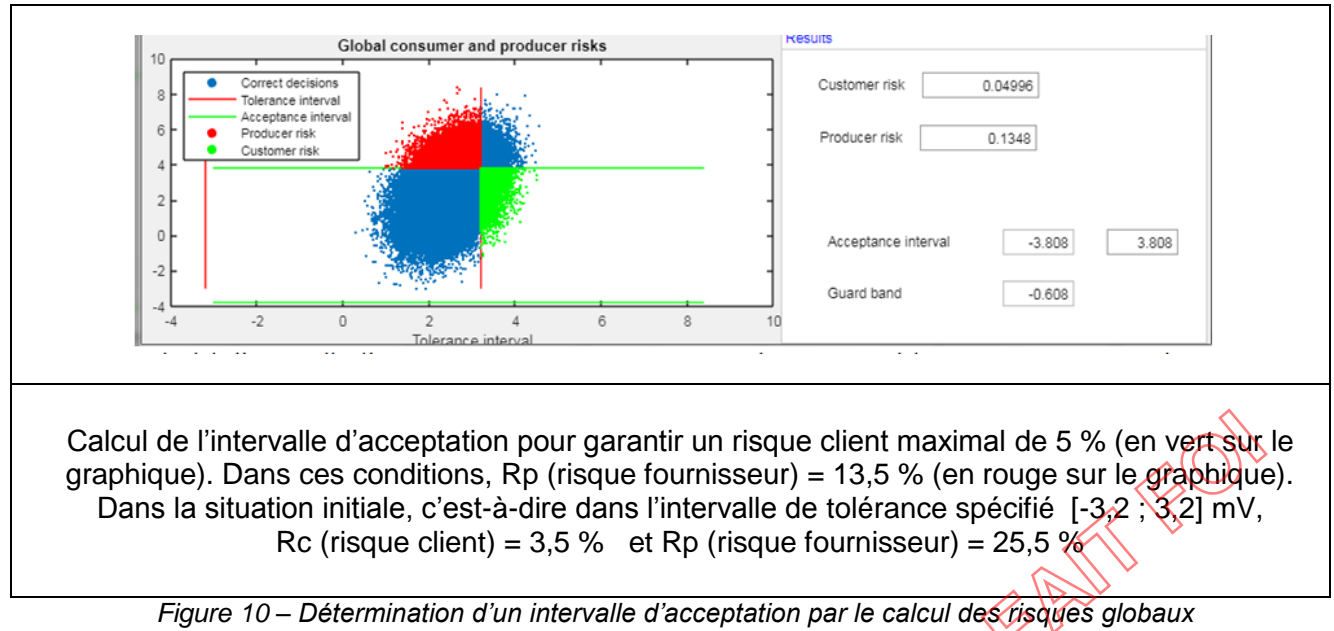

Cet exemple présente ainsi une autre formulation de règle de décision, qui peut être proposée pour répondre aux exigences de la norme EN ISO/IEC 17025.

Les calculs et graphiques sont extraits d'une application développée par le LNE (accès libre sur [www.lne.fr](http://www.lne.fr/) à partir de septembre 2019).

LAB GTA 10 – Révision 04 Page 53 sur 64

# <span id="page-53-0"></span>**Annexe 9 : Exemple de constat de vérification et de certificat d'étalonnage**

### Exemple de constat de vérification :

*D'autres exemples de présentations sont possibles.*

**LABORATOIRE** 

\*\* Nom\*\*

\*\* Adresse du laboratoire \*\*

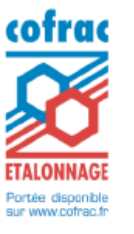

**LABORATOIRE D'ETALONNAGE ACCREDITE CHAINE D'ETALONNAGE Domaine ELECTRICITE-MAGNETISME Accréditation N° 2-XXXX** 

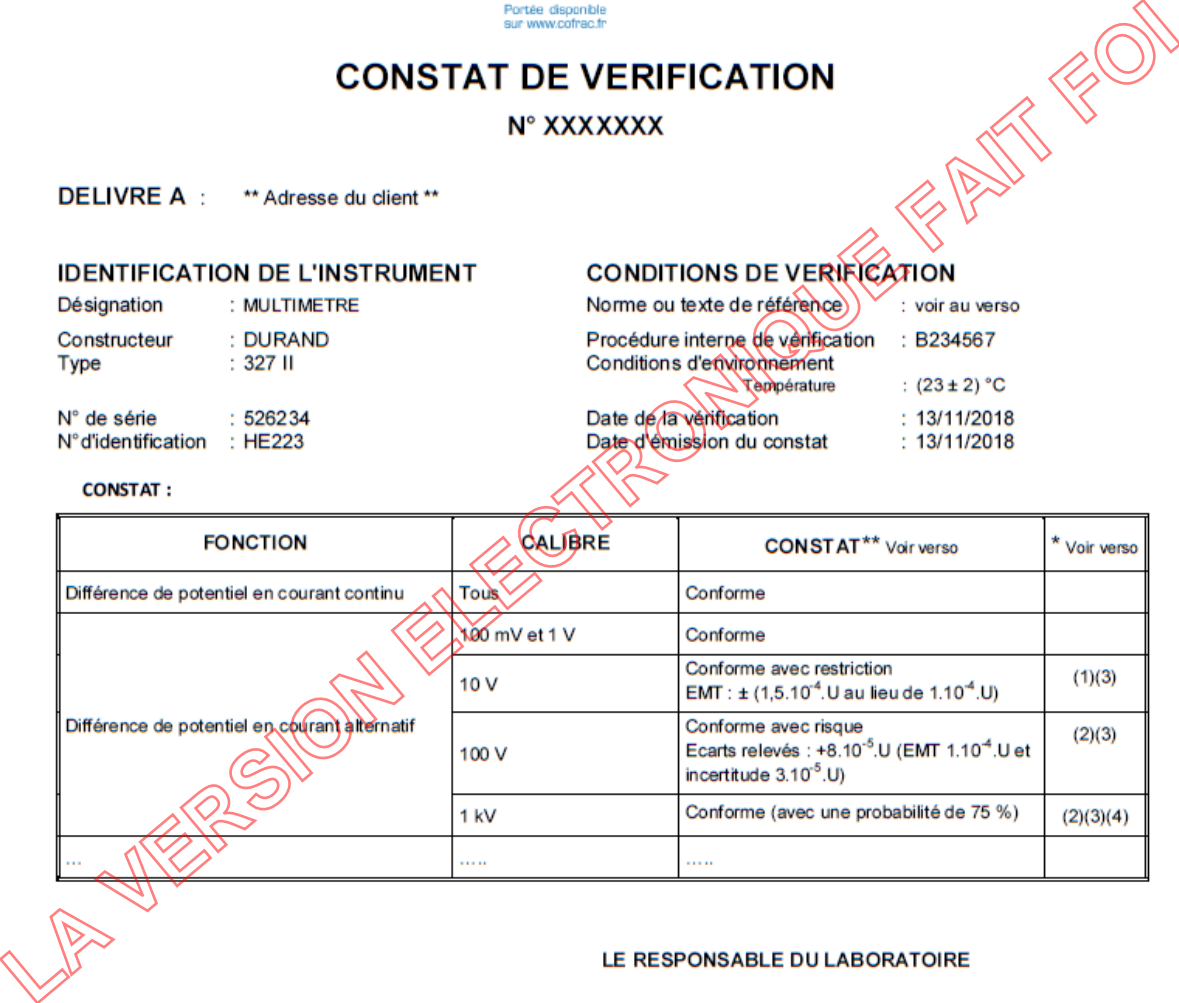

Ce document comprend 2 page(s)

LES RESULTAT SE RAPPORTENT UNIQUEMENT A L'OBJET SOUMIS A L'ETALONNAGE.<br>CE CONSTAT DE VÉRIFICATION GARANTIT LE RACCORDEMENT DES RÉSULTATS D'ÉTALONNAGE AU SYSTÈME INTERNATIONAL DUNITÉS (SI) POUR LES SEULS ÉTALONNAGES<br>COUVER

#### **CONSTAT DE VERIFICATION N° XXXXXXX**

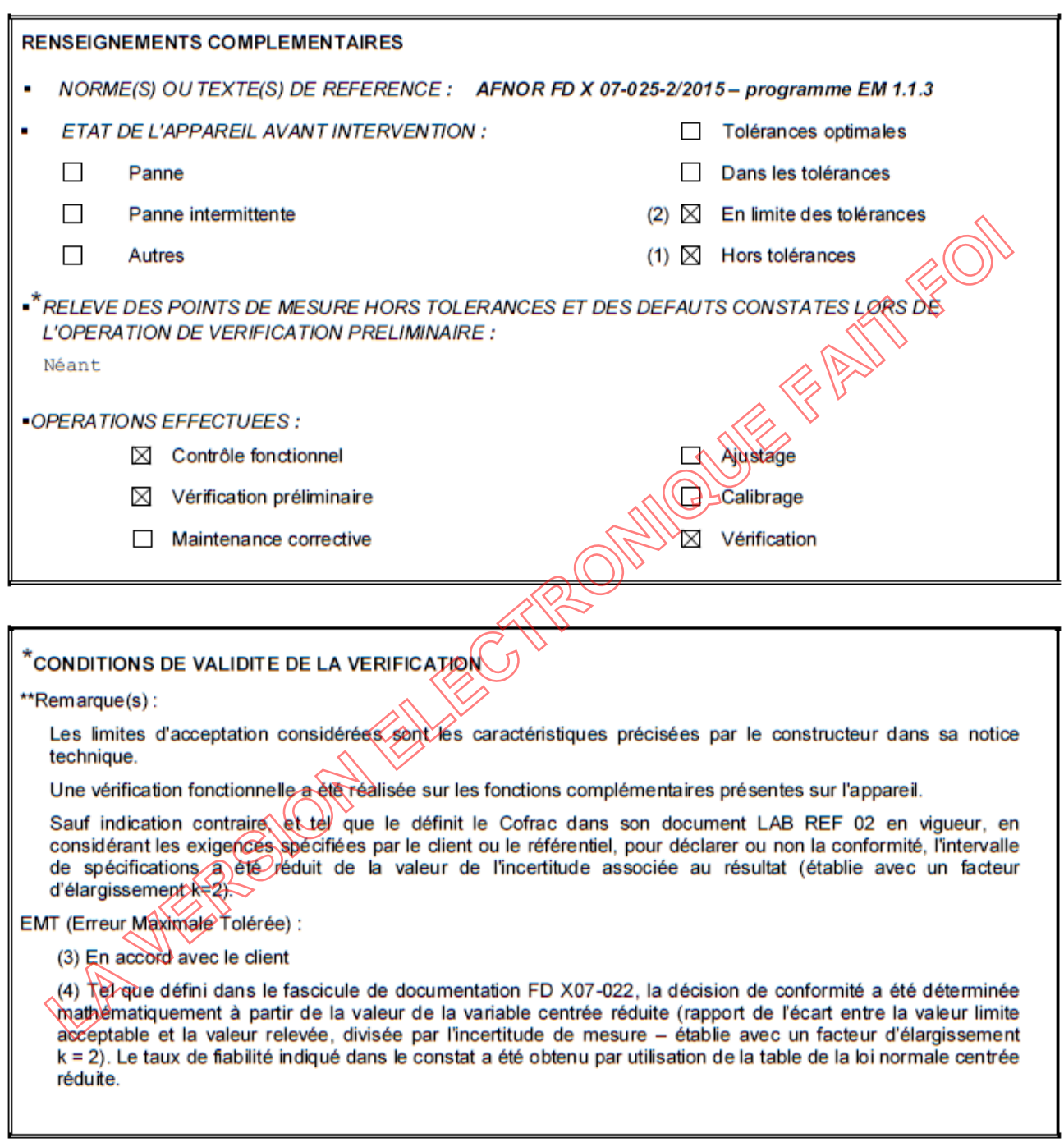

Fin du constat de vérification

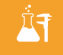

#### Exemple de certificat d'étalonnage

*Illustration d'un exemple qui ne traite que d'une partie d'un étalonnage, d'autres exemples de présentation sont possibles.*

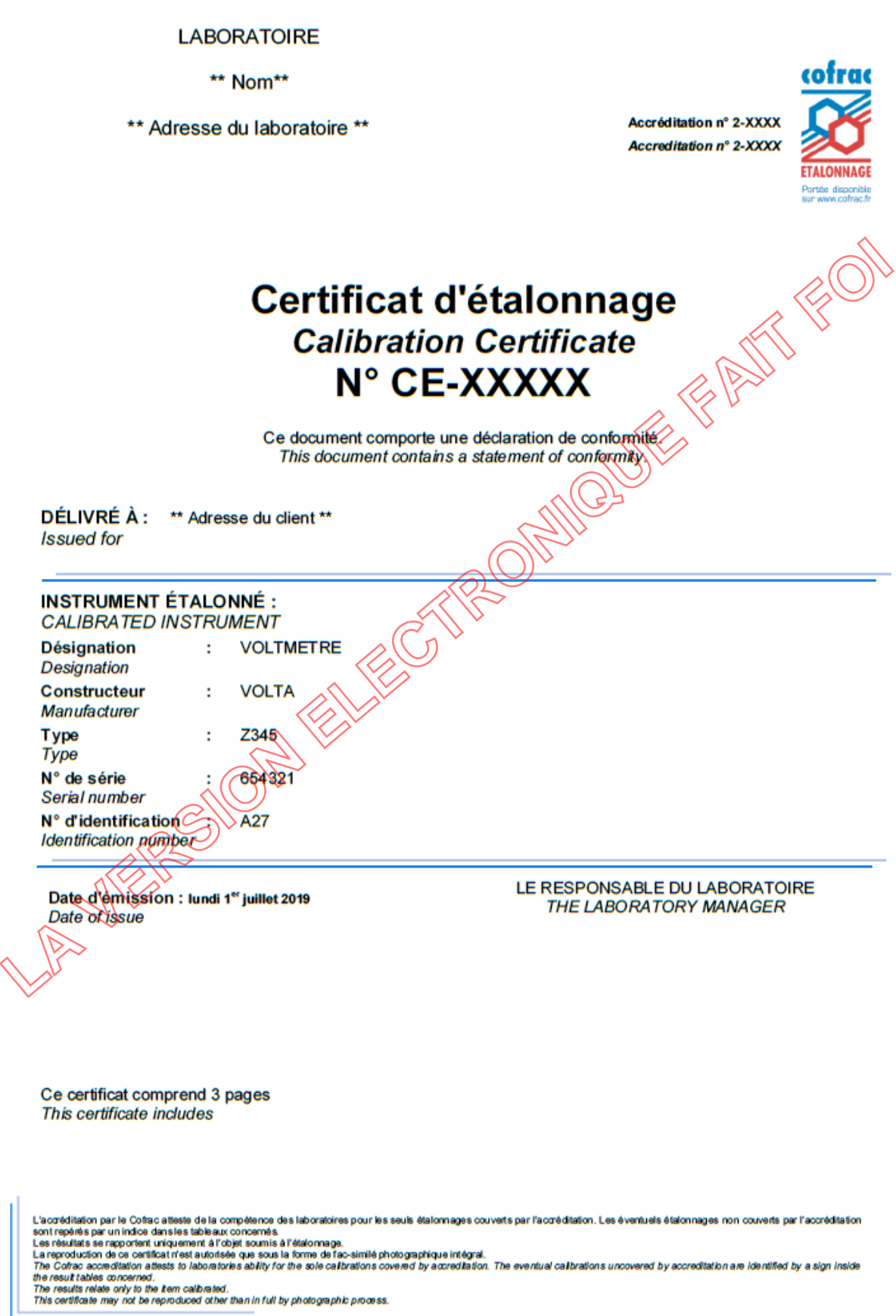

#### CERTIFICAT D'ÉTALONNAGE N° CECXXXXX **CALIBRATION CERTIFICATE**

#### 1. PROGRAMME DE L'ETALONNAGE

#### Etalonnage de la fonction voltmètre en courant continu

Etalonnage du calibre 10 V.

Cet instrument fait l'objet d'un étalonnage spécifique conformément à la demande du client.

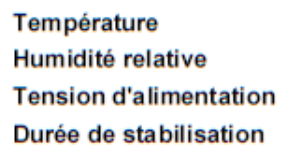

**LA VERSION CONSIDUATION SOF MESURE**<br> **LA VERSION COLUMBAT COLUMBAT COLUMBAT COLUMBAT COLUMBAT COLUMBAT COLUMBAT COLUMBAT COLUMBAT COLUMBAT COLUMBAT COLUMBAT COLUMBAT COLUMBAT COLUMBAT COLUMBAT COLUMBAT COLUMBAT COLUMBAT C** 

#### **5. INCERTITUDES DE MESURE**

L'incertitude de mesure élargie correspond à l'incertitude-type composée multipliée par un facteur d'élargissement k, de telle sorte que la probabilité de couverture corresponde approximativement à 95 %. Les incertitudes-types ont été calculées en tenant compte des différentes composantes d'incertitudes, étalons, moyens d'étalonnage, conditions d'environnement, contribution de l'instrument étalonné, répétabilité, résolution, instabilité, etc.

Page 2 sur 3

#### CERTIFICAT D'ÉTALONNAGE N° CECXXXXX **CALIBRATION CERTIFICATE**

#### **6. RESULTATS D'ETALONNAGE**

#### Etalonnage réalisé le 27 juin 2019

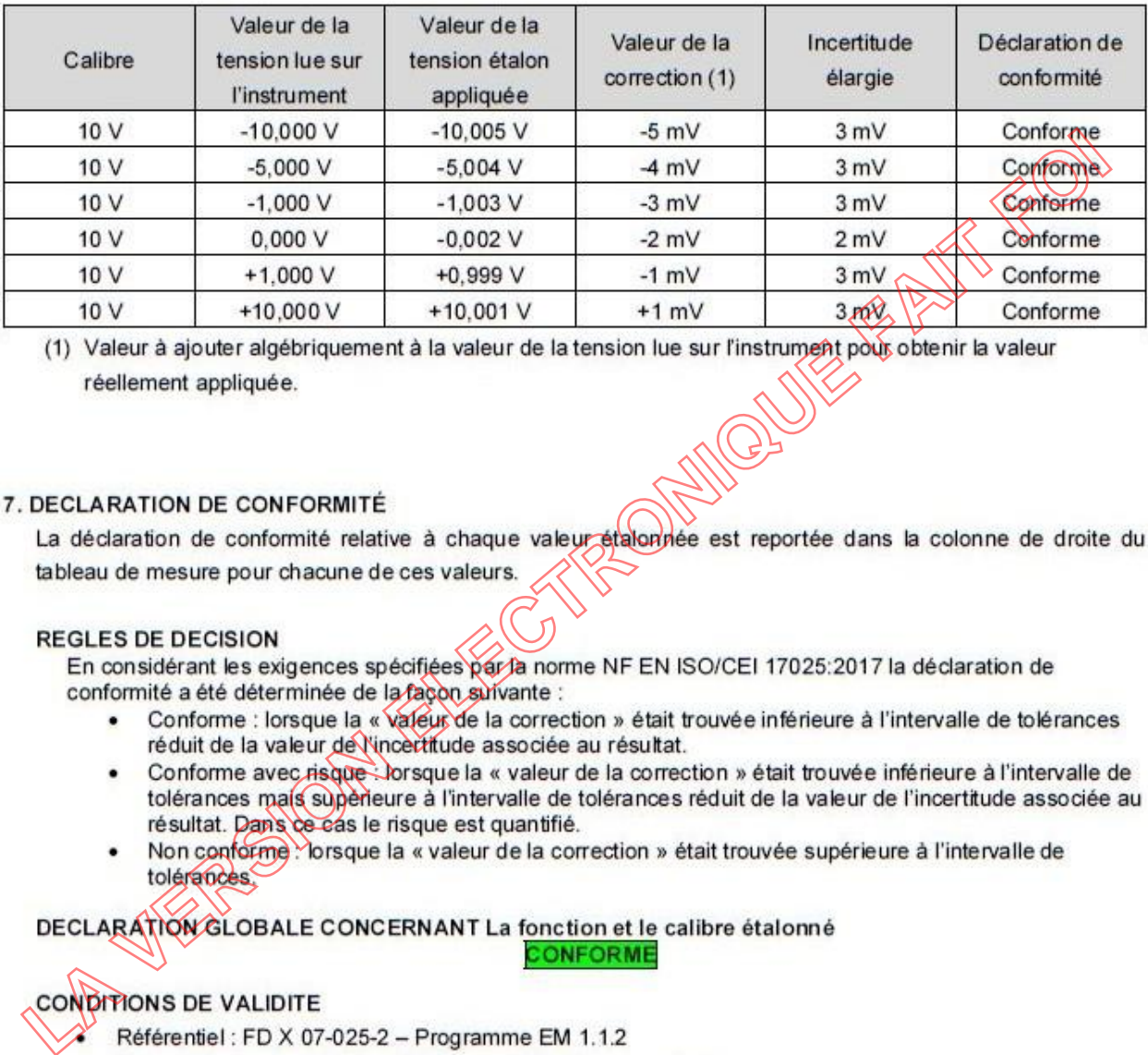

- 
- 
- 

- 
- Erreurs Maximales Tolérées (EMT) : spécifications constructeur
- Procédure utilisée : PRO 012345

Fin du certificat

Page 3 sur 3

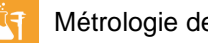

# <span id="page-58-0"></span>**Annexe 10 : Risques et opportunités**

Exemple simple sur l'analyse de risque et opportunités :

Par manque de personnel, un laboratoire ne peut réaliser dans les délais prévus l'étalonnage planifié d'un étalon interne et les étalonnages pour ses clients. La pratique habituelle consiste à :

- Cas 1 : retarder l'étalonnage interne afin de pouvoir satisfaire ses clients. Cette opération devant naturellement être associée à la mise en place d'une dérogation avec suivi documenté et une étude d'impact en lien avec l'augmentation inévitable de l'incertitude.
- Cas 2 : réaliser l'étalonnage interne en priorité et ainsi retarder ceux de ses clients, au risque de les perdre ou du moins de les décevoir.

Pour la prise de décision, une solution peut consister à comparer l'impact réel sur l'entreprise que va avoir la mise en place de ces deux cas de figure. Pour ce faire on peut chercher à analyser la combinaison de deux critères complémentaires que l'on notera par pondération de 1 à 4, par exemple :

- Le nombre de non-conformités relevées lors des précédents étalonnages de l'étalon interne au long des 10 dernières années : 0 noté « 1 » ; 1 ou 2 noté « 2 » ; 3 à 5 noté « 3 » et plus de 5 noté « 4 » (dérive excessive, panne, …).
- Nombre d'interventions annuelles nécessitant l'utilisation de cet étalon : 1 à 4 noté « 1 » ; de 5 à 19 noté « 2 » ; de 20 à 100 noté « 3 » et supérieur à 100 noté « 4 ».

Une méthode d'approche par les risques peut consister en la combinaison des deux critères comme leur produit « P ». Ce dernier va donc fournir un résultat compris entre 1 et 16. On peut alors fixer un critère de gravité, par exemple 4, au-delà duguel on estime que le risque au regard de **l'impact sur l'entreprise** est trop important pour être pris. Dans cet exemple, la politique prise par l'entreprise peut être considérée comme suit :

- P ≤ 4 : on applique le cas 1 (zone claire dans le tableau) risque faible.
- $\bullet$  P > 4 : on applique le cas 2 (zone grisée dans le tableau) risque élevé.

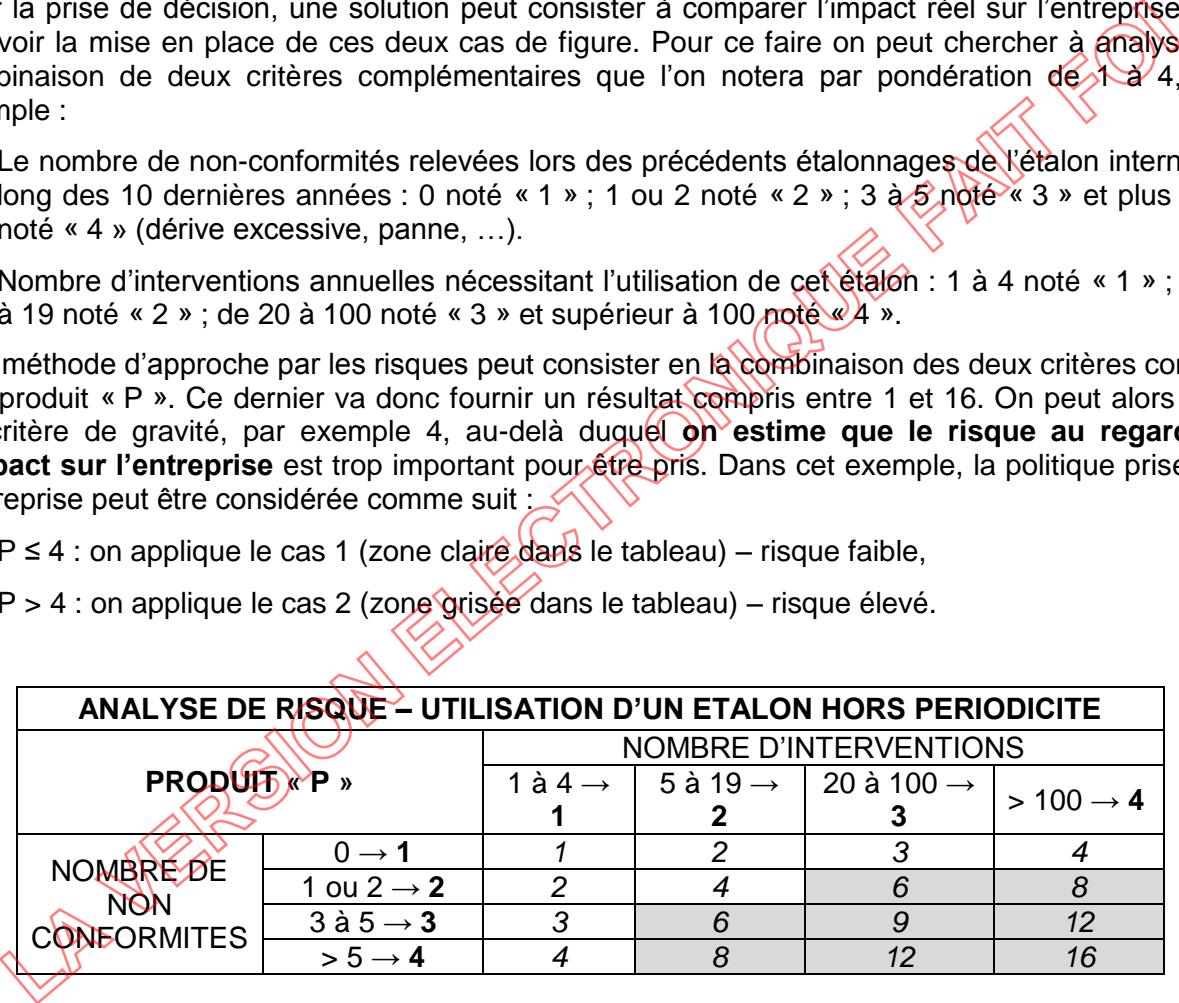

On veillera naturellement à conserver l'enregistrement de cette étude ainsi que ses conclusions ; elles pourront faire l'objet d'une revue périodique.

L'exploitation d'un tel processus n'évite pas la mise en place des actions qualité habituelles (Travaux non-conformes, amélioration, actions correctives, revues de direction).

Ce principe peut s'appliquer de la même façon aux opportunités.

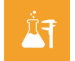

## Exemple de présentation pour l'analyse de risques et opportunités :

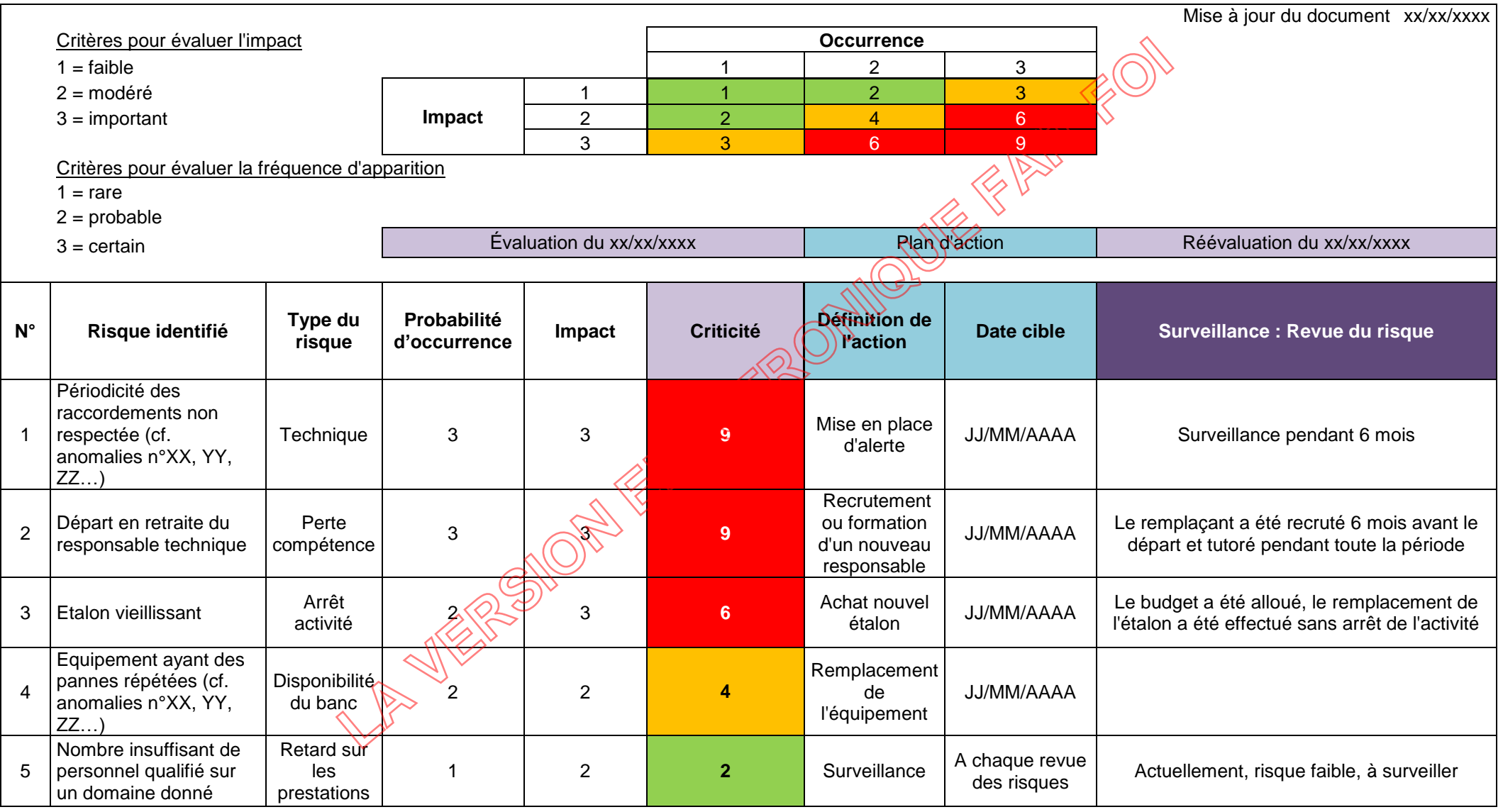

# **Annexe 11 : Exemple de présentation Portée générale / Portée détaillée**

Exemple n°1 : Exemple de présentation portée générale et détaillée domaine ELECTRICITE COURANT CONTINU ET BASSE FREQUENCE **PORTEE GENERALE N° 2-….**

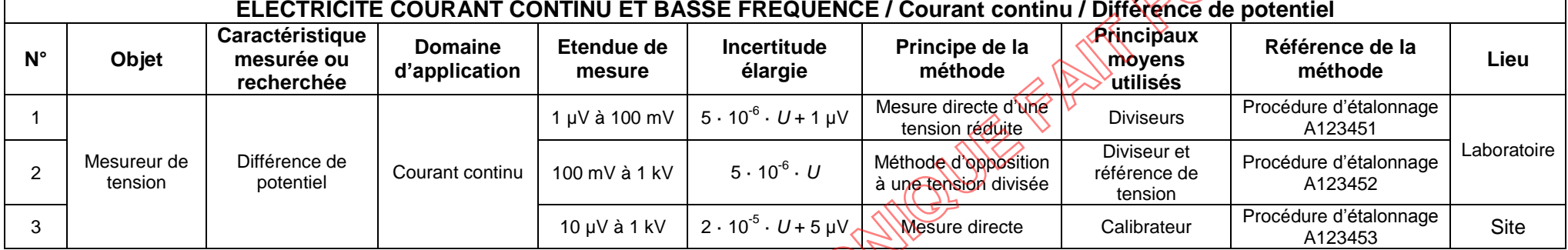

*U* est la valeur de la différence de potentiel exprimée en volts

## <span id="page-60-0"></span>**PORTEE DETAILLEE**

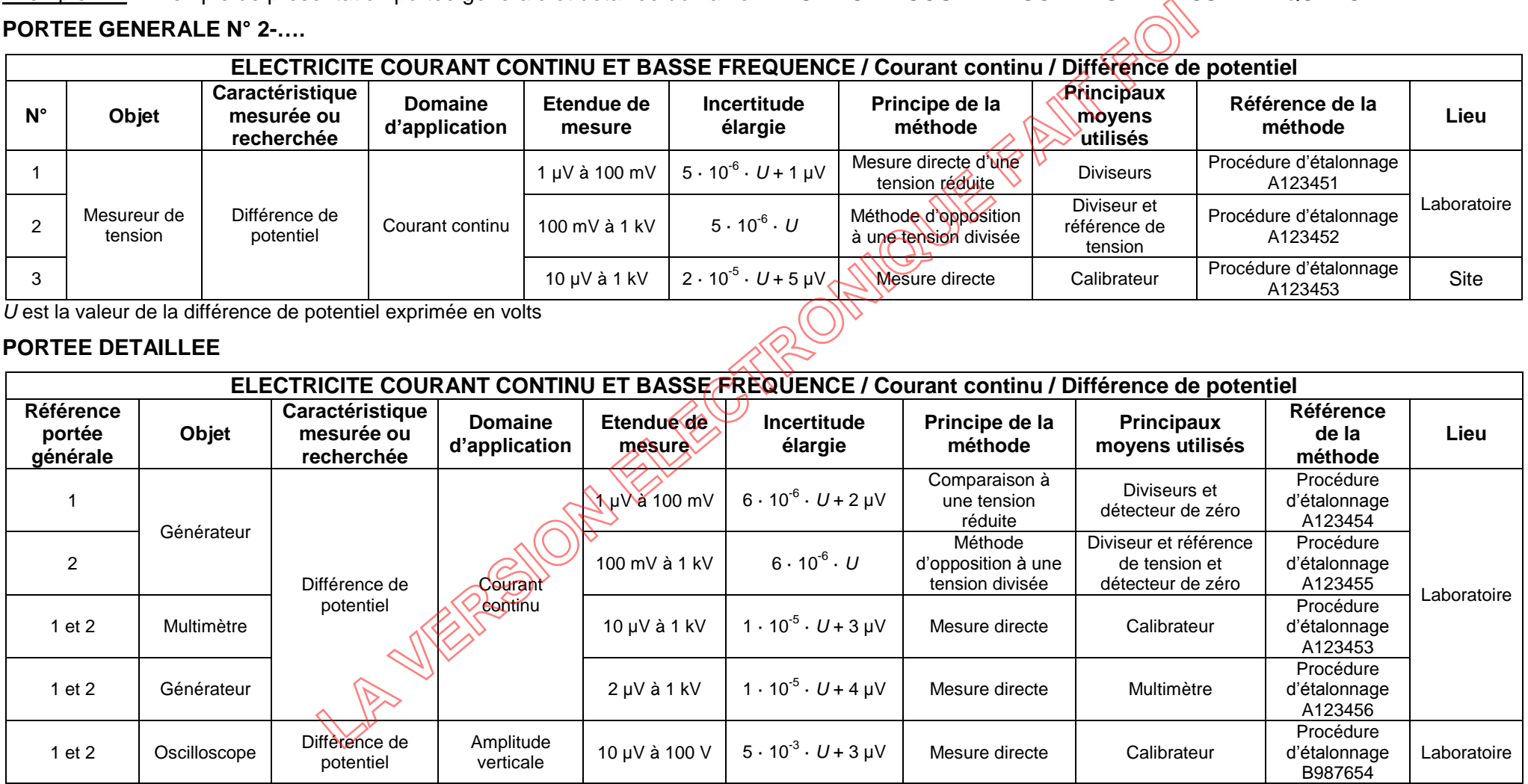

*U* est la valeur de la différence de potentiel exprimée en volts

Les incertitudes élargies correspondent aux aptitudes en matière de mesures et d'étalonnages (CMC) du laboratoire pour une probabilité de couverture de 95 %.

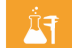

Exemple n°2 : Exemple de présentation portée générale et détaillée dont la portée détaillée nécessite des compétences mixtes ELECTRICITE HAUTE FREQUENCE et TEMPS FREQUENCE

Domaine ELECTRICITE HAUTE FREQUENCE

### **PORTEE GENERALE N° 2-XXXX**

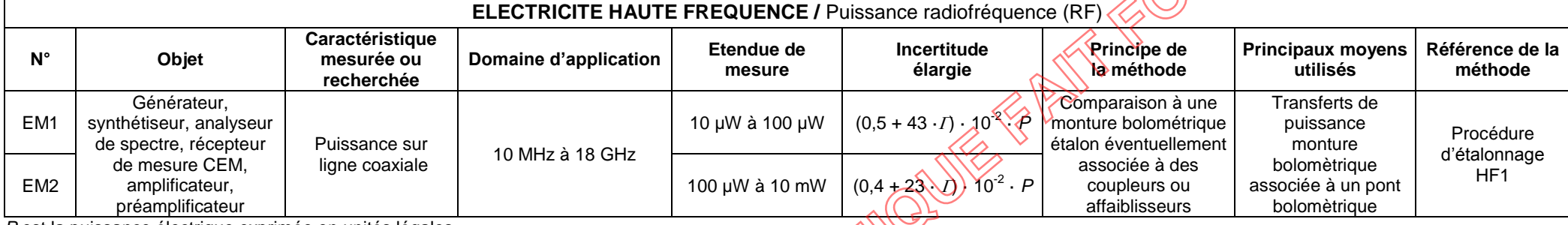

*P* est la puissance électrique exprimée en unités légales

 $\Gamma$ est le module du facteur de réflexion de l'appareil à étalonner

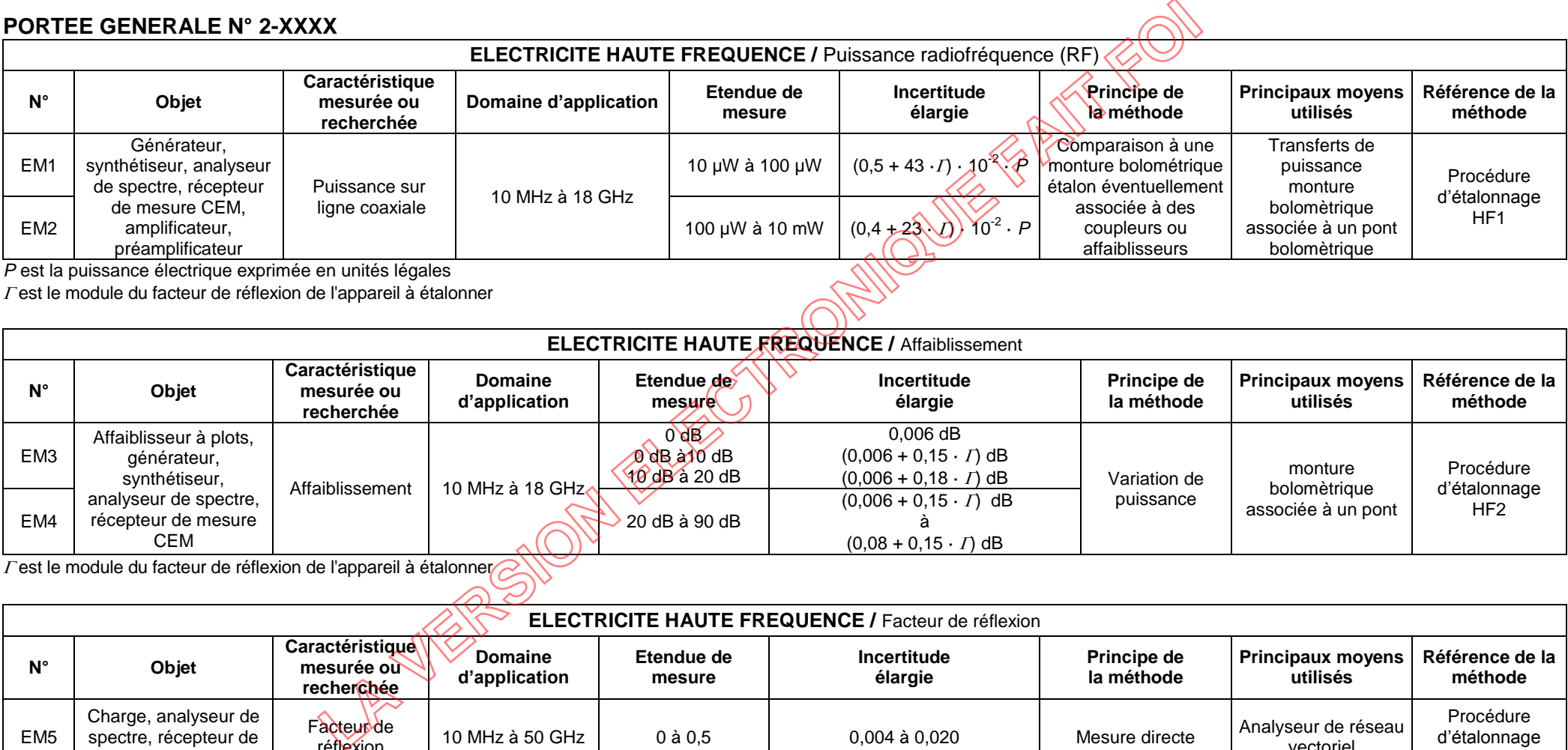

 $\overline{\Gamma}$ est le module du facteur de réflexion de l'appareil à étalonner

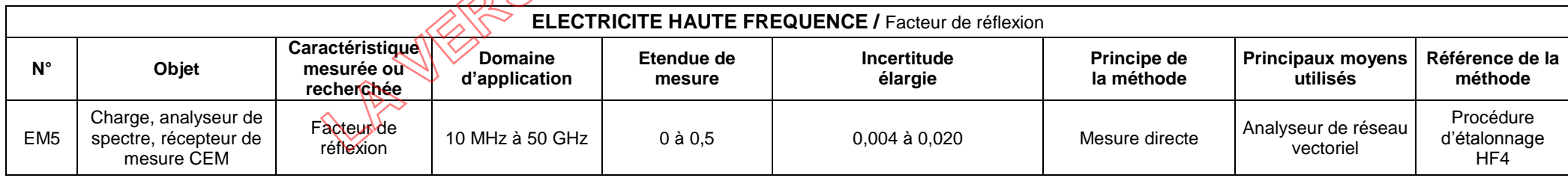

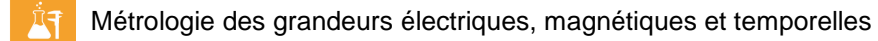

# **PORTEE DETAILLEE**

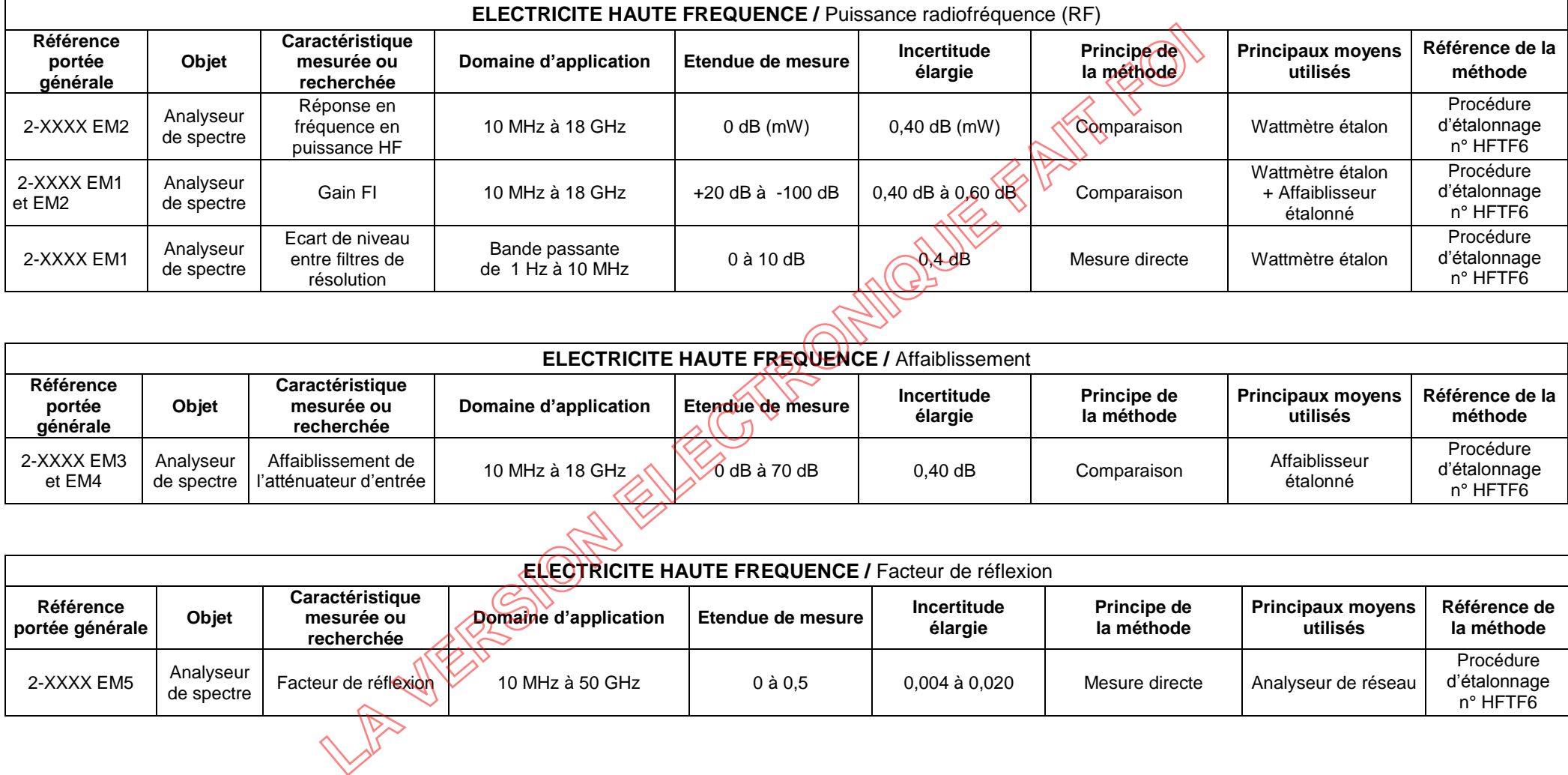

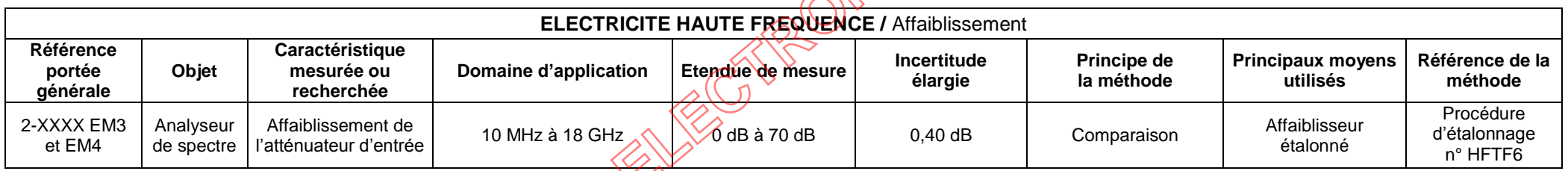

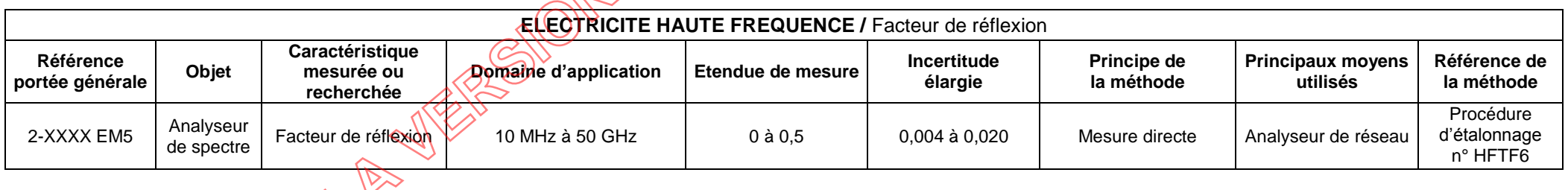

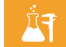

## Domaine TEMPS-FREQUENCE

## **PORTEE GENERALE N° 2-YYYY**

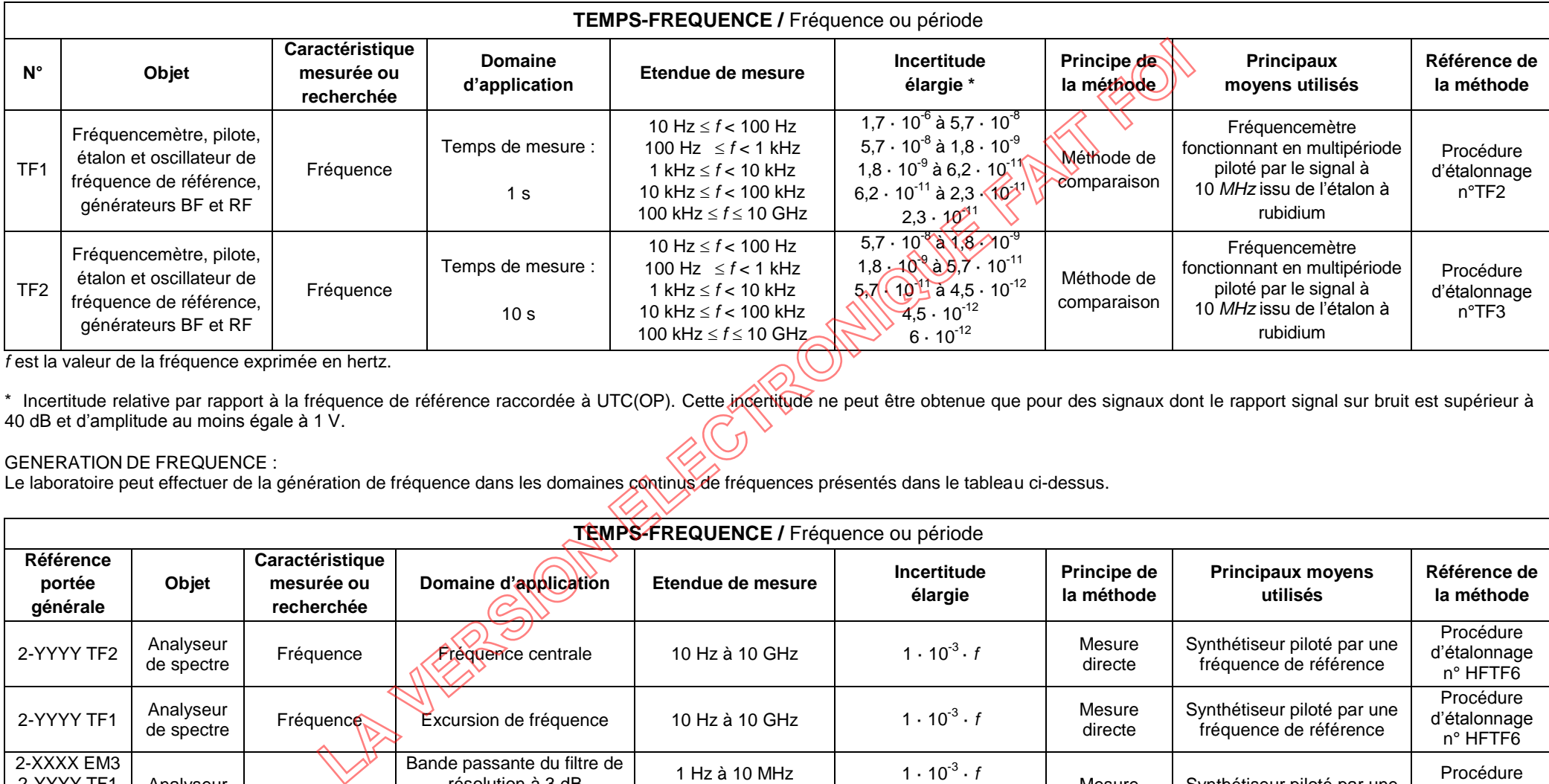

*f* est la valeur de la fréquence exprimée en hertz.

\* Incertitude relative par rapport à la fréquence de référence raccordée à UTC(OP). Cette incertitude ne peut être obtenue que pour des signaux dont le rapport signal sur bruit est supérieur à 40 dB et d'amplitude au moins égale à 1 V.

#### GENERATION DE FREQUENCE :

Le laboratoire peut effectuer de la génération de fréquence dans les domaines continus de fréquences présentés dans le tableau ci-dessus.

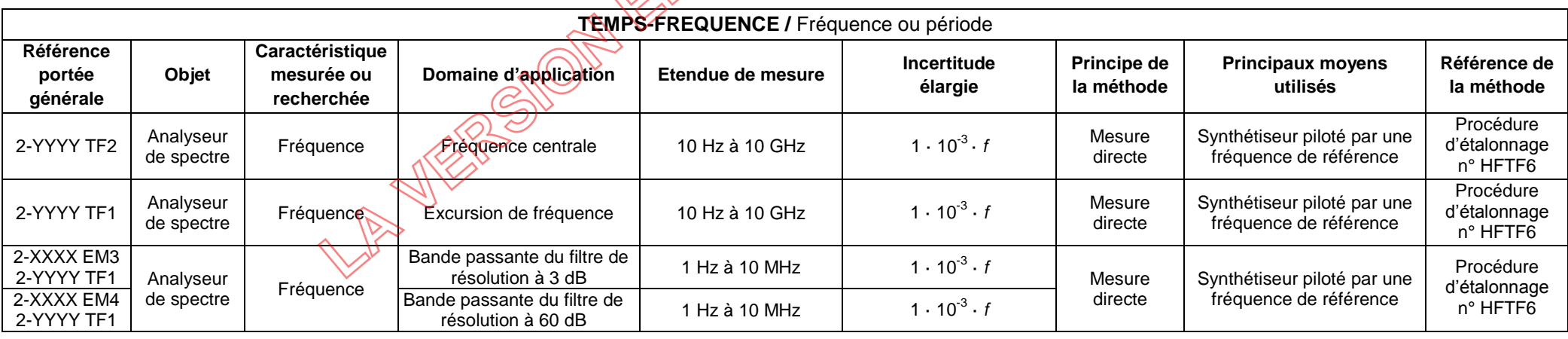

*f* est la valeur de la fréquence exprimée en hertz.